# <span id="page-0-0"></span>**ThuThesis**:清华大学学位论文模板

### 薛瑞尼

## xueruini@gmail.com

# v5.3.0 (2016/03/12)

#### 摘要

此宏包旨在建立一个简单易用的清华大学学位论文模板,包括本科综合论文训练、硕士论文、博士论 文以及博士后出站报告。

#### 免责声明

- 1. 本模板的发布遵守 LATEX Project Public License, 使用前请认真阅读协议内容。
- 2. 本模板为作者根据清华⼤学教务处颁发的《综合论⽂训练写作指南》,清华⼤学研究⽣院颁发的 《研究生学位论文写作指南》,清华大学《编写"清华大学博士后研究报告"参考意见》编写而成, 旨在供清华大学毕业生撰写学位论文使用。
- 3. 清华大学教务处和研究生院只提供毕业论文写作指南,不提供官方模板,也不会授权第三方模 板为官方模板,所以此模板仅为写作指南的参考实现,不保证格式审查老师不提意见。任何由 于使用本模板而引起的论文格式审查问题均与本模板作者无关。
- 4. 任何个人或组织以本模板为基础进行修改、扩展而生成的新的专用模板,请严格遵守 LTFX Project Public License 协议。由于违犯协议而引起的任何纠纷争端均与本模板作者无关。

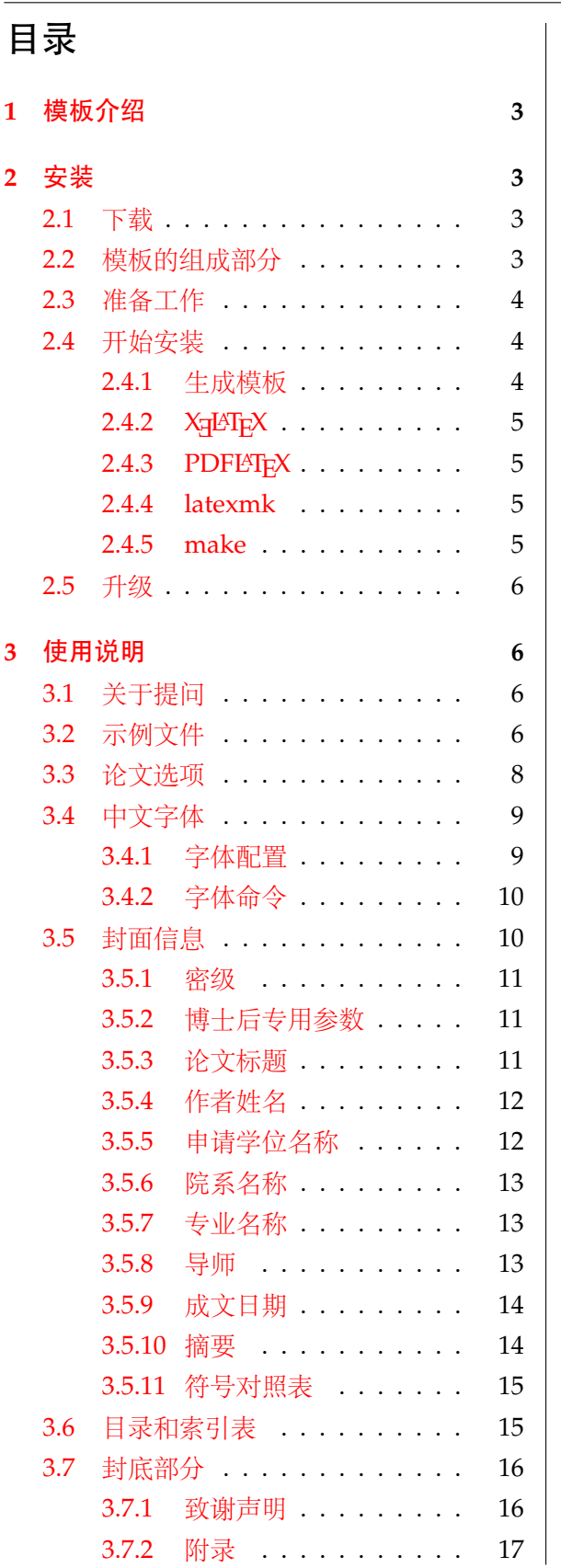

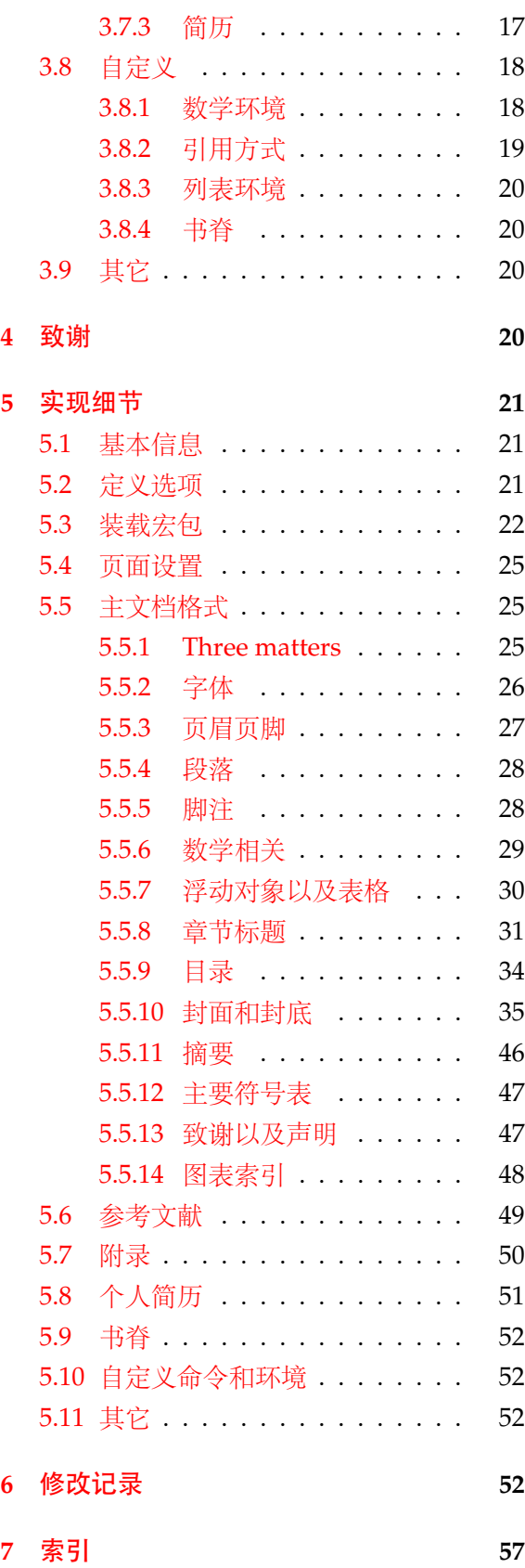

# <span id="page-2-0"></span>**1** 模板介绍

ThuThesis (**T**sing**h**ua **U**niversity LATEX **Thesis** Template) 是为了帮助清华⼤学毕业⽣撰写毕 业论文而编写的 LAT<sub>E</sub>X 论文模板。

本文档将尽量完整的介绍模板的使用方法,如有不清楚之处可以参考示例文档或者根据第[3.1](#page-5-2) 节说明提问,有兴趣者都可以参与完善此手册,也非常欢迎对代码的贡献。

说明:模板的作用在于减少论文写作过程中格式调整的时间,前提是遵守模板的用法,否则 即便用了 *ThuThesis* 也难以保证输出的论⽂符合学校规范。

# <span id="page-2-1"></span>**2** 安装

# <span id="page-2-2"></span>**2.1** 下载

THUTHESIS 已经包含在主要的 TEX 发行版中, 一般不需要安装, 可以利用发行版自带更新工 具自动更新。阅读文档可以使用以下命令:

#### $\frac{1}{3}$  texdoc thuthesis

如果要使⽤开发版,需⾃⼰安装,请继续阅读。ThuThesis 相关链接:

- 主页:[GitHub](https://github.com/xueruini/thuthesis)
- 下载:[CTAN](http://www.ctan.org/pkg/thuthesis) 除此之外,不再维护任何镜像。

# <span id="page-2-3"></span>**2.2** 模板的组成部分

下表列出了 ThuThesis 的主要⽂件及其功能介绍:

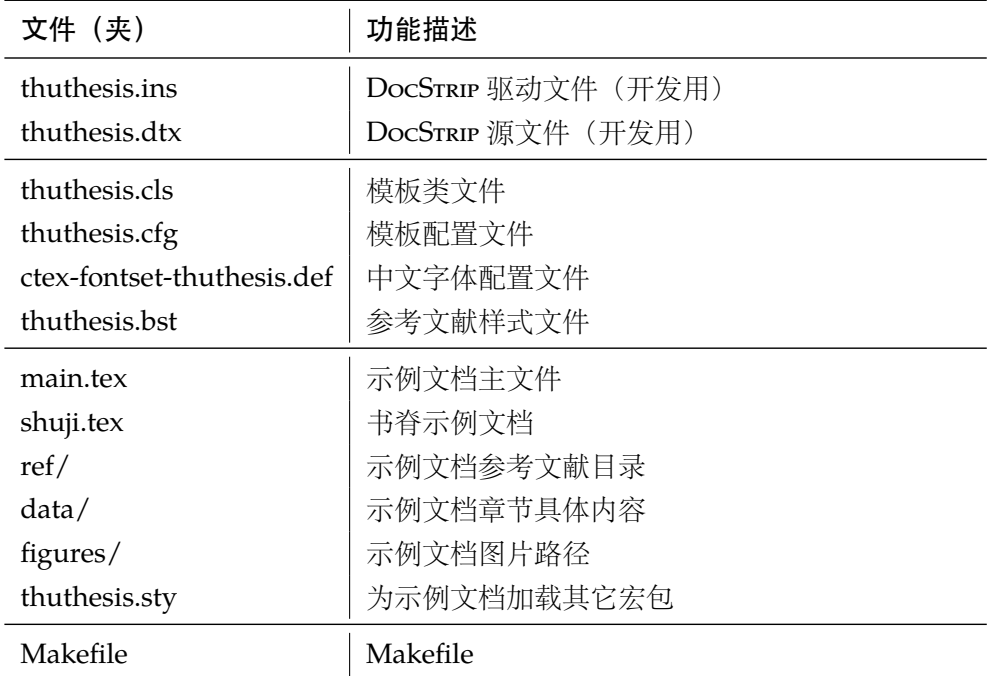

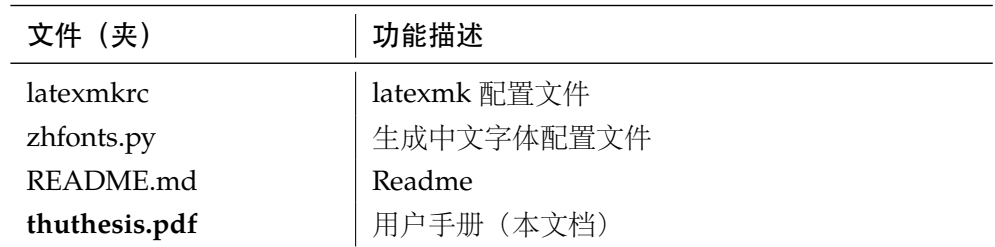

<span id="page-3-23"></span><span id="page-3-22"></span><span id="page-3-20"></span><span id="page-3-19"></span><span id="page-3-17"></span><span id="page-3-16"></span>几点说明:

- thuthesis.cls 和 thuthesis.cfg 可以由 thuthesis.ins 和 thuthesis.dtx 生成, 但为了 降低新手用户的使用难度, 故将 thuthesis.cls 和 thuthesis.cfg 文件一起发布。
- <span id="page-3-25"></span>• 使用前阅读文档: thuthesis.pdf。

#### <span id="page-3-0"></span>**2.3** 准备工作

本模板用到的宏包比较多,这些包在常见的 TpX 系统中都有,如果没有安装请优先使用发行 版自带的升级工具下载。现在的发行版都可以自动解决依赖,很少需要手动。

#### <span id="page-3-1"></span>**2.4** 开始安装

#### <span id="page-3-2"></span>**2.4.1** 生成模板

说明: 默认的发行包中已经包含了所有文件,可以直接使用。如果对如何生成模板文件以及 模板文档不感兴趣,请跳过本小节。

<span id="page-3-26"></span><span id="page-3-24"></span><span id="page-3-21"></span><span id="page-3-15"></span><span id="page-3-14"></span><span id="page-3-13"></span><span id="page-3-9"></span>模板解压缩后生成文件夹 thuthesis-vX.Y.Z[1](#page-3-3), 其中包括: 模板源文件(thuthesis.ins 和 thuthesis.dtx),参考文献样式thuthesis.bst,示例文档(main.tex,shuji.tex,thuthesis.sty<sup>[2](#page-3-4)</sup>, ctex-fontset-thuthesis.def<sup>[3](#page-3-5)</sup>, data/ 和 figures/ 和 ref/)。在使用之前需要先生成模板文件 和配置⽂件(具体命令细节请参考 README.md 和 Makefile):

```
$ cd thuthesis-vX.Y.Z
# 生成 thuthesis.cls 和 thuthesis.cfg
$ latex thuthesis.ins
# 下面的命令用来生成用户手册,可以不执行
$ xelatex thuthesis.dtx
$ makeindex -s gind.ist -o thuthesis.ind thuthesis.idx
$ makeindex -s gglo.ist -o thuthesis.gls thuthesis.glo
$ xelatex thuthesis.dtx
$ xelatex thuthesis.dtx % 生成说明文档 thuthesis.pdf
```
<span id="page-3-18"></span><span id="page-3-5"></span><span id="page-3-4"></span><span id="page-3-3"></span><sup>1</sup>vX.Y.Z 为版本号。 <sup>2</sup>可能用到的包以及一些命令定义都放在这里,以免 thuthesis.cls 过分臃肿。 3XeLTEX 中文字体配置文件。

# <span id="page-4-0"></span>**2.4.2 X L<sup>E</sup> <sup>A</sup>TEX**

很多用户对 LATEX 命令执行的次数不太清楚, 一个基本的原则是多次运行 LATEX 命令直至不再 出现警告。下面给出生成示例文档的详细过程(# 开头的行为注释),首先来看推荐的 xelatex 方 式:

# 1. 发现里面的引用关系,文件后缀 .tex 可以省略 \$ xelatex main # 2. 编译参考文件源文件,生成 bbl 文件 \$ bibtex main # 3. 下面解决引用 \$ xelatex main \$ xelatex main # 此时生成完整的 pdf 文件

<span id="page-4-7"></span><span id="page-4-4"></span>XqTpX 最大的优势就是不再需要繁琐的字体配置。ThuThesis 通过 xeCJK 来控制中文字体和标点 压缩。模板里默认用的是中易的六款免费字体(宋,黑,楷,仿宋,隶书和幼圆),因学位论文 需求不建议替换为其他字体。如果实在必要,可以通过定制 ctex-fontset-thuthesis.def 文 件中的字体自行替换。研究生一般用不到隶书和幼圆字体,如果系统上没有它们,可以直接将 ctex-fontset-thuthesis.def 文件以及论文中相应行删除。字体配置参考第 [3.4.1](#page-8-1) 节。

#### <span id="page-4-5"></span><span id="page-4-1"></span>**2.4.3 PDFL<sub>P</sub>X**

如果使用 PDFLATEX, 按照第 [2.4.2](#page-4-0) 节的顺序执行即可, 只是将命令中 xelatex 替换为 pdflatex。

需要注意的是 PDFLATEX 不能处理常见的 EPS 图形, 需要先用 epstopdf 将其转化成 PDF。不 过 PDFLATEX 增加了对 png, jpg 等标量图形的支持, 比较方便。TeX Live 自从 2010 版本起自动 调⽤ epstopdf 将 EPS 图形转化为 PDF。

#### <span id="page-4-2"></span>**2.4.4 latexmk**

latexmk 命令支持全自动生成 LATEX 编写的文档, 并且支持使用不同的工具链来进行生成, 它 会自动运行多次工具直到交叉引用都被解决。下面给出了一个用 latexmk 调用 xelatex 生成最终 文档的示例:

# 一句话就够了! \$ latexmk -xelatex main

#### <span id="page-4-3"></span>**2.4.5 make**

上面的例子只是给出一般情况下的使用方法。虽然命令很简单,但是每次都输入的话还是非 常罗嗦的,所以 THUTHESIS 提供了一个 Makefile:

<span id="page-4-6"></span>\$ make clean \$ make cls  $\# \nsubseteq \mathbb{R}$  thuthesis.cls  $\mathbb{H}$  thuthesis.cfg

```
$ make doc # 生成说明文档 thuthesis.pdf
$ make thesis # 生成示例文档 main.pdf
$ make shuji # 生成书脊 shuji.pdf
```
<span id="page-5-10"></span><span id="page-5-9"></span><span id="page-5-8"></span><span id="page-5-6"></span>THUTHESIS 的 Makefile 默认用 latexmk 调用 xelatex 编译, 此外还支持直接用 xelatex 和 pdflatex 编译。如有需要可修改 Makefile 开头的参数或通过命令行传递参数(请参看 README.md), 进一步还可以修改 latexmkrc 进行定制。

### <span id="page-5-0"></span>**2.5** 升级

<span id="page-5-19"></span><span id="page-5-18"></span><span id="page-5-11"></span>THUTHESIS 升级非常简单,可以通过 TeX 发行版的包管理工具自动更新发行版, 也可以下载 最新的开发版,将 thuthesis.ins, thuthesis.dtx 和 thuthesis.bst 拷贝至工作目录覆盖相应 的文件,然后运行:

```
$ latex thuthesis.ins
```
<span id="page-5-16"></span><span id="page-5-14"></span><span id="page-5-12"></span>生成新的类文件和配置文件即可。也可以直接拷贝 thuthesis.cls, thuthesis.cfg 和 thuthesis.bst, 免去上面命令的执行。

# <span id="page-5-1"></span>**3** 使用说明

本手册假定用户已经能处理一般的 LATEX 文档, 并对 BiBTEX 有一定了解。如果从来没有接触 过 TEX 和 LATEX,建议先学习相关的基础知识。磨刀不误砍柴工!

#### <span id="page-5-2"></span>**3.1** 关于提问

按照优先级推荐提问的位置如下:

- [Github Issues](http://github.com/xueruini/thuthesis/issues)
- [Tex@newsmth](http://www.newsmth.net/nForum/#!board/TeX)
- <span id="page-5-17"></span><span id="page-5-15"></span><span id="page-5-4"></span>• [ThuThesis@Google Groups](http://groups.google.com/group/thuthesis)

#### <span id="page-5-3"></span>**3.2** 示例文件

<span id="page-5-13"></span>模板核心文件有四个: thuthesis.cls, thuthesis.cfg, ctex-fontset-thuthesis.def 和 thuthesis.bst, 但是如果没有示例文档用户会发现很难下手。所以推荐新用户从模板自带的示 例文档入手, 里面包括了论文写作用到的所有命令及其使用方法, 只需要用自己的内容进行相应 替换就可以。对于不清楚的命令可以查阅本手册。下面的例子描述了模板中章节的组织形式,来 自于示例文档, 具体内容可以参考模板附带的 main.tex 和 data/。

```
\documentclass[type=master]{thuthesis}
```

```
% 选项:
% type=[bachelor|master|doctor|postdoctor], % 必选
% secret, % 可选
% pifootnote, % 可选(建议打开)
   openany | openright, which was the matter of the set of the set of the set of the set of the set of the set of
```
# 3.2 示例文件 **3.2 无**例文件

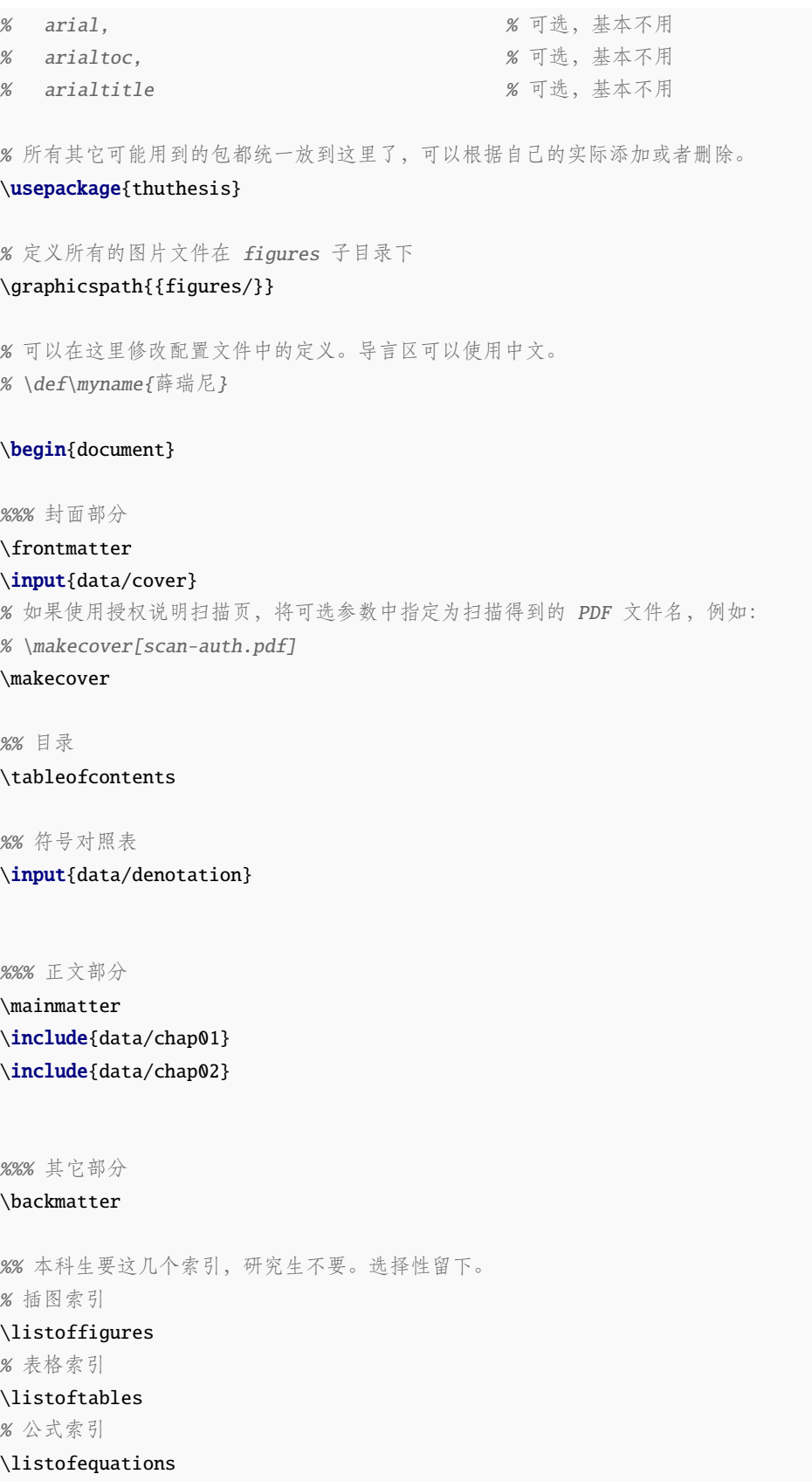

```
%% 参考文献
% 注意:至少需要引用一篇参考文献,否则下面两行可能引起编译错误。
% 如果不需要参考文献,请将下面两行删除或注释掉。
\bibliographystyle{thuthesis}
\bibliography{ref/refs}
%% 致谢
\include{data/ack}
%% 附录
\begin{appendix}
\input{data/appendix01}
\end{appendix}
%% 个人简历
\include{data/resume}
```
\end{document}

## <span id="page-7-0"></span>**3.3** 论文选项

**type** 选择论⽂类型,当前⽀持:bachelor,master,doctor,postdoctor。为必选项。

```
% 博士论文
\documentclass[type=doctor]{thuthesis}
% 硕士论文
\documentclass[type=master]{thuthesis}
```
<span id="page-7-2"></span>

**secret** 涉秘论⽂开关(默认:关闭)。第 [3.5.1](#page-10-0) 节两个配置(或命令)\secretlevel{⟨ 级别⟩} <sup>和</sup> \secretyear{〈年数〉}分别用来指定保密级别和时限。若不设置,则二者取默认值,分别为"秘 密"和当前年份。

```
\documentclass[secret]{thuthesis} % 打开保密
\documentclass[secret=false]{thuthesis} % 关闭保密
\thusetup{
 secretlevel=公开,
 secretyear=10
}
% 或者
\secretlevel{保密}
\secretyear{10}
```
<span id="page-7-4"></span><span id="page-7-1"></span>

pifootnote 是否使用 pifont 的带圈字符标记脚注编号。默认关闭, 即使用\textcircled 命令, 效果不 太好,但是符合学校样式要求。不管使用哪种方式,一页的脚注建议控制在 9 个以内, 否则大于 10 的数字带圈的效果不太好。建议使用时打开此选项, 脚注编号很漂亮, 如下:

#### <span id="page-8-11"></span><span id="page-8-9"></span><span id="page-8-3"></span>\documentclass[pifootnote]{thuthesis}

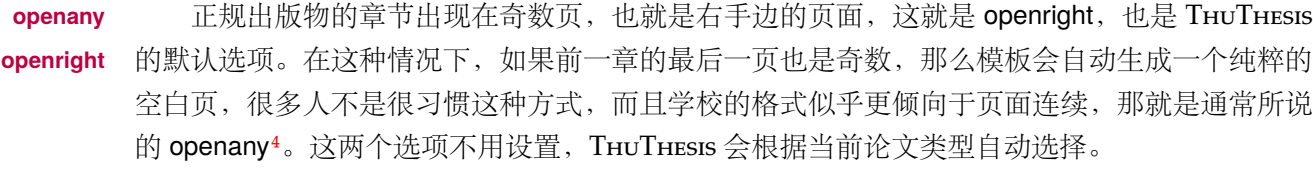

- <span id="page-8-4"></span>arial 使用真正的 Arial 字体。此选项会装载 Arial 字体宏包, 如果不存在, 就装载 Helvet。arialtoc 和 arialtitle 不受 arial 选项的影响。因为一般的 TFX 发行都没有 Arial 字体, 所以默认采用 Helvet, ⼆者效果⾮常相似。如果⼀定要⽤ *Arial* 字体,请参看:Arial [字体](http://www.mail-archive.com/ctan-ann@dante.de/msg00627.html)。
- <span id="page-8-6"></span>**arialtoc** ⽬录项(章⽬录项除外)中的英⽂是否⽤ *Arial* 字体。本选项和 arialtitle 都不⽤⽤户⼲预,模 板根据当前论文类型自动设置。

**arialtitle** 章节标题中英⽂是否⽤ *Arial* 字体(默认打开)。

#### <span id="page-8-5"></span><span id="page-8-0"></span>**3.4** 中文字体

#### <span id="page-8-1"></span>**3.4.1** 字体配置

<span id="page-8-10"></span><span id="page-8-7"></span>正确配置中文字体是使用模板的第一步。模板调用 CTpX 宏包, 提供如下字体使用方式:

- 基于传统 CJK 包, 使用 LATEX、PDFLATEX 编译。
- <span id="page-8-12"></span><span id="page-8-8"></span>• 基于 xeCJK 包,使用 XgLTEX 编译。(推荐方法)

第一种方式中文字体配置比较繁琐,建议使用 CTrX 套装, 已经自带中文字体配置。或者使用 CTEX-Fonts 生成中文字体包, 此处不再赘述。本模板推荐使用第二种方法, 只要把所需字体放入 系统字体文件夹(也可以指定自定义文件夹)即可。用户可以使用 ctex-fontset-thuthesis.def 文件配置所需字体。使用中易六种字体的配置如下:

```
\ProvidesFile{ctex-fontset-thuthesis.def}
\setCJKmainfont[BoldFont={SimHei},ItalicFont={KaiTi}]{SimSun}
\setCJKsansfont{SimHei}
\setCJKmonofont{FangSong}
\setCJKfamilyfont{zhsong}{SimSun}
\setCJKfamilyfont{zhhei}{SimHei}
\setCJKfamilyfont{zhkai}{KaiTi}
\setCJKfamilyfont{zhfs}{FangSong}
\setCJKfamilyfont{zhli}{LiSu}
\setCJKfamilyfont{zhyou}{YouYuan}
\newcommand*{\songti}{\CJKfamily{zhsong}} % 宋体
\newcommand*{\heiti}{\CJKfamily{zhhei}} % 黑体
\newcommand*{\kaishu}{\CJKfamily{zhkai}} % 楷书
\newcommand*{\fangsong}{\CJKfamily{zhfs}} % 仿宋
\newcommand*{\lishu}{\CJKfamily{zhli}} % 隶书
\newcommand*{\youyuan}{\CJKfamily{zhyou}} % 幼圆
```
<span id="page-8-2"></span><sup>4</sup>⽬前所有论⽂都是 openany。

对 Windows XP 来说如下, KaiTi 需要替换为 KaiTi\_GB2312, FangSong 需要替换为 FangSong\_GB2312。

研究生一般用不到隶书和幼圆字体。如果系统中没有导致报错,可以将 ctex-fontset-thuthesis.def 文件中 zhli 和 zhyou 相应行删除,并将论文中引用 \lishu 和 \youyuan 的文字删除。

宏包中包含了 zhfonts.py 脚本, 为 Linux/Mac 用户提供一种交互式的方式从系统中文字体 中选择合适的六种字体,最终生成对应的 ctex-fontset-thuthesis.def 文件。要使用它,只需 在命令⾏输⼊该脚本的完整路径即可。

<span id="page-9-6"></span><span id="page-9-4"></span><span id="page-9-3"></span>另外, 用户也可以通过命令

\$ fc-list :lang=zh file family style > zhfonts.txt

得到系统中现有的中⽂字体列表,并相应替换上述配置。

#### <span id="page-9-5"></span><span id="page-9-0"></span>**3.4.2** 字体命令

字体 用来切换宋体、仿宋、黑体、楷体、隶书和幼圆字体。 \songti \fangsong \heiti \kaishu \lishu \youyuan {\songti 乾:元,亨,利贞} {\fangsong 初九,潜龙勿用} {\heiti 九二,见龙在田,利见大人} {\kaishu 九三,君子终日乾乾,夕惕若,厉,无咎} {\lishu 九四,或跃在渊,无咎} {\heiti 九五,飞龙在天,利见大人} {\songti 上九, 亢龙有悔} {\youyuan 用九,见群龙无首,吉} 字号 宗义字体大小,分别为: \chuhao

\xiaochu \yihao

\xiaoyi

\bahao

使用方法为:\command[〈num〉],其中 command 为字号命令,num 为行距。比如\xiaosi[1.5] 表示选择小四字体, 行距 1.5 倍。写作指南要求表格中的字体是 \dawu, 模板已经设置好了。

<span id="page-9-2"></span>\chuhao \xiaochu \yihao \xiaoyi \erhao \xiaoer \sanhao \xiaosan \sihao \banxiaosi \xiaosi \dawu \wuhao \xiaowu \liuhao \xiaoliu \qihao \bahao

```
{\erhao 二号}
{\sanhao[1.5] 三号}
{\sihao 四号}
{\qihao[2] 七号}
```
也可以使⽤ CTEX 定义的 \zihao{⟨*num*⟩} 来切换字号,具体⽤法参看其⽂档。

#### <span id="page-9-1"></span>**3.5** 封面信息

封面信息提供两种配置方法: 一是通过统一设置命令 \thusetup 通过 key=value 形式完成; 二 是每个信息利用命令独立设置,其中命令的名字跟 key 相同。两种方式可以交叉使用,并按顺序 执行(即后来的设置会覆盖前面的)。以 c 开头的命令跟中文相关, e 开头则为对应的英文。

<span id="page-9-7"></span>\thusetup ⽤法与常见 *key=value* 命令相同,如下:

\thusetup

```
\thusetup{
 key1 = value1,key2 = {a value, with comm},
}
% 可以多次调用
\thusetup{
 key3 = value3,key1 = value11, % 覆盖 value1
}
```
<span id="page-10-6"></span><span id="page-10-5"></span>说明: \thusetup 使用 kvoptions 机制, 所以配置项之间不能有空行, 否则会报错。

大多数命令的使用方法都是:\command{*{arg*}},例外者将具体指出。这些命令都在示例文档 的 data/cover.tex 中。

#### <span id="page-10-0"></span>**3.5.1** 密级

\thusetup{

<span id="page-10-7"></span>定义秘密级别和年限,需要打开论文的 secret 选项。

```
\secretlevel
 \secretyear
```

```
secretyear=10,
 secretlevel={内部},
}
% 以下命令方式与上面的等价:
\secretyear{10}
\secretlevel{内部}
```
#### <span id="page-10-1"></span>**3.5.2** 博士后专用参数

<span id="page-10-3"></span>只见过,没用过,不知道具体是什么意思。

```
\udc
```
\id

```
\catalognumber
```

```
\thusetup{
 catalognumber={分类号},
 udc={udc},
 id={id}
}
% 等价:
\catalognumber{分类号}
\udc{udc}
\id{编号}
```
### <span id="page-10-2"></span>**3.5.3** 论文标题

<span id="page-10-4"></span>中英文标题。可以在标题内部使用换行\\。

```
\ctitle
\etitle
          \thusetup{
            ctitle={论文中文题目},
            etitle={Thesis English Title}
          }
```
% 等价命令形式: \ctitle{论文中文题目} \etitle{Thesis English Title}

# <span id="page-11-0"></span>**3.5.4** 作者姓名

作者姓名。

\cauthor \eauthor

<span id="page-11-2"></span>\thusetup{ cauthor={中文姓名}, eauthor={Name in Pinyin} } % 等价: \cauthor{中文姓名}

\eauthor{Name in PinYin}

#### <span id="page-11-1"></span>**3.5.5** 申请学位名称

<span id="page-11-3"></span>学位和专业的设置比想象的要复杂一些:

\cdegree

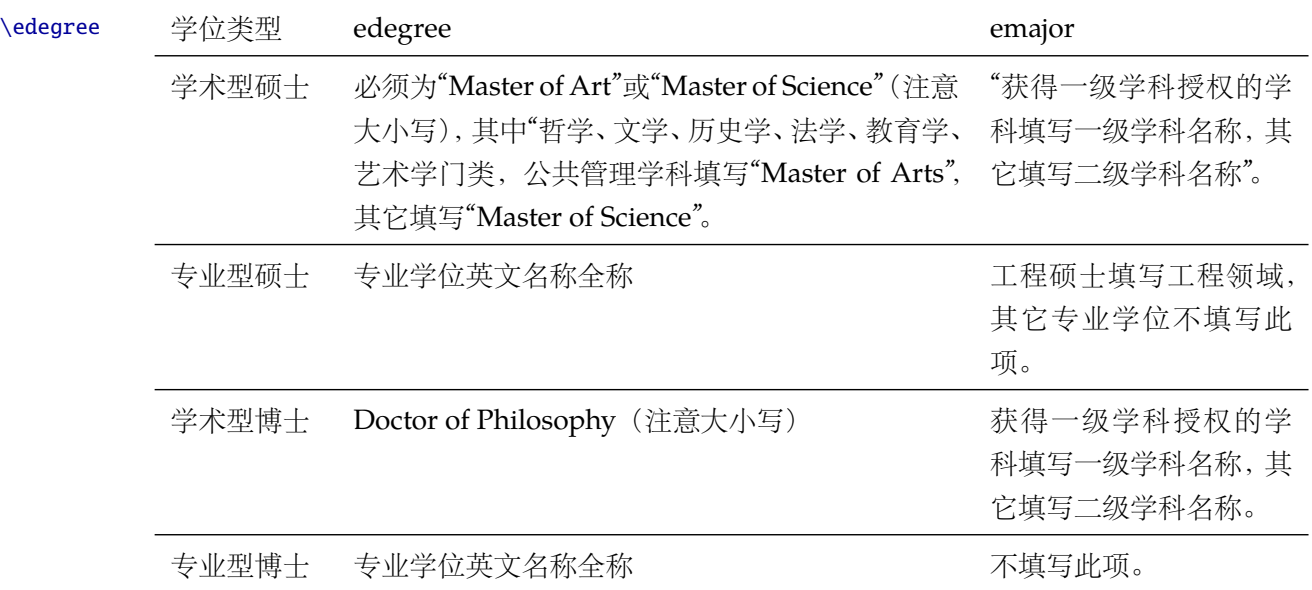

\thusetup{ cdegree={您要申请什么学位},

edegree={degree in English} } % 等价: \cdegree{您要申请什么学位} \edegree{degree in English}

## <span id="page-12-0"></span>**3.5.6** 院系名称

\cdepartment \edepartment <span id="page-12-4"></span>院系名称。

```
\thusetup{
  cdepartment={系名全称},
  edepartment={Deparment of CS}
}
% 等价:
\cdepartment{系名全称}
\edepartment{Department of CS}
```
#### <span id="page-12-1"></span>**3.5.7** 专业名称

<span id="page-12-6"></span>参见第 [3.5.5](#page-11-1) 节。

\cmajor

\emajor

```
\thusetup{
  cmajor={专业名称},
  emajor={Major in English}
}
% 等价:
\cmajor{专业名称}
\emajor{Major in English}
```
\cfirstdiscipline \cseconddiscipline

# <span id="page-12-5"></span>博士后专用。

```
\thusetup{
 cfirstdiscipline={博士后一级学科},
 cseconddiscipline={博士后二级学科}
}
% 等价:
\cfirstdiscipline{博士后一级学科}
\cseconddiscipline{博士后二级学科}
```
#### <span id="page-12-2"></span>**3.5.8** 导师

<span id="page-12-7"></span>

\csupervisor \esupervisor

```
导师 直接导师。
```

```
\thusetup{
  csupervisor={导师~教授},
  esupervisor={Supervisor}
}
% 等价:
\csupervisor{导师~教授}
\esupervisor{Supervisor}
```
副导师 本科生的辅导教师,硕士的副指导教师。

\cassosupervisor \eassosupervisor

<span id="page-12-3"></span>\thusetup{ cassosupervisor={副导师~副教授},

```
eassosupervisor={2nd Boss}
}
% 等价:
\cassosupervisor{副导师~副教授}
\eassosupervisor{2nd Boss}
```
## 联合导师 硕士生联合指导教师,博士生联合导师。

\ccosupervisor \ecosupervisor <span id="page-13-3"></span>\thusetup{

```
ccosupervisor={联合导师~教授},
 ecosupervisor={3rd Boss}
}
% 等价:
\ccosupervisor{联合导师~教授}
\ecosupervisor{3rd Boss}
```
#### <span id="page-13-0"></span>**3.5.9** 成文日期

<span id="page-13-4"></span>默认为当前时间,也可以自己指定。

\cdate \edate \postdoctordate

```
\thusetup{
 cdate={中文日期},
 edate={English Date},
 postdoctordate={2009年7月——2011年7月} % 博士后研究起止日期
}
% 等价:
\cdate{中文日期}
\edate{English Date}
\postdoctordate{2009年7月——2011年7月} % 博士后研究起止日期
```
#### <span id="page-13-2"></span><span id="page-13-1"></span>**3.5.10** 摘要

摘要正文 说明: 摘要正文只能用环境命令的形式, 不支持 \thusetup。 cabstract eabstract \begin{cabstract} 摘要请写在这里... \end{cabstract} \begin{eabstract} Here comes the abstract in English... \end{eabstract} 关键词 关键词用英文逗号分割写入相应的命令中,模板会解析各关键词并生成符合不同论文格式要 \ckeywords \ekeywords 求的关键词格式。 \thusetup{

<span id="page-13-5"></span>ckeywords={关键词 1, 关键词 2}, ekeywords={keyword 1, keyword 2} }

```
% 等价:
\ckeywords{关键词 1, 关键词 2}
\ekeywords{keyword 1, keyword 2}
```
生成封面 生成封面,包括首页,授权,摘要等。用法: \makecover[〈*file*〉]。如果使用授权说明扫描页, \makecover 将可选参数中指定为扫描得到的 PDF ⽂件名,例如:

```
% 直接生成封面
\makecover
% 将签字扫描后授权文件 scan-auth.pdf 替换原始页面
\makecover[scan-auth.pdf]
```
#### <span id="page-14-2"></span><span id="page-14-0"></span>**3.5.11** 符号对照表

denotation 主要符号表环境, 跟 description 类似, 使用方法参见示例文件。带一个可选参数, 用来指 定符号列的宽度(默认为 2.5cm)。

```
\begin{denotation}
 \item[E] 能量
 \item[m] 质量
 \item[c] 光速
\end{denotation}
```
如果默认符号列的宽度不满意,可以通过参数来调整:

```
\begin{denotation}[1.5cm] % 设置为 1.5cm
 \item[E] 能量
 \item[m] 质量
 \item[c] 光速
\end{denotation}
```
# <span id="page-14-1"></span>**3.6** 目录和索引表

<span id="page-14-3"></span>目录、插图、表格和公式等索引命令分别如下,将其插入到期望的位置即可(带星号的命令 表示对应的索引表不会出现在目录中):

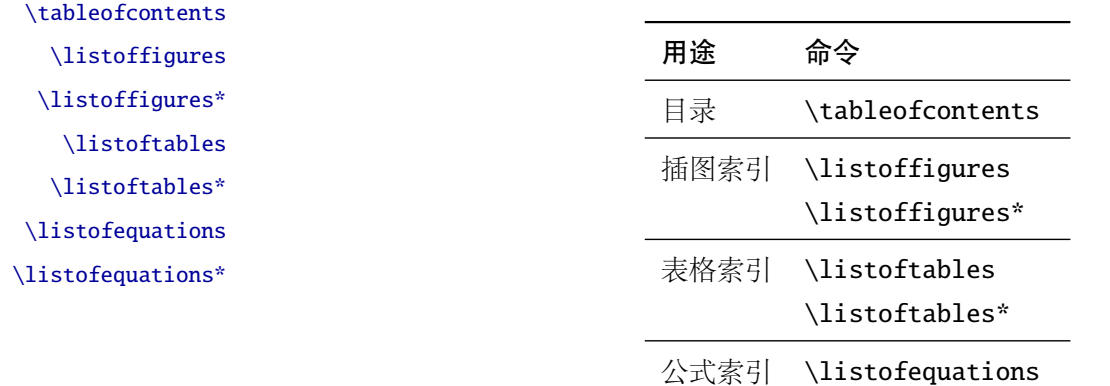

#### <span id="page-15-3"></span>\listofequations\*

LATEX 默认支持插图和表格索引, 是通过 \caption 命令完成的, 因此它们必须出现在浮动环 境中,否则不被计数。

如果不想让某个表格或者图片出现在索引里面,那么请使用命令 \caption\*,这个命令不会 给表格编号,也就是出来的只有标题文字而没有"表 xx", "图 xx", 否则索引里面序号不连续就 显得不伦不类,这也是 LATFX 里星号命令默认的规则。

有这种需求的多是本科同学的英文资料翻译部分,如果你觉得附录中英文原文中的表格和图 片显示成 "表"和 "图"很不协调的话, 一个很好的办法还是用 \caption\*, 参数随便自己写, 具 体用法请参看示例文档。

如果的确想计其编号,但又不想出现在索引中的话,目前模板暂不支持。

公式索引为本模板扩展,模板扩展了 amsmath 几个内部命令, 使得公式编号样式和自动索引 功能非常方便。一般来说,你用到的所有数学环境编号都没问题了,这个可以参看示例文档。如果 你有个非常特殊的数学环境需要加入公式索引,那么请使用\equcaption{〈编号〉}。此命令表示 equation caption,带一个参数,即显示在索引中的编号。因为公式与图表不同,我们很少给一个公 式附加一个标题,之所以起这么个名字是因为图表就是通过 \caption 加入索引的, \equcaption 完全就是为了⽣成公式列表,不产⽣什么标题。

使用方法如下。假如有一个非 equation 数学环境 mymath, 只要在其中写一句 \equcaption 就可以将它加⼊公式列表。

```
\begin{mymath}
  \label{eq:emc2}\equcaption{\ref{eq:emc2}}
  E=mc^2\end{mymath}
```
当然 mymath 正⽂中公式的编号需要⾃⼰来做。

同图表一样,附录中的公式有时候也不希望它跟全文统一编号,而且不希望它出现在公式索 引中,目前的解决办法就是利用\tag\*{〈公式编号〉} 来解决。用法很简单, 此处不再罗嗦, 实例 请参看示例文档附录 A 的前两个公式。

#### <span id="page-15-0"></span>**3.7** 封底部分

#### <span id="page-15-2"></span><span id="page-15-1"></span>**3.7.1** 致谢声明

…

acknowledgement 把致谢做成一个环境更好一些, 直接往里面写感谢的话就可以啦!下面是数学系一位同学致 谢里的话,拿过来做个广告。希望每个人都能写这么一句:)

#### \begin{acknowledgement}

还要特别感谢计算机系薛瑞尼同学在论文格式和 \LaTeX{} 编译等方面给我的很多帮助! \end{acknowledgement}

本科论文在此处还有一节"声明",提交版本时需要替换为签字扫描文件,同样我们也提供:如 果使用声明扫描页,将可选参数指定为扫描后的 PDF 文件名, 例如:

```
\begin{acknowledgement}[scan-statement.pdf]
```
加了扫描文件后,这里面的文字就没用了。

还要特别感谢计算机系薛瑞尼同学在论文格式和 \LaTeX{} 编译等方面给我的很多帮助! \end{acknowledgement}

#### <span id="page-16-2"></span><span id="page-16-0"></span>**3.7.2** 附录

appendix 所有的附录都插到这里来。因为附录会更改默认的 chapter 属性, 而后面的个人简历又需要 恢复,所以实现为环境可以保证全局的属性不受影响。

```
\begin{appendix}
\input{data/appendix01}
\input{data/appendix02}
\end{appendix}
```
附录里主要是本科的外文资料以及翻译,在这种情况下, \chapter 的标题是固定的(即"外 \title ⽂资料的调研阅读报告或书⾯翻译"),所以⽤ \title{⟨ 标题⟩} 开排版外⽂资料以及翻译的标题。 这个命令只能在附录环境下使用。

translationbib 本环境用来描述外文资料中的参考文献,例子:

#### <span id="page-16-5"></span>\begin{translationbib}

```
\item Donald E. Knuth. The \TeX book. Addison-Wesley, 1984. ISBN: 0-201-13448-9
 \item Paul W. Abrahams, Karl Berry and Kathryn A. Hargreaves. \TeX\ for the
   Impatient. Addison-Wesley, 1990. ISBN: 0-201-51375-7
 \item David Salomon. The advanced \TeX book. New York : Springer, 1995. ISBN
:0-387-94556-3
\end{translationbib}
```
#### <span id="page-16-1"></span>**3.7.3** 简历

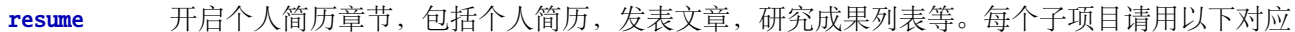

个人简历,用法: \resumeitem{个人简历}。简历内容部分没有格式要求,正常段落排版。 \resumeitem 发表学术论文, 用法: \researchitem{〈类别〉}, 包括"学术论文"和"研究成果"两个类别。分

#### <span id="page-16-3"></span>别用 publications 和 achievements 罗列。

<span id="page-16-7"></span><span id="page-16-6"></span><span id="page-16-4"></span>命令开启:\xxxitem{⟨*subtitle*⟩}。

- publications 用 publications 环境进行罗列发表的论文。按照学校要求, 在学期间发表的学术论文分以 \publicationskip 下三部分按顺序分别列出,每部分之间空 1 ⾏,序号可连续排列:
	- 1. 已经刊载的学术论文(本人是第一作者, 或者导师为第一作者本人是第二作者)
	- 2. 尚未刊载, 但已经接到正式录用函的学术论文(本人为第一作者, 或者导师为第一作者本人 是第⼆作者)。
	- 3. 其他学术论文。可列出除上述两种情况以外的其他学术论文,但必须是已经刊载或者收到正 式录用函的论文。

publications 环境支持每一部分分别编写,逻辑上更清楚,为了在环境之间支持空行,需要 利用 \publicationskip 控制。示例:

```
\researchitem{发表的学术论文}
% 1. 已经刊载的学术论文
\begin{publications}
 \item Yang Y, Ren T L, Zhang L T, et al. Miniature microphone with silicon-
   based ferroelectric thin films. Integrated Ferroelectrics, 2003,
   52:229-235. (SCI 收录, 检索号:758FZ.)
 \item 杨轶, 张宁欣, 任天令, 等. 硅基铁电微声学器件中薄膜残余应力的研究. 中国机
   械工程, 2005, 16(14):1289-1291. (EI 收录, 检索号:0534931 2907.)
 \item 杨轶, 张宁欣, 任天令, 等. 集成铁电器件中的关键工艺研究. 仪器仪表学报,
   2003, 24(S4):192-193. (EI 源刊.)
\end{publications}
% 2. 尚未刊载,但已经接到正式录用函的学术论文
\begin{publications}[before=\publicationskip,after=\publicationskip]
 \item Yang Y, Ren T L, Zhu Y P, et al. PMUTs for handwriting recognition. In
   press. (已被 Integrated Ferroelectrics 录用. SCI 源刊.)
\end{publications}
% 3. 其他学术论文。
\begin{publications}
 \item Wu X M, Yang Y, Cai J, et al. Measurements of ferroelectric MEMS
   microphones. Integrated Ferroelectrics, 2005, 69:417-429. (SCI 收录, 检索号
   :896KM)
 \item 贾泽, 杨轶, 陈兢, 等. 用于压电和电容微麦克风的体硅腐蚀相关研究. 压电与声
   光, 2006, 28(1):117-119. (EI 收录, 检索号:06129773469)
 \item 伍晓明, 杨轶, 张宁欣, 等. 基于MEMS技术的集成铁电硅微麦克风. 中国集成电路,
   2003, 53:59-61.
\end{publications}
```
achievements 研究成果用 \researchitem{研究成果} 开启, 随后用 achievements 环境罗列。 具体用法请参看示例文档 data/resume.tex。

#### <span id="page-17-2"></span><span id="page-17-0"></span>**3.8** 自定义

#### <span id="page-17-1"></span>**3.8.1** 数学环境

<span id="page-17-3"></span>THUTHESIS 定义了常用的数学环境:

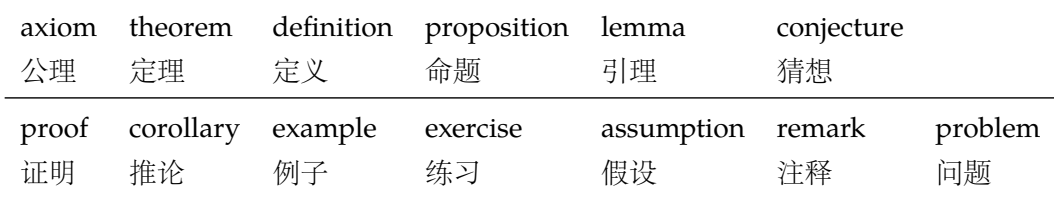

比如:

\begin{definition}

```
道千乘之国,敬事而信,节用而爱人,使民以时。
\end{definition}
```
产牛 (自动编号):

定义 1.1 道千乘之国, 敬事而信, 节用而爱人, 使民以时。

列举出来的数学环境毕竟是有限的,如果想用胡说这样的数学环境,那么可以定义:

\newtheorem{nonsense}{胡说}[chapter]

然后汶样使用:

\begin{nonsense}

契丹武士要来中原夺武林秘笈。—— 慕容博

\end{nonsense}

产生(自动编号):

胡说 1.1 契丹武十要来中原夺武林秘笈。——慕容博

#### <span id="page-18-3"></span><span id="page-18-0"></span>**3.8.2** 引用方式

学校要求的参考文献引用有两种模式: (1)上标模式。比如 "同样的工作有很多 [1,2]... "。(2) \inlinecite 正文模式。比如 "文 [3] 中详细说明了... "。其中上标模式使用远比正文模式频繁, 所以为了符合 使⽤习惯,上标模式仍然⽤常规的 \cite{⟨*key*⟩},⽽ \inlinecite{⟨*key*⟩} 则⽤来⽣成正⽂模式。

> 关于参考文献模板推荐使用 BIBTEX, 关于中文参考文献需要额外增加一个 Entry: lang, 将其 设置为 zh 用来指示此参考文献为中文, 以便 thuthesis.bst 处理。如:

```
@INPROCEEDINGS{cnproceed,
```

```
author = {王重阳 and 黄药师 and 欧阳峰 and 洪七公 and 段皇帝},
 title = {武林高手从入门到精通},
 booktitle = {第~$N$~次华山论剑},
year = 2006,address = { \n 1 \n  <math>\oplus \n 3,
 month = sep,lang = "zh",}
@ARTICLE{cnarticle,
 AUTHOR = "贾宝玉 and 林黛玉 and 薛宝钗 and 贾探春",
 TITLE = "论刘姥姥食量大如牛之现实意义",
 JOURNAL = "红楼梦杂谈",
 PAGES = "260--266",
 VOLUME = "224",YEAR = "1800",LANG = "zh".}
```
<span id="page-18-1"></span>注意如果不需要引用参考文献,请删除 main.tex 中 \bibliography 开头的两行, 以避免可 能的编译错误。

#### <span id="page-19-5"></span><span id="page-19-4"></span><span id="page-19-0"></span>**3.8.3** 列表环境

itemize 为了适合中文习惯, 模板将这三个常用的列表环境用 enumitem 进行了纵向间距压缩。一方 enumerate description 面清除了多余空间,另一方面用户可以自己指定列表环境的样式(如标签符号,缩进等)。细节请 参看 enumitem 文档, 此处不再赘述。

#### <span id="page-19-9"></span><span id="page-19-6"></span><span id="page-19-1"></span>**3.8.4** 书脊

⽣成装订的书脊,为竖排格式,命令格式:\shuji[⟨ 标题⟩][⟨ 作者⟩]。默认参数为论⽂中⽂ **\shuji**  颞目和中文作者。如果中文题目中没有英文字母,那么直接调用此命令即可。否则,就要像例子 里面那样做一些微调(参看模板自带的 shuji.tex)。下面是一个例子:

```
\documentclass[type=master]{thuthesis}
% 此处 type 无所谓
\begin{document}
\thuset{
 ctitle={论文中文题目},
 cauthor={中文姓名}}
\shuji % 使用默认标题和默认作者
\shuji[使用默认作者的标题]
\shuji[同时修改标题和作者的标题][尼瑞薛]
% 如果标题中有英文,那可以参考如下方法进行微调:
\shuji[清华大学 \raisebox{-5pt}{\LaTeX} 论文模板 \raisebox{-5pt}{v\version} 样例]
\end{document}
```
### <span id="page-19-2"></span>**3.9** 其它

<span id="page-19-8"></span>模板的配置文件 thuthesis.cfg 中定义了很多固定词汇, 一般无须修改。如果有特殊需求, 推荐在导言区使用 \renewcommand。

# <span id="page-19-3"></span>**4** 致谢

感谢这些年来一直陪伴 THUTHESIS 成长的新老同学, 大家的需求是模板前进的动力, 大家的 反馈是模板提⾼的机会。

热烈欢迎各位到 [ThuThesis](http://github.com/xueruini/thuthesis/) Github 主页贡献!

# <span id="page-20-3"></span><span id="page-20-0"></span>实现细节

### <span id="page-20-1"></span>**5.1** 基本信息

```
1 ⟨cls⟩\NeedsTeXFormat{LaTeX2e}[1999/12/01]
```

```
2 ⟨cls⟩\ProvidesClass{thuthesis}
```

```
3 ⟨cfg⟩\ProvidesFile{thuthesis.cfg}
```

```
4 ⟨cls | cfg⟩[2016/03/12 5.3.0 Tsinghua University Thesis Template]
```
# <span id="page-20-2"></span>**5.2** 定义选项

定义论⽂类型以及是否涉密

 $5\langle \text{*cls} \rangle$ 

```
6 \hyphenation{Thu-Thesis}
```

```
7 \def\thuthesis{\textsc{ThuThesis}}
```

```
8 \def\version{5.3.0}
```

```
10 \RequirePackage{kvoptions}
```
- <span id="page-20-24"></span>\SetupKeyvalOptions{
- family=thu,

```
13 prefix=thu@,
```
<span id="page-20-20"></span>setkeys=\kvsetkeys}

<span id="page-20-19"></span>用 kvoptions 的 key=value 方式来设置论文类型。

<span id="page-20-15"></span>\newif\ifthu@bachelor

```
16 \newif\ifthu@master
```

```
17 \newif\ifthu@doctor
```

```
18 \newif\ifthu@postdoctor
```
<span id="page-20-13"></span>\define@key{thu}{type}{%

```
20 \thu@bachelorfalse
```

```
21 \thu@masterfalse
```
- <span id="page-20-27"></span>\thu@doctorfalse
- <span id="page-20-29"></span>\thu@postdoctorfalse
- \expandafter\csname thu@#1true\endcsname}

```
25 \def\thu@deprecated@type@option{%
```

```
26 \kvsetkeys{thu}{type=\CurrentOption} % for compatability.
```

```
27 \ClassError{thuthesis}{Option '\CurrentOption' is deprecated, \MessageBreak
```

```
28 please use 'type=\CurrentOption' instead}{}}
```

```
29 \DeclareVoidOption{bachelor}{\thu@deprecated@type@option}
```

```
30 \DeclareVoidOption{master}{\thu@deprecated@type@option}
```

```
31 \DeclareVoidOption{doctor}{\thu@deprecated@type@option}
```

```
32 \DeclareVoidOption{postdoctor}{\thu@deprecated@type@option}
```
论⽂是否保密。

```
33 \DeclareBoolOption{secret}
```

```
正文 Sans 字体是否使用 Arial 字体 (默认打开)。
```

```
34 \DeclareBoolOption{arial}
```
<span id="page-21-1"></span>目录中英文是否用 Arial 字体 (默认关闭)。

<span id="page-21-8"></span>35 \DeclareBoolOption{arialtoc}

章节标题中的英文是否用 Arial 字体(默认打开)。

<span id="page-21-9"></span>36 \DeclareBoolOption{arialtitle}

raggedbottom 选项 (默认打开)

<span id="page-21-10"></span>37 \DeclareBoolOption{raggedbottom}

<span id="page-21-20"></span>在脚注标记中使用 pifont 的带圈数字(默认关闭)

<span id="page-21-11"></span>38 \DeclareBoolOption{pifootnote}

<span id="page-21-4"></span>将选项传递给 ctexbook。

<span id="page-21-7"></span>39 \DeclareDefaultOption{\PassOptionsToClass{\CurrentOption}{ctexbook}}

打开默认选项。

<span id="page-21-18"></span>40 \kvsetkeys{thu}{%

- 41 raggedbottom,
- 42 arial,
- 43 arialtitle}

```
解析用户传递过来的选项, 并加载 ctexbook。
```
<span id="page-21-23"></span>44 \ProcessKeyvalOptions\*

使用 XqTpX 引擎时, fontspec 宏包会被 xeCJK 自动调用。传递给 fontspec 宏包 no-math 选 项,避免部分数学符号字体自动调整为 CMR。其他引擎下没有这个问题,这一行会被无视。

```
45 \PassOptionsToPackage{no-math}{fontspec}
```

```
使用 ctexbook 类, 优于调用 ctex 宏包。
```
46 \LoadClass[a4paper,openany,UTF8,zihao=-4,scheme=plain,fontset=none]{ctexbook}

用户至少要提供一个选项, 指定论文类型。

<span id="page-21-14"></span>47 \ifthu@bachelor\relax\else

- <span id="page-21-16"></span>48 \ifthu@master\relax\else
- <span id="page-21-15"></span>49 \ifthu@doctor\relax\else
- <span id="page-21-17"></span>50 \ifthu@postdoctor\relax\else
- <span id="page-21-2"></span>51 \ClassError{thuthesis}%

```
52 {Please specify thesis type in option: \MessageBreak
53 type=[bachelor | master | doctor | postdoctor]}{}
54 \overline{\ } \forallfi
55 \setminusfi
56 \fi
57 \setminus fi
```
# <span id="page-21-0"></span>**5.3** 装载宏包

引用的宏包和相应的定义。

- 58 \RequirePackage{etoolbox}
- 59 \RequirePackage{ifxetex}
- 60 \RequirePackage{xparse}

<span id="page-22-0"></span> $\mathcal{F}\!\mathcal{M}$ S-TFX宏包,用来排出更加漂亮的公式。

61 \RequirePackage{amsmath}

<span id="page-22-13"></span>newtx 设置 Times New Roman, Helvetica。

62 \RequirePackage[defaultsups]{newtxtext}

<span id="page-22-14"></span>63 \RequirePackage{newtxmath}

newtx 的 Mono 字体虽然很好看, 但是在论文中不常见。学校固然未要求 Mono 字体, 还是 选择常见的 Courier 字体, 采用比较新的实现 TEX Gyre Cursor。

64 \RequirePackage{tgcursor}

<span id="page-22-18"></span><span id="page-22-17"></span><span id="page-22-16"></span>图形支持宏包。

65 \RequirePackage{graphicx}

并排图形。subfigure、subfig 已经不再推荐, 用新的 subcaption。浮动图形和表格标题样 式。caption2 已经不推荐使用, 采用新的 caption。

66 \RequirePackage[labelformat=simple]{subcaption}

<span id="page-22-15"></span><span id="page-22-2"></span><span id="page-22-1"></span>pdfpages 宏包便于我们插入扫描后的授权页和声明页 PDF 文档。

67 \RequirePackage{pdfpages}

```
68 \includepdfset{fitpaper=true}
```
更好的列表环境。

```
69 \RequirePackage[shortlabels]{enumitem}
```
70 \RequirePackage{environ}

禁止 LATEX 自动调整多余的页面底部空白, 并保持脚注仍然在底部。脚注按页编号。

- <span id="page-22-10"></span>71 \ifthu@raggedbottom
- 72 \RequirePackage[bottom,perpage,hang]{footmisc}

```
73 \raggedbottom
```
74 \else

```
75 \RequirePackage[perpage,hang]{footmisc}
```
 $76 \setminus fi$ 

```
77 \ifthu@pifootnote
```

```
78 \RequirePackage{pifont}
```
<span id="page-22-4"></span> $79 \text{ t}$ 

利⽤ CJKfntef 实现汉字的下划线和盒⼦内两段对齐,并可以避免 \makebox[⟨*width*⟩][⟨*s*⟩] 可能 产生的 underful boxes。

80 \RequirePackage{CJKfntef}

<span id="page-22-6"></span>XqTpX 环境下独立配置,包括零对应的圆圈符号和字体。

<span id="page-22-11"></span>81 \ifxetex

- <span id="page-22-3"></span>82 \def\CJK@null{\kern\CJKnullspace\Unicode{48}{7}\kern\CJKnullspace}
- <span id="page-22-7"></span>83 \defaultfontfeatures{Mapping=tex-text}

默认采用中易的六款免费字体。缺少上述字体的用户可以通过 ctex-fontset-thuthesis.def 文 件自定义字体。非XgTEX 环境下利用 CJKspace 来控制中英文之间的间距。

<span id="page-22-8"></span><span id="page-22-5"></span>84 \IfFileExists{ctex-fontset-thuthesis.def}%

```
85 {\ctexset{fontset=thuthesis}}%
```

```
86 {\ctexset{fontset=windows}}
```
\else

```
88 \RequirePackage{CJKspace}
```
arial 字体需要单独安装, 如果不使用 arial 字体, 可以用 helvet 字体 \textsf 模拟, 二者基本没 有差别。

```
89 \ifthu@arial
90 \IfFileExists{arial.sty}%
91 {\ReequirePackage{arial}}%
92 {\ClassWarning{thuthesis}{arial.sty is not availiable!}}
93 \fi
94 \setminus fi
```

```
定理类环境宏包,其中 amsmath 选项用来兼容 \mathcal{A}_{\mathcal{M}}\mathcal{S}-TEX 的宏包
```

```
95\RequirePackage[amsmath,thmmarks,hyperref]{ntheorem}
```
表格控制

```
96 \RequirePackage{array}
```

```
97 \RequirePackage{longtable}
```

```
使⽤三线表:\toprule,\midrule,\bottomrule。
```

```
98 \RequirePackage{booktabs}
```
参考文献引用宏包。

```
99 \RequirePackage[numbers,super,sort&compress]{natbib}
```
生成有书签的 pdf 及其开关, 请结合 gbk2uni 避免书签乱码。

```
100 \RequirePackage{hyperref}
```

```
101 \ifxetex
```

```
102 \hypersetup{%
```

```
103 CJKbookmarks=true}
```
\else

```
105 \hypersetup{%
```

```
106 unicode=true,
```

```
107 CJKbookmarks=false}
```

```
108 \setminus fi
```

```
109 \hypersetup{%
```

```
110 linktoc=all,
```

```
111 bookmarksnumbered=true,
```

```
112 bookmarksopen=true,
```

```
113 bookmarksopenlevel=1,
```

```
114 breaklinks=true,
```

```
115 colorlinks=false,
```

```
116 plainpages=false,
```

```
117 pdfborder=0 0 0}
```

```
dvips 模式下网址断字有问题,请手工加载 breakurl 宏包解决之。
设置 url 样式, 与上下文一致
```

```
118 \urlstyle{same}
```
#### <span id="page-24-3"></span><span id="page-24-0"></span>**5.4** 页面设置

本来这部分应该是最容易设置的,但根据格式规定出来的结果跟学校的 WORD 样例相差很 ⼤,所以只能微调。

```
119 \RequirePackage{geometry}
```
<span id="page-24-11"></span>120 \geometry{

- a4paper, % 210 \* 297mm
- hcentering,
- ignoreall,
- nomarginpar}
- <span id="page-24-14"></span>\ifthu@bachelor
- <span id="page-24-12"></span>\geometry{
- left=32mm,
- headheight=5mm,
- headsep=5mm,
- textheight=220mm,
- bottom=37mm,
- footskip=17mm}
- \else
- <span id="page-24-13"></span>\geometry{
- left=30mm,
- headheight=5mm,
- headsep=5mm,
- textheight=237mm,
- bottom=29mm,
- footskip=6mm}

```
141 \setminus fi
```
<span id="page-24-9"></span>利用 fancyhdr 设置页眉页脚。

```
142 \RequirePackage{fancyhdr}
```
⟨/cls⟩

# <span id="page-24-1"></span>**5.5** 主文档格式

#### <span id="page-24-2"></span>**5.5.1 Three matters**

<span id="page-24-6"></span>\cleardoublepage 对于 openright 选项, 必须保证章首页右开, 且如果前章末页无内容须清空其页眉页脚。

⟨\*cls⟩

- <span id="page-24-16"></span>\let\thu@cleardoublepage\cleardoublepage
- <span id="page-24-17"></span>\newcommand{\thu@clearemptydoublepage}{%
- <span id="page-24-8"></span>\clearpage{\pagestyle{thu@empty}\thu@cleardoublepage}}
- <span id="page-24-18"></span><span id="page-24-7"></span>\let\cleardoublepage\thu@clearemptydoublepage

<span id="page-24-10"></span>\frontmatter 我们的单面和双面模式与常规的不太一样。

<span id="page-24-15"></span>\mainmatter \renewcommand\frontmatter{%

- <span id="page-24-5"></span><span id="page-24-4"></span>\backmatter \if@openright\cleardoublepage\else\clearpage\fi
	- \@mainmatterfalse
- <span id="page-25-12"></span><span id="page-25-1"></span>152 \pagenumbering{Roman}
- <span id="page-25-14"></span>153 \pagestyle{thu@empty}}
- 154 \renewcommand\mainmatter{%
- <span id="page-25-8"></span>155 \if@openright\cleardoublepage\else\clearpage\fi
- <span id="page-25-2"></span>156 \@mainmattertrue
- <span id="page-25-13"></span>157 \pagenumbering{arabic}
- <span id="page-25-10"></span>158 \ifthu@bachelor\pagestyle{thu@plain}\else\pagestyle{thu@headings}\fi}
- 159 \renewcommand\backmatter{%
- <span id="page-25-9"></span>160 \if@openright\cleardoublepage\else\clearpage\fi
- <span id="page-25-3"></span>161 \@mainmattertrue}

<sup>162</sup> ⟨/cls⟩

#### <span id="page-25-0"></span>**5.5.2** 字体

```
\normalsize 正文小四号 (12bp) 字, 行距为固定值 20 bp。
```
<sup>163</sup> ⟨\*cls⟩

- 164 \renewcommand\normalsize{%
- 165 \@setfontsize\normalsize{12bp}{20bp}%
- <span id="page-25-6"></span>166 \abovedisplayskip=20bp \@plus 2bp \@minus 2bp
- <span id="page-25-4"></span>167 \abovedisplayshortskip=20bp \@plus 2bp \@minus 2bp
- <span id="page-25-7"></span>168 \belowdisplayskip=\abovedisplayskip
- <span id="page-25-5"></span>169 \belowdisplayshortskip=\abovedisplayshortskip}

WORD 中的字号对应该关系如下 (1bp = 72.27/72 pt):

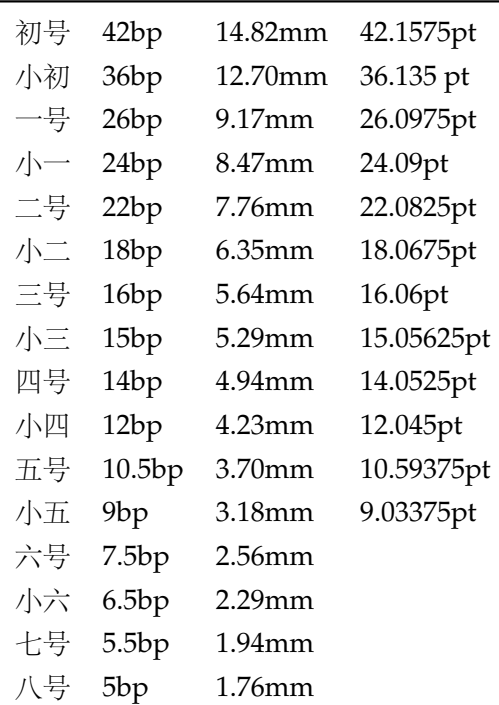

<span id="page-25-15"></span>\thu@def@fontsize 根据习惯定义字号。⽤法:

\thu@def@fontsize{⟨ 字号名称⟩}{⟨ 磅数⟩}

<span id="page-26-52"></span><span id="page-26-51"></span><span id="page-26-45"></span><span id="page-26-30"></span><span id="page-26-29"></span><span id="page-26-28"></span><span id="page-26-27"></span><span id="page-26-26"></span><span id="page-26-7"></span><span id="page-26-6"></span><span id="page-26-4"></span><span id="page-26-1"></span>避免了字号选择和行距的紧耦合。所有字号定义时为单倍行距,并提供选项指定行距倍数。 170 \def\thu@def@fontsize#1#2{% 171 \expandafter\newcommand\csname #1\endcsname[1][1.3]{% 172 \fontsize{#2}{##1\dimexpr #2}\selectfont}} \chuhao \xiaochu \yihao \xiaoyi \erhao \xiaoer \sanhao \xiaosan \sihao \banxiaosi \xiaosi \dawu \wuhao \xiaowu 一组字号定义。TODO: 用 \zihao 替代。 173 \thu@def@fontsize{chuhao}{42bp} 174 \thu@def@fontsize{xiaochu}{36bp} 175 \thu@def@fontsize{yihao}{26bp} 176 \thu@def@fontsize{xiaoyi}{24bp} 177 \thu@def@fontsize{erhao}{22bp} 178 \thu@def@fontsize{xiaoer}{18bp} 179 \thu@def@fontsize{sanhao}{16bp} 180 \thu@def@fontsize{xiaosan}{15bp} 181 \thu@def@fontsize{sihao}{14bp} 182 \thu@def@fontsize{banxiaosi}{13bp} 183 \thu@def@fontsize{xiaosi}{12bp} 184 \thu@def@fontsize{dawu}{11bp} 185 \thu@def@fontsize{wuhao}{10.5bp} 186 \thu@def@fontsize{xiaowu}{9bp} 187 \thu@def@fontsize{liuhao}{7.5bp} 188 \thu@def@fontsize{xiaoliu}{6.5bp} 189 \thu@def@fontsize{qihao}{5.5bp}

```
\liuhao
\xiaoliu
  \qihao
  \bahao
```
#### <span id="page-26-0"></span>**5.5.3** 页眉页脚

<span id="page-26-2"></span><sup>191</sup> ⟨/cls⟩

定义页眉和页脚。

定义三种页眉页脚格式:

<span id="page-26-22"></span><span id="page-26-21"></span><span id="page-26-20"></span>\ps@thu@empty \ps@thu@plain \ps@thu@headings

<span id="page-26-43"></span><span id="page-26-42"></span><span id="page-26-41"></span><span id="page-26-40"></span>190 \thu@def@fontsize{bahao}{5bp}

- thu@empty:页眉页脚都没有
- thu@plain:只显⽰页脚的页码。\chapter ⾃动调⽤ \thispagestyle{thu@plain}。
- thu@headings: 页眉页脚同时显示

<sup>192</sup> ⟨\*cls⟩

- <span id="page-26-12"></span>193 \fancypagestyle{thu@empty}{%
- <span id="page-26-11"></span>194 \fancyhf{}
- <span id="page-26-17"></span>195 \renewcommand{\headrulewidth}{0pt}
- <span id="page-26-15"></span>196 \renewcommand{\footrulewidth}{0pt}}

<span id="page-26-13"></span>197 \fancypagestyle{thu@plain}{%

- <span id="page-26-9"></span>198 \fancyhead{}
- <span id="page-26-8"></span>199 \fancyfoot[C]{\xiaowu\thepage}
- <span id="page-26-18"></span>200 \renewcommand{\headrulewidth}{0pt}
- <span id="page-26-16"></span>201 \renewcommand{\footrulewidth}{0pt}}
- <span id="page-26-14"></span>202 \fancypagestyle{thu@headings}{%
- <span id="page-26-10"></span>203 \fancyhead{}

```
204 \fancyhead[C]{\wuhao\songti\leftmark}
```

```
205 \fancyfoot{}
```
- <span id="page-27-10"></span>206 \fancyfoot[C]{\wuhao\thepage}
- <span id="page-27-14"></span>\renewcommand{\headrulewidth}{0.4pt}
- <span id="page-27-13"></span>208 \renewcommand{\footrulewidth}{0pt}}

⟨/cls⟩

#### <span id="page-27-0"></span>**5.5.4** 段落

全文首行缩讲 2 字符,标点符号用全角

⟨\*cls⟩

- <span id="page-27-6"></span>\ctexset{%
- punct=quanjiao,
- space=auto,
- autoindent=true}

<span id="page-27-8"></span>利用 enumitem 命令调整默认列表环境间的距离, 以符合中文习惯。

<span id="page-27-16"></span>\setlist{nosep}

 $216 \langle /cls \rangle$ 

#### <span id="page-27-1"></span>**5.5.5** 脚注

脚注符合中⽂习惯,数字带圈。

```
\thu@textcircled ⽣成带圈的脚注数字,最多处理到 10。
```

```
217 ⟨*cls⟩
```

```
218 \def\thu@textcircled#1{%
```

```
219 \ifnum\value{#1} >9
```

```
220 \ClassError{thuthesis}%
```
- {Too many footnotes in this page.}{Keep footnote less than 10.}
- 222  $\forall$ fi
- <span id="page-27-15"></span>\ifthu@pifootnote%
- <span id="page-27-7"></span>\ding{\numexpr171+\value{#1}}%
- \else%
- <span id="page-27-4"></span>\textcircled{\xiaoliu\arabic{#1}}%

```
227 \{fi\}
```
- <span id="page-27-17"></span>\renewcommand{\thefootnote}{\thu@textcircled{footnote}}
- <span id="page-27-18"></span>\renewcommand{\thempfootnote}{\thu@textcircled{mpfootnote}}

定义脚注分割线,字号(宋体⼩五),以及悬挂缩进(1.5 字符)。

<span id="page-27-3"></span>\def\footnoterule{\vskip-3\p@\hrule\@width0.3\textwidth\@height0.4\p@\vskip2.6\p@}

- <span id="page-27-19"></span>\let\thu@footnotesize\footnotesize
- <span id="page-27-20"></span>\renewcommand\footnotesize{\thu@footnotesize\xiaowu[1.5]}
- <span id="page-27-12"></span>\footnotemargin1.5em\relax

\@makefnmark 默认是上标样式,⽽在脚注部分要求为正⽂⼤⼩。利⽤\patchcmd 动态调整 \@makefnmark 的定义。

<span id="page-28-9"></span><span id="page-28-1"></span>234 \let\thu@makefnmark\@makefnmark

```
235\def\thu@@makefnmark{\hbox{{\normalfont\@thefnmark}}}
236 \pretocmd{\@makefntext}{\let\@makefnmark\thu@@makefnmark}{}{}
237 \apptocmd{\@makefntext}{\let\@makefnmark\thu@makefnmark}{}{}
238 ⟨/cls⟩
```
#### <span id="page-28-0"></span>**5.5.6** 数学相关

允许太长的公式断⾏、分页等。

<sup>239</sup> ⟨\*cls⟩

<span id="page-28-13"></span>240 \allowdisplaybreaks[4]

<span id="page-28-6"></span>241 \renewcommand\theequation{\ifnum \c@chapter>\z@ \thechapter-\fi\@arabic\c@equation}

<span id="page-28-15"></span><span id="page-28-14"></span>公式距前后文的距离由 4 个参数控制,参见 \normalsize 的定义。

本科的公式编号要求很诡异,不得不修改 amsmath 中很深的一个命令 \tagform@。同时为了 让 amsmath 的 \tag\* 命令得到正确的格式, 我们必须修改这些代码。\make@df@tag 是定义 \tag\* 和 \tag 内部命令的。\make@df@tag@@ 处理 \tag\*, 我们就改它!

\def\make@df@taq{\@ifstar\make@df@tag@@\make@df@tag@@@}

\def\make@df@tag@@#1{%

\gdef\df@tag{\maketag@@@{#1}\def\@currentlabel{#1}}}

<span id="page-28-8"></span>242 \def\make@df@tag{\@ifstar\thu@make@df@tag@@\make@df@tag@@@}

```
243 \def\thu@make@df@tag@@#1{\gdef\df@tag{\thu@maketag{#1}\def\@currentlabel{#1}}}
```
<span id="page-28-19"></span>244 \iffalse

<span id="page-28-20"></span>245 \ifthu@bachelor

```
246 \def\thu@maketag#1{\maketag@@@{%
```
<span id="page-28-2"></span>247 (\ignorespaces\text{\equationname\hskip0.5em}#1\unskip\@@italiccorr)}}

<span id="page-28-22"></span>248 \def\tagform@#1{\maketag@@@{%

<span id="page-28-3"></span>249 (\ignorespaces\text{\equationname\hskip0.5em}#1\unskip\@@italiccorr)\equcaption{#1}}}

```
250 \setminus fi
```
 $251 \setminus fi$ 

```
252 \def\thu@maketag#1{\maketag@@@{(\ignorespaces #1\unskip\@@italiccorr)}}
```

```
253 \def\tagform@#1{\maketag@@@{(\ignorespaces #1\unskip\@@italiccorr)\equcaption{#1}}}
```

```
修改 \tagform 会影响 \eqref。
```
<span id="page-28-17"></span>254\renewcommand{\eqref}[1]{\textup{(\ref{#1})}}

定理标题使用黑体,正文使用宋体,冒号隔开。

```
255 \theorembodyfont{\rmfamily\songti}
```

```
256 \theoremheaderfont{\rmfamily\heiti}
```

```
257 ⟨/cls⟩
```

```
258 \langle *cfg\rangle
```
<span id="page-28-16"></span>259\theoremsymbol{\ensuremath{\square}}

```
260 \newtheorem*{proof}{证明}
```

```
261 \theoremstyle{plain}
```

```
262 \theoremsymbol{}
```

```
263\theoremseparator{: }
```

```
264 \newtheorem{assumption}{假设}[chapter]
265 \newtheorem{definition}{定义}[chapter]
266 \newtheorem{proposition}{命题}[chapter]
267 \newtheorem{lemma}{引理}[chapter]
268 \newtheorem{theorem}{定理}[chapter]
269 \newtheorem{axiom}{公理}[chapter]
270 \newtheorem{corollary}{推论}[chapter]
271 \newtheorem{exercise}{练习}[chapter]
272 \newtheorem{example}{例}[chapter]
273 \newtheorem{remark}{注释}[chapter]
274 \newtheorem{problem}{问题}[chapter]
275 \newtheorem{conjecture}{猜想}[chapter]
276 ⟨/cfg⟩
```
#### <span id="page-29-28"></span><span id="page-29-27"></span><span id="page-29-26"></span><span id="page-29-25"></span><span id="page-29-0"></span>**5.5.7** 浮动对象以及表格

设置浮动对象和⽂字之间的距离

```
277 ⟨*cls⟩
```

```
278 \setlength{\floatsep}{20bp \@plus4pt \@minus1pt}
279 \setlength{\intextsep}{20bp \@plus4pt \@minus2pt}
280 \setlength{\textfloatsep}{20bp \@plus4pt \@minus2pt}
281 \setlength{\@fptop}{0bp \@plus1.0fil}
282 \setlength{\@fpsep}{12bp \@plus2.0fil}
283 \setlength{\@fpbot}{0bp \@plus1.0fil}
```
<span id="page-29-3"></span><span id="page-29-2"></span>下面这组命令使浮动对象的缺省值稍微宽松一点,从而防止幅度对象占据过多的文本页面, 也可以防止在很大空白的浮动页上放置很小的图形。

```
284 \renewcommand{\textfraction}{0.15}
```

```
285 \renewcommand{\topfraction}{0.85}
```

```
286 \renewcommand{\bottomfraction}{0.65}
```

```
287 \renewcommand{\floatpagefraction}{0.60}
```
定制浮动图形和表格标题样式

- 图表标题字体为 11pt,这⾥写作⼤五号
- 去掉图表号后面的冒号。图序与图名文字之间空一个汉字符宽度。
- 图: caption 在下, 段前空 6 磅, 段后空 12 磅
- 表: caption 在上, 段前空 12 磅, 段后空 6 磅

```
288 \ifthu@bachelor
```

```
289 \g@addto@macro\appendix{\renewcommand*{\thefigure}{\thechapter-\arabic{figure}}}
```

```
290 \g@addto@macro\appendix{\renewcommand*{\thetable}{\thechapter-\arabic{table}}}
```
 $291 \overline{fi}$ 

```
292 \let\old@tabular\@tabular
```

```
293 \def\thu@tabular{\dawu[1.5]\old@tabular}
```

```
294 \DeclareCaptionLabelFormat{thu}{{\dawu[1.5]\songti #1~\rmfamily #2}}
```

```
295 \DeclareCaptionLabelSeparator{thu}{\hspace{1em}}
```

```
296 \DeclareCaptionFont{thu}{\dawu[1.5]}
```

```
297 \captionsetup{labelformat=thu,labelsep=thu,font=thu}
          298 \captionsetup[table]{position=top,belowskip={12bp-\intextsep},aboveskip=6bp}
          299 \captionsetup[figure]{position=bottom,belowskip={12bp-\intextsep},aboveskip=6bp}
          300 \captionsetup[sub]{font=thu,skip=6bp}
          301 \renewcommand{\thesubfigure}{(\alph{subfigure})}
          302 \renewcommand{\thesubtable}{(\alph{subtable})}
          303 % \renewcommand{\p@subfigure}{:}
         我们采用 longtable 来处理跨页的表格。同样我们需要设置其默认字体为五号。
          304 \let\thu@LT@array\LT@array
         305 \def\LT@array{\dawu[1.5]\thu@LT@array} % set default font size
\hlinewd 简单的表格使用三线表推荐用 \hlinewd。如果表格比较复杂还是用 booktabs 的命令好一些。
         306 \def\hlinewd#1{%
          307 \noalign{\ifnum0='}\fi\hrule \@height #1 \futurelet
          308 \reserved@a\@xhline}
```

```
309 ⟨/cls⟩
```
#### <span id="page-30-0"></span>**5.5.8** 章节标题

```
310 ⟨*cfg⟩
311 \ctexset{%
312 chapter/name={第, 章},
313 appendixname= 附录,
314 contentsname={[\hspace{\ccwd} 录},
315 listfigurename= 插图索引,
316 listtablename= 表格索引,
317 figurename= 图,
318 tablename= 表,
319 bibname= 参考文献,
320 indexname= 索引,
321 }
322\newcommand\listequationname{公式索引}
323\newcommand\equationname{公式}
324 \ifthu@bachelor
325 \newcommand{\cabstractname}{中文摘要}
326 \newcommand{\eabstractname}{ABSTRACT}
327 \else
328 \newcommand{\cabstractname}{摘\hspace{\ccwd} 要}
329 \newcommand{\eabstractname}{Abstract}
330 \text{ }fi
331 \let\CJK@todaysave=\today
332\def\CJK@todaysmall@short{\the\year 年 \the\month 月}
333\def\CJK@todaysmall{\the\year 年 \the\month 月 \the\day 日}
334 \def\CJK@todaybig@short{\zhdigits{\the\year} 年\zhnumber{\the\month} 月}
335\def\CJK@todaybig{\zhdigits{\the\year} 年\zhnumber{\the\month} 月\zhnumber{\the\day} 日}
336 \def\CJK@today{\CJK@todaysmall}
```

```
337 \renewcommand\today{\CJK@today}
```

```
338 \newcommand\CJKtoday[1][1]{%
```

```
339 \ifcase#1\def\CJK@today{\CJK@todaysave}
```

```
340 \or\def\CJK@today{\CJK@todaysmall}
```

```
341 \or\def\CJK@today{\CJK@todaybig}
```
342 \fi}

<sup>343</sup> ⟨/cfg⟩

<span id="page-31-9"></span>如果章节题目中的英文要使用 arial, 那么就加上 \sffamily

<sup>344</sup> ⟨\*cls⟩

```
345 \def\thu@title@font{%
```
#### <span id="page-31-12"></span><span id="page-31-8"></span>346 \ifthu@arialtitle\sffamily\else\relax\fi}

fancyhdr 定义页眉页脚很⽅便,但是有⼀个⾮常隐蔽的坑。通过 fancyhdr 定义的样式在第 一次被调用时会修改 \chaptermark, 这会导致页眉信息错误(多余章号并且英文大写)。这是因 为在原始的 book.cls 中定义如下(大意):

```
\newcommand\chaptername{Chapter}
```

```
\newcommand\@chapapp{\chaptername}
```

```
\def\chaptermark#1{
```

```
\markboth{\MakeUppercase{\@chapapp\ \thechapter}}{}}
```
很显然这个 \chapapp 不适合中文, 因此我们使用\CTEXthechapter(如, "第 x 章"), 同时会将 \MakeUppercase 去掉。也就是说我们会做如下动作:

 $\rm{emewcommand}$  $\rm{\,\ch{11}}$  \chaptermark}[1]{\@mkboth{\CTEXthechapter\hskip\ccwd#1}{}}

<span id="page-31-10"></span>但, fancyhdr 不知何故在 \ps@fancy 中对 \chaptermark 进行重定义 (其实一模一样), 而这个 \ps@fancy 会在 \fancypagestyle 中使用, 如下:

```
\newcommand{\fancypagestyle}[2]{%
 \@namedef{ps@#1}{\let\fancy@gbl\relax#2\relax\ps@fancy}}
```
这样的话, \ps@fancy 会在 fancyhdr 定义的任何样式首次样被激活时调用, 从而覆盖我们的 \chaptermark 定义(后续样式再激活不会重复覆盖)。所以我们采用如下方法解决: 347 \AtBeginDocument{%

```
348 \pagestyle{thu@empty}
```

```
349 \renewcommand{\chaptermark}[1]{\@mkboth{\CTEXthechapter\hskip\ccwd#1}{}}}
```
<span id="page-31-11"></span>各级标题格式设置。

```
chapter 章序号与章名之间空一个汉字符黑体三号字,居中书写,单倍行距,段前空 24 磅,段后
   空 18 磅。本科要求: 段前段后间距 30/20 pt, 行距 20pt。但正文章节 30pt 的话和样例效果
   不一致。
```
- section 一级节标题, 例如: 2.1 实验装置与实验方法 。节标题序号与标题名之间空一个汉字符 (下同)。采用黑体四号(14pt)字居左书写,行距为固定值 20 磅,段前空 24 磅,段后空 6 磅。本科: 25/12 pt, 行距 18pt。
- **subsection** 二级节标题, 例如: 2.1.1 实验装置 。采用黑体 13pt (本科生是 14pt) 字居左书写, 行 距为固定值 20 磅, 段前空 12 磅, 段后空 6 磅。

```
subsubsection 三级节标题, 例如: 2.1.2.1 归纳法 。采用黑体小四号(12pt)字居左书写, 行距
                  为固定值 20 磅, 段前空 12 磅, 段后空 6 磅。
              350 \newcommand\thu@chapter@titleformat[1]{%
              351 \ifthu@bachelor #1\else%
              352 \ifthenelse%
              353 {\equal{#1}{\eabstractname}}%
              354 {\bfseries #1}%
              355 {#1}%
              356 \fi}
              357 \ctexset{%
              358 chapter={
              359 afterindent=true,
              360 pagestyle={\ifthu@bachelor thu@plain\else thu@headings\fi},
              361 beforeskip={\ifthu@bachelor 13bp\else 9bp\fi},
              362 aftername=\hskip\ccwd,
              363 afterskip={\ifthu@bachelor 20bp\else 24bp\fi},
              364 format={\centering\thu@title@font\heiti\ifthu@bachelor\xiaosan\else\sanhao[1]\fi},
              365 nameformat=\relax,
              366 numberformat=\relax,
              367 titleformat=\thu@chapter@titleformat,
              368 },
              369 section={
              370 afterindent=true,
              371 beforeskip={\ifthu@bachelor 25bp\else 24bp\fi\@plus 1ex \@minus .2ex},
              372 afterskip={\ifthu@bachelor 12bp\else 6bp\fi \@plus .2ex},
              373 format={\thu@title@font\heiti\sihao[1.429]},
              374 },
              375 subsection={
              376 afterindent=true,
              377 beforeskip={\ifthu@bachelor 12bp\else 16bp\fi\@plus 1ex \@minus .2ex},
              378 afterskip={6bp \@plus .2ex},
              379 format={\thu@title@font\heiti\ifthu@bachelor\xiaosi[1.667]\else\banxiaosi[1.538]\fi},
              380 },
              381 subsubsection={
              382 afterindent=true,
              383 beforeskip={\ifthu@bachelor 12bp\else 16bp\fi\@plus 1ex \@minus .2ex},
              384 afterskip={6bp \@plus .2ex},
              385 format={\csname thu@title@font\endcsname\heiti\xiaosi[1.667]},
              386 },
              387 paragraph/afterindent=true,
              388 subparagraph/afterindent=true}
\thu@chapter* 默认的 \chapter* 很难同时满⾜研究⽣院和本科⽣的论⽂要求。本科论⽂要求所有的章都出现在
             目录里,比如摘要、Abstract、主要符号表等,所以可以简单的扩展默认\chapter* 实现这个目的。
```
<span id="page-32-17"></span><span id="page-32-16"></span><span id="page-32-15"></span><span id="page-32-14"></span><span id="page-32-13"></span><span id="page-32-7"></span><span id="page-32-6"></span><span id="page-32-1"></span>但是研究生又不要这些出现在目录中, 而且致谢和声明部分的章名、页眉和目录都不同, 所以定 义一个灵活的 \thu@chapter\* 专门处理这些要求。

<span id="page-33-1"></span>\thu@chapter\*[⟨*tocline*⟩]{⟨*title*⟩}[⟨*header*⟩]: tocline 是出现在⽬录中的条⽬,如果为空则此 chapter 不出现在目录中, 如果省略表示目录出现 title; title 是章标题; header 是页眉出现的标 题, 如果忽略则取 title。通过这个宏我才真正体会到 TEX macro 的力量!

```
389 \newcounter{thu@bookmark}
390 \NewDocumentCommand\thu@chapter{s o m o}{
391 \IfBooleanF{#1}{%
392 \ClassError{thuthesis}{You have to use the star form: \string\thu@chapter*}{}
393 }%
394 \if@openright\cleardoublepage\else\clearpage\fi\phantomsection%
395 \IfValueTF{#2}{%
396 \ifthenelse{\equal{#2}{}}{%
397 \addtocounter{thu@bookmark}\@ne
398 \pdfbookmark[0]{#3}{thuchapter.\thethu@bookmark}
399 }{%
400 \addcontentsline{toc}{chapter}{#3}
401 }
402 }{%
403 \addcontentsline{toc}{chapter}{#3}
404 }%
405 \chapter*{#3}%
406 \IfValueTF{#4}{%
407 \ifthenelse{\equal{#4}{}}
408 {\@mkboth{}{}}
409 {\@mkboth{#4}{#4}}
410 }{%
411 \@mkboth{#3}{#3}
412 }
413 }
```

```
414 ⟨/cls⟩
```
#### <span id="page-33-0"></span>**5.5.9** 目录

最多4层,即: x.x.x.x,对应的命令和层序号分别是:\chapter(0),\section(1),\subsection(2), \subsubsection(3)。

 $\langle$  \*cls $\rangle$ 

```
416 \setcounter{secnumdepth}{3}
```

```
417 \setcounter{tocdepth}{2}
```
每章标题行前空6磅,后空0磅。如果使用目录项中英文要使用Arial,那么就加上 \sffamily。 章节名中英文用 Arial 字体, 页码仍用 Times。

```
\tableofcontents ⽬录⽣成命令。
```
\renewcommand\tableofcontents{%

```
419 \thu@chapter*[]{\contentsname}
```

```
420 \ifthu@bachelor\xiaosi[1.8]\else\xiaosi[1.65]\fi\@starttoc{toc}\normalsize}
```
调整⽬录样式,允许指定⽬录字体。

```
421 \ifthu@arialtoc
422 \def\thu@toc@font{\sffamily}
423 \setminus fi424 \def\@pnumwidth{2em}
425 \def\@tocrmarg{\@pnumwidth}
426 \def\@dotsep{1}
427 \patchcmd{\@dottedtocline}{#4}{\csname thu@toc@font\endcsname #4}{}{}
428\patchcmd{\@dottedtocline}{\hb@xt@\@pnumwidth}{\hbox}{}{}
429 \renewcommand*\l@chapter[2]{%
430 \ifnum \c@tocdepth >\m@ne
431 \addpenalty{-\@highpenalty}%
432 \vskip 4bp \@plus\p@
433 \setlength\@tempdima{4em}%
434 \begingroup
435 \parindent \z@ \rightskip \@pnumwidth
436 \parfillskip -\@pnumwidth
437 \leavevmode
438 \advance\leftskip\@tempdima
439 \hskip -\leftskip
440 % numberline is called here, and it uses \@tempdima
441 {\ifthu@bachelor\sffamily\else\csname thu@toc@font\endcsname\fi\heiti #1}
442 \leaders\hbox{$\m@th\mkern \@dotsep mu\hbox{.}\mkern \@dotsep mu$}\hfill
443 \nobreak{\normalfont\normalcolor #2}\par
444 \penalty\@highpenalty
445 \endgroup
```
<span id="page-34-30"></span><span id="page-34-29"></span><span id="page-34-28"></span><span id="page-34-22"></span><span id="page-34-17"></span><span id="page-34-16"></span><span id="page-34-14"></span><span id="page-34-13"></span><span id="page-34-10"></span><span id="page-34-3"></span>\fi}

研究生学位论文写作指南中规定: 目录中的章标题行居左书写, 一级节标题行缩进 1 个汉字 符,二级节标题行缩进 2 个汉字符(但示例文件中为 1.5 个汉字符)。本科牛指南中未作明确规定, 示例文件中对于一级和二级节标题分别缩讲 1 和 1.5 个汉字符。

```
447 \renewcommand*\l@section{%
```

```
448 \@dottedtocline{1}{\ccwd}{2.1em}}
```

```
449 \renewcommand*\l@subsection{%
```

```
450 \@dottedtocline{2}{\ifthu@bachelor 1.5\ccwd\else 2\ccwd\fi}{3em}}
```

```
451 \renewcommand*\l@subsubsection{%
```

```
452 \@dottedtocline{3}{\ifthu@bachelor 2.4em\else 3.5em\fi}{3.8em}}
453 ⟨/cls⟩
```
#### <span id="page-34-0"></span>**5.5.10** 封面和封底

```
\thu@def@term 方便的定义封面的一些替换命令。
```
 $454 \langle \text{*cls} \rangle$ 

\def\thu@def@term#1{%

- <span id="page-34-19"></span>\define@key{thu}{#1}{\csname #1\endcsname{##1}}
- <span id="page-34-20"></span>\expandafter\gdef\csname #1\endcsname##1{%
- <span id="page-34-21"></span>\expandafter\gdef\csname thu@#1\endcsname{##1}}

```
459 \csname #1\endcsname{}}
   \secretlevel
    \secretyear
                 定义密级参数。
                  460 \thu@def@term{secretlevel}
                  461 \thu@def@term{secretyear}
         \ctitle
论⽂中英⽂题⽬。
        \etitle
                 462 \thu@def@term{ctitle}
                  463 \thu@def@term{etitle}
        \cauthor 作者、导师、副导师、联合指导老师。
       \eauthor
   \csupervisor
\cassosupervisor
 \ccosupervisor
   \esupervisor
\eassosupervisor
 \ecosupervisor
                  464 \thu@def@term{cauthor}
                  465 \thu@def@term{csupervisor}
                  466 \thu@def@term{cassosupervisor}
                  467 \thu@def@term{ccosupervisor}
                  468 \thu@def@term{eauthor}
                  469 \thu@def@term{esupervisor}
                  470 \thu@def@term{eassosupervisor}
                  471 \thu@def@term{ecosupervisor}
       \cdegree
       \edegree
                 学位中英文。
                 472 \thu@def@term{cdegree}
                  473 \thu@def@term{edegree}
   \cdepartment
   \edepartment
                 院系中英⽂名称。
                  474 \thu@def@term{cdepartment}
                  475 \def\caffil{% for compatibility
                  476 \ClassWarning{thuthesis}
                  477 {'\string\caffil' is deprecated, please use '\string\cdepartment' instead.}{}%
                  478 \cdepartment}
                  479 \thu@def@term{edepartment}
                  480 \def\eaffil{% for compability
                  481 \ClassWarning{thuthesis}
                  482 {'\string\eaffil' is deprecated, please use '\string\edepartment' instead.}{}%
                  483 \edepartment}
        \cmajor
        \emajor
                 学位中英⽂名称。
                 484 \thu@def@term{cmajor}
                  485 \def\csubject{% for compatibility
                  486 \ClassWarning{thuthesis}
                  487 {'\string\csubject' is deprecated, please use '\string\cmajor' instead.}{}%
                  488 \cmajor}
                  489 \thu@def@term{emajor}
                  490 \def\esubject{%for compability
                  491 \ClassWarning{thuthesis}
                  492 {'\string\esubject' is deprecated, please use '\string\emajor' instead.}{}%
                  493 \emajor}
```
<span id="page-36-36"></span><span id="page-36-32"></span><span id="page-36-31"></span><span id="page-36-30"></span><span id="page-36-29"></span><span id="page-36-28"></span><span id="page-36-27"></span><span id="page-36-26"></span><span id="page-36-25"></span><span id="page-36-23"></span><span id="page-36-20"></span><span id="page-36-17"></span><span id="page-36-16"></span><span id="page-36-13"></span><span id="page-36-11"></span><span id="page-36-9"></span><span id="page-36-8"></span><span id="page-36-7"></span><span id="page-36-5"></span><span id="page-36-4"></span><span id="page-36-3"></span><span id="page-36-2"></span><span id="page-36-0"></span>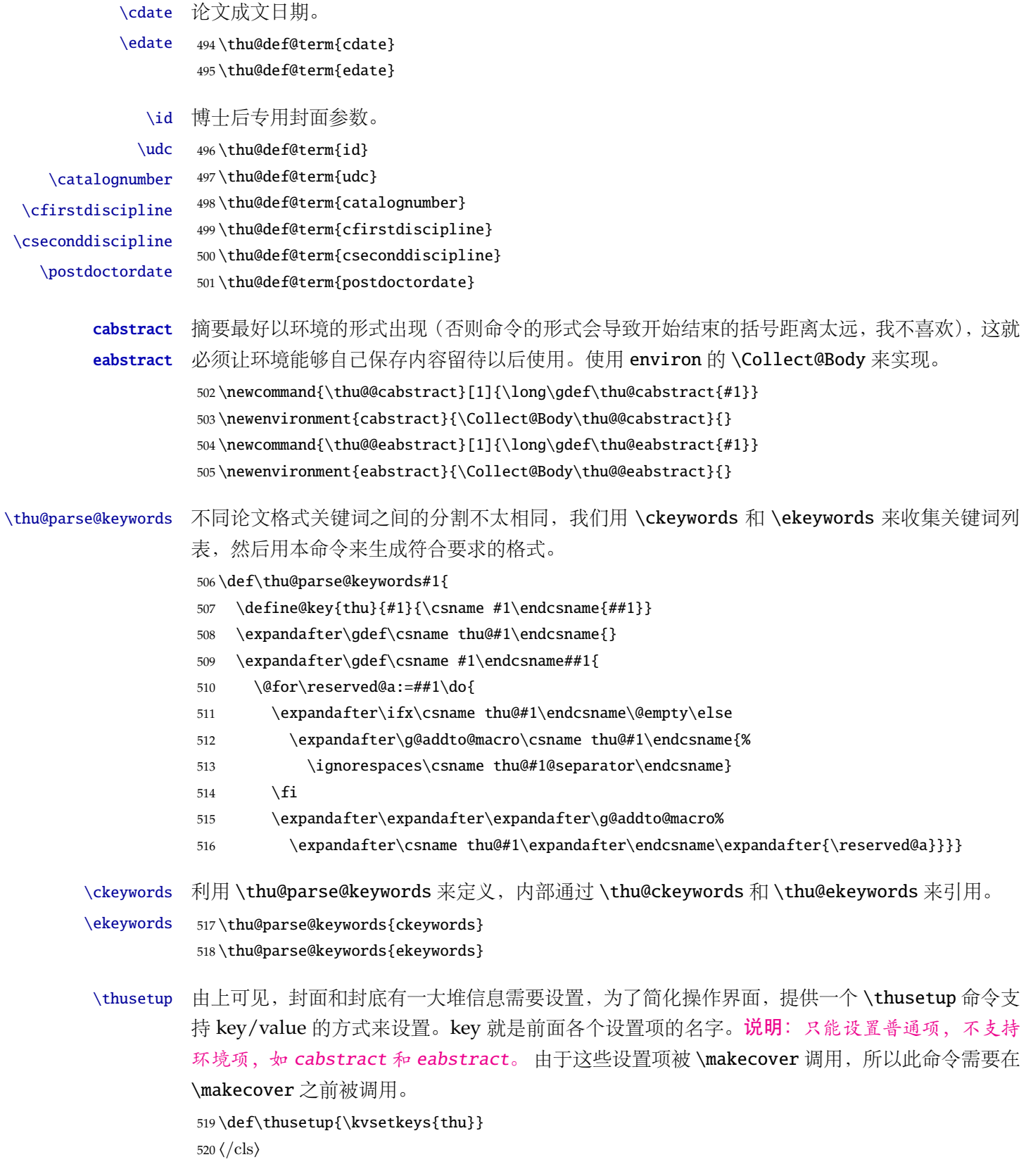

<span id="page-36-35"></span><span id="page-36-34"></span><span id="page-36-33"></span><span id="page-36-24"></span><span id="page-36-22"></span><span id="page-36-21"></span><span id="page-36-19"></span><span id="page-36-18"></span><span id="page-36-15"></span><span id="page-36-14"></span><span id="page-36-12"></span><span id="page-36-10"></span><span id="page-36-6"></span><span id="page-36-1"></span>定义封⾯⽤到的各种⽂字。

```
521 ⟨*cfg⟩
522\def\thu@ckeywords@separator{; }
523 \def\thu@ekeywords@separator{;}
524 \def\thu@catalog@number@title{分类号}
525 \def\thu@id@title{编号}
526 \def\thu@title@sep{:}
527 \ifthu@postdoctor
528 \def\thu@secretlevel{密级}
529 \else
530 \def\thu@secretlevel{秘密}
531 \setminus fi532 \def\thu@secretyear{\the\year}
533 \def\thu@schoolname{清华大学}
534 \def\thu@postdoctor@report@title{博士后研究报告}
535 \def\thu@bachelor@subtitle{综合论文训练}
536\def\thu@bachelor@title@pre{题目}
537 \def\thu@postdoctor@date@title{研究起止日期}
538 \ifthu@postdoctor
539 \def\thu@author@title{博士后姓名}
540 \else
541 \ifthu@bachelor
542 \def\thu@author@title{姓名}
543 \else
544 \def\thu@author@title{研究生}
545 \setminusfi
546 \fi
547 \def\thu@postdoctor@first@discipline@title{流动站(一级学科)名称}
548\def\thu@postdoctor@second@discipline@title{专\hspace{1em} 业(二级学科)名称}
549 \def\thu@secret@content{%
550 \unskip\ifthu@master$\bigstar$ \fi%
551 \ifthu@doctor$\bigstar$ \fi%
552 \thu@secretyear 年}
553 \def\thu@apply{ (申请清华大学\thu@cdegree 学位论文) }
554 \ifthu@bachelor
555 \def\thu@department@title{系别}
556 \def\thu@major@title{专业}
557 \else
558 \def\thu@department@title{培养单位}
559 \def\thu@major@title{学科}
560 \setminus \textbf{fi}561 \ifthu@postdoctor
562 \def\thu@supervisor@title{合作导师}
563 \else
564 \def\thu@supervisor@title{指导教师}
565 \setminus fi
```

```
566 \ifthu@bachelor
```

```
567 \def\thu@assosuper@title{辅导教师}
                   568 \else
                   569 \def\thu@assosuper@title{副指导教师}
                  570 \text{ }\mathsf{fi}571 \def\thu@cosuper@title{%
                   572 \ifthu@doctor 联合导师\else \ifthu@master 联合指导教师\fi\fi}
                  573 \cdate{\ifthu@bachelor\CJK@todaysmall\else\CJK@todaybig@short\fi}
                   574 \edate{\ifcase \month \or January\or February\or March\or April\or May%
                  575 \or June\or July \or August\or September\or October\or November
                  576 \or December\fi\unskip,\ \ \the\year}
                   577 \newcommand{\thu@authtitle}{关于学位论文使用授权的说明}
                   578 \newcommand{\thu@authorization}{%
                   579 \ifthu@bachelor
                   580 本人完全了解清华大学有关保留、使用学位论文的规定,即:学校有权保留学位
                   581 论文的复印件,允许该论文被查阅和借阅;学校可以公布该论文的全部或部分内
                  582 容,可以采用影印、缩印或其他复制手段保存该论文。
                  583 \else
                   584 本人完全了解清华大学有关保留、使用学位论文的规定,即:
                  585
                  586 清华大学拥有在著作权法规定范围内学位论文的使用权,其中包括:(1)已获学位的研究生
                   587 必须按学校规定提交学位论文,学校可以采用影印、缩印或其他复制手段保存研究生上交的
                   588 学位论文;(2)为教学和科研目的,学校可以将公开的学位论文作为资料在图书馆、资料
                   589 室等场所供校内师生阅读,或在校园网上供校内师生浏览部分内容\ifthu@master 。\else ;
                   590 (3)根据《中华人民共和国学位条例暂行实施办法》,向国家图书馆报送可以公开的学位
                  591 论文。\fi
                  592
                  593 本人保证遵守上述规定。
                  594 \fi}
                  595 \newcommand{\thu@authorizationaddon}{%
                   596 \ifthu@bachelor(涉密的学位论文在解密后应遵守此规定)\else (保密的论文在解密后应遵守此规定)
                     \left\{ \right. fil
                   597 \newcommand{\thu@authorsig}{\ifthu@bachelor 签\hskip1em 名:\else 作者签名:\fi}
                   598 \newcommand{\thu@teachersig}{导师签名: }
                   599 \newcommand{\thu@frontdate}{%
                   600 日\ifthu@bachelor\hspace{1em}\else\hspace{2em}\fi 期: }
                   601\newcommand{\thu@ckeywords@title}{关键词: }
                  602 \langle \text{/cfg} \rangle\thu@first@titlepage 题名使用一号黑体字, 一行写不下时可分两行写, 并采用 1.25 倍行距。申请学位的学科门类: 小
                  二号宋体字。中文封面页边距: 上-6.0 厘米, 下-5.5 厘米, 左-4.0 厘米, 右-4.0 厘米, 装订线 0
                  厘⽶;
                  603 \langle *cls\rangle604 \newcommand\thu@underline[2][6em]{\hskip1pt\underline{\hb@xt@ #1{\hss#2\hss}}\hskip3pt}
```

```
605 \newlength{\thu@title@width}
```
<span id="page-38-22"></span><span id="page-38-20"></span><span id="page-38-19"></span><span id="page-38-17"></span><span id="page-38-15"></span><span id="page-38-10"></span><span id="page-38-8"></span><span id="page-38-7"></span><span id="page-38-5"></span>封面第一页

```
606 \newcommand{\thu@put@title}[2][\thu@title@width]{%
```

```
607 \begin{CJKfilltwosides}{#1}#2\end{CJKfilltwosides}}
```

```
608 \def\thu@first@titlepage{%
609 \ifthu@postdoctor\thu@first@titlepage@postdoctor\else\thu@first@titlepage@other\fi}
610 \newcommand{\thu@first@titlepage@postdoctor}{
611 \begin{center}
612 \setlength{\thu@title@width}{3em}
613 \vspace*{0.7cm}
614 \begingroup\wuhao[1.5]%
615 \thu@put@title{\thu@catalog@number@title}\thu@underline\thu@catalognumber\hfill%
616 \thu@put@title{\thu@secretlevel}%
617 \expandafter\thu@underline\ifthu@secret\thu@secret@content\else\relax\fi\par
618 \thu@put@title{U D C}\thu@underline\thu@udc\hfill%
619 \thu@put@title{\thu@id@title}\thu@underline\thu@id\par\vskip3cm\endgroup
620 \begingroup\heiti
621 {\xiaochu\ziju{1}\thu@schoolname}\par\vskip2cm
622 {\xiaoyi\ziju{1}\thu@postdoctor@report@title}\par\vskip3cm
623 {\sanhao[1.5]\thu@ctitle}\par\vskip2cm
624 {\xiaoer\thu@cauthor}
625 \endgroup
626 \par\vskip3cm
627 {\xiaosan[1.5]\ziju{1}\thu@schoolname\par\vskip0.5em\CJK@todaysmall@short}
628 \end{center}
629 \cleardoublepage
630 \begin{center}
631 \vspace*{2cm}
632 {\sihao\heiti\thu@ctitle\par\thu@etitle}\par
633 \parbox[t][7cm][b]{\textwidth-6cm}{\sihao[1.5]%
634 \setlength{\thu@title@width}{11em}
635 \setlength{\extrarowheight}{6pt}
636 \ifxetex % todo: ugly codes
637 \begin{tabular}{p{\thu@title@width}@{}l@{\extracolsep{8pt}}l}
638 \else
639 \begin{tabular}{p{\thu@title@width}l@{}l}
640 \overline{\text{fi}}641 \thu@put@title{\thu@author@title}
642 & \thu@title@sep
643 & \thu@cauthor \\
644 \thu@put@title{\thu@postdoctor@first@discipline@title}
645 & \thu@title@sep
646 & \thu@cfirstdiscipline\\
647 \thu@put@title{\thu@postdoctor@second@discipline@title}
648 & \thu@title@sep
649 & \thu@cseconddiscipline\\
650 \thu@put@title{\thu@supervisor@title}
651 & \thu@title@sep
652 & \thu@csupervisor\\
653 \end{tabular}}
```
<span id="page-40-28"></span><span id="page-40-27"></span><span id="page-40-26"></span><span id="page-40-25"></span><span id="page-40-24"></span><span id="page-40-23"></span><span id="page-40-22"></span><span id="page-40-21"></span><span id="page-40-20"></span><span id="page-40-19"></span><span id="page-40-18"></span><span id="page-40-17"></span><span id="page-40-16"></span><span id="page-40-15"></span><span id="page-40-14"></span><span id="page-40-13"></span><span id="page-40-12"></span><span id="page-40-11"></span><span id="page-40-10"></span><span id="page-40-9"></span><span id="page-40-8"></span><span id="page-40-7"></span><span id="page-40-6"></span><span id="page-40-5"></span><span id="page-40-4"></span><span id="page-40-3"></span><span id="page-40-2"></span><span id="page-40-1"></span><span id="page-40-0"></span>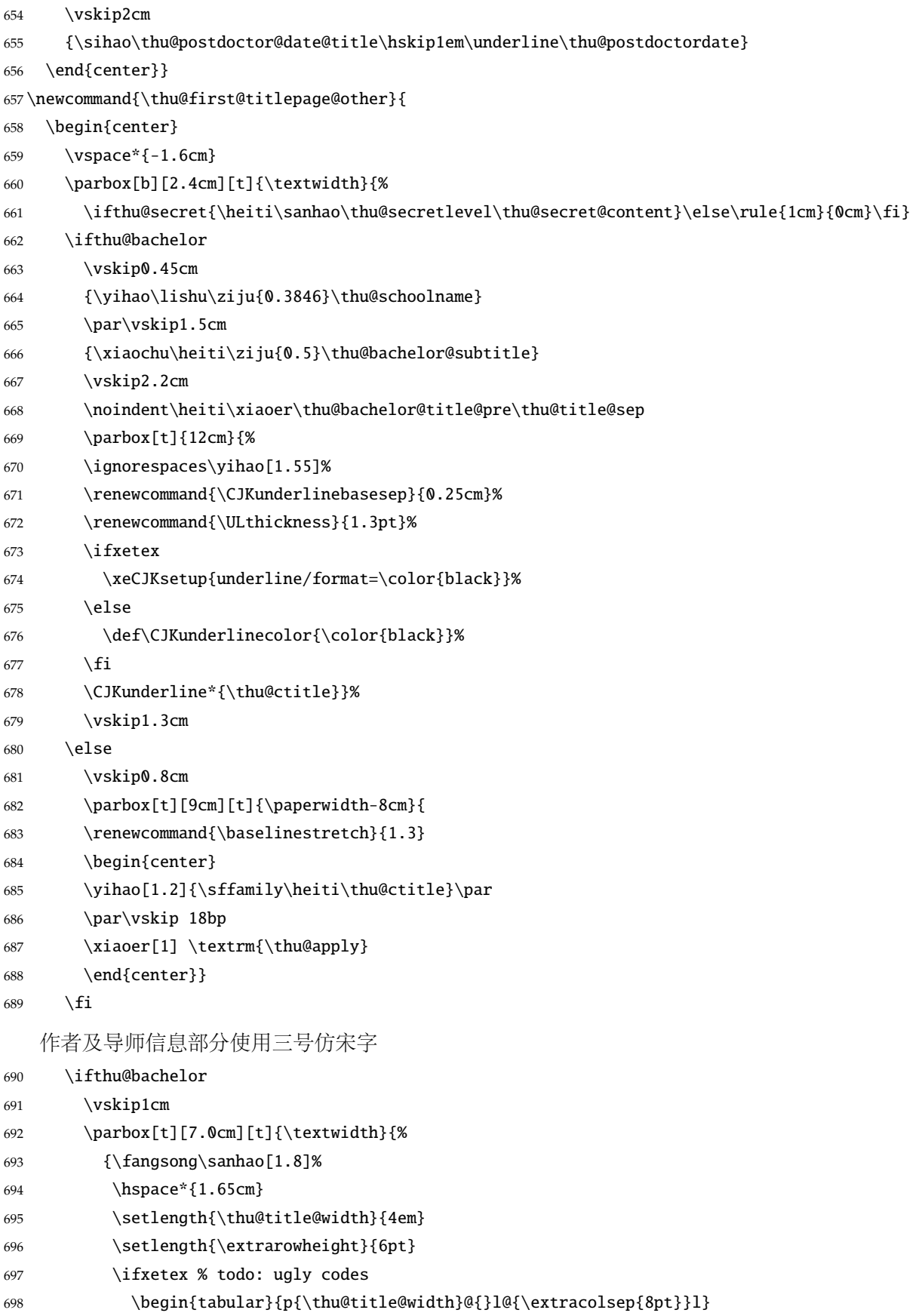

<span id="page-41-32"></span><span id="page-41-31"></span><span id="page-41-30"></span><span id="page-41-29"></span><span id="page-41-28"></span><span id="page-41-27"></span><span id="page-41-26"></span><span id="page-41-25"></span><span id="page-41-24"></span><span id="page-41-23"></span><span id="page-41-22"></span><span id="page-41-21"></span><span id="page-41-20"></span><span id="page-41-19"></span><span id="page-41-18"></span><span id="page-41-17"></span><span id="page-41-16"></span><span id="page-41-15"></span><span id="page-41-14"></span><span id="page-41-13"></span><span id="page-41-12"></span><span id="page-41-11"></span><span id="page-41-10"></span><span id="page-41-9"></span><span id="page-41-8"></span><span id="page-41-7"></span><span id="page-41-6"></span><span id="page-41-5"></span><span id="page-41-4"></span><span id="page-41-3"></span><span id="page-41-2"></span><span id="page-41-1"></span><span id="page-41-0"></span>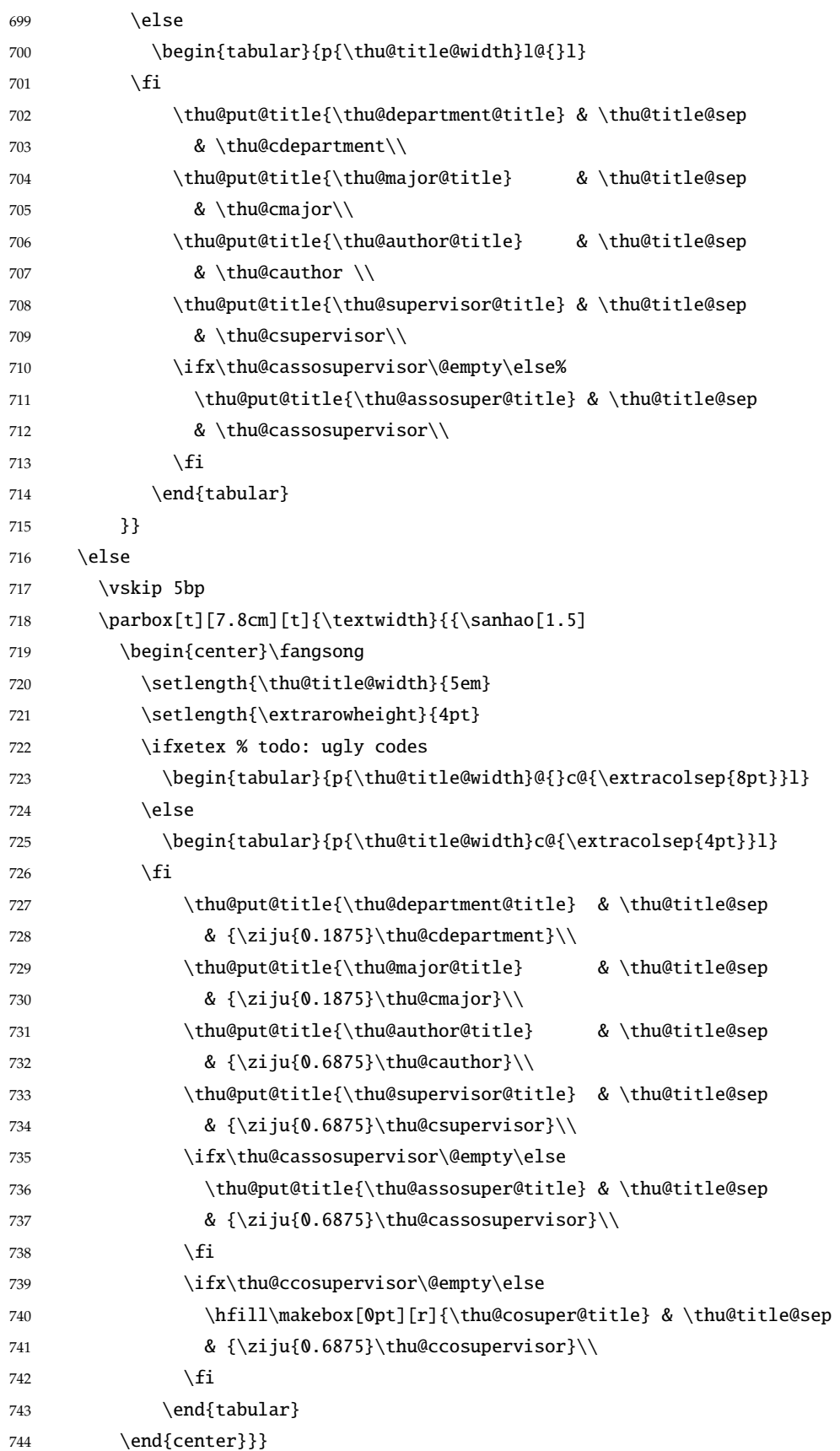

#### <span id="page-42-0"></span>745  $\setminus$ fi

论文成文打印的日期,用三号宋体汉字,不用阿拉伯数字本科:论文成文打印的日期用阿拉 伯数字,采⽤⼩四号宋体

- 746 \begin{center}
- <span id="page-42-7"></span>747 {\ifthu@bachelor\vskip-1.0cm\hskip-1.2cm\xiaosi\else%
- <span id="page-42-14"></span>748 \vskip-0.5cm\sanhao\fi%
- <span id="page-42-16"></span>749 \songti\thu@cdate}
- 750 \end{center}
- 751 \end{center}} % end of titlepage

<sup>752</sup> ⟨/cls⟩

#### 英文封面

<span id="page-42-17"></span>\thu@doctor@engcover 研究⽣论⽂使⽤。

```
753 ⟨*cfg⟩
```
- <span id="page-42-20"></span>754 \def\thu@master@art{Master of Arts}
- <span id="page-42-21"></span>755 \def\thu@master@sci{Master of Science}
- <span id="page-42-18"></span>756 \def\thu@doctor@phi{Doctor of Philosophy}
- <sup>757</sup> ⟨/cfg⟩
- <sup>758</sup> ⟨\*cls⟩
- <span id="page-42-19"></span>759 \newcommand{\thu@engcover}{%
- <span id="page-42-11"></span>760 \newif\ifthu@professional\thu@professionalfalse
- <span id="page-42-9"></span>761 \ifthu@master
- <span id="page-42-3"></span>762 \ifthenelse{\equal{\thu@edegree}{\thu@master@art}}
- 763 {\relax}
- <span id="page-42-4"></span>764 {\ifthenelse{\equal{\thu@edegree}{\thu@master@sci}}
- 765 {\relax}

```
766 {\thu@professionaltrue}}
```
767  $\setminus$ fi

```
768 \ifthu@doctor
```
- <span id="page-42-5"></span>769 \ifthenelse{\equal{\thu@edegree}{\thu@doctor@phi}}
- 770 {\relax}
- <span id="page-42-23"></span>771 {\thu@professionaltrue}

```
772 \fi
```

```
773 \begin{center}
```

```
774 \vspace*{-5pt}
```

```
775 \parbox[t][5.2cm][t]{\paperwidth-7.2cm}{
```

```
776 \renewcommand{\baselinestretch}{1.5}
```
- 777 \begin{center}
- <span id="page-42-6"></span>778 \erhao[1.1]\bfseries\sffamily\thu@etitle
- 779 \end{center}}
- <span id="page-42-13"></span>780 \parbox[t][][t]{\paperwidth-7.2cm}{
- <span id="page-42-2"></span>781 \renewcommand{\baselinestretch}{1.3}
- 782 \begin{center}
- <span id="page-42-15"></span>783 \sanhao
- <span id="page-42-10"></span>784 \ifthu@master Thesis \else Dissertation \fi
- 785 Submitted to\\

<span id="page-43-28"></span><span id="page-43-27"></span><span id="page-43-26"></span><span id="page-43-23"></span><span id="page-43-16"></span><span id="page-43-13"></span><span id="page-43-12"></span><span id="page-43-11"></span><span id="page-43-10"></span><span id="page-43-3"></span><span id="page-43-1"></span><span id="page-43-0"></span>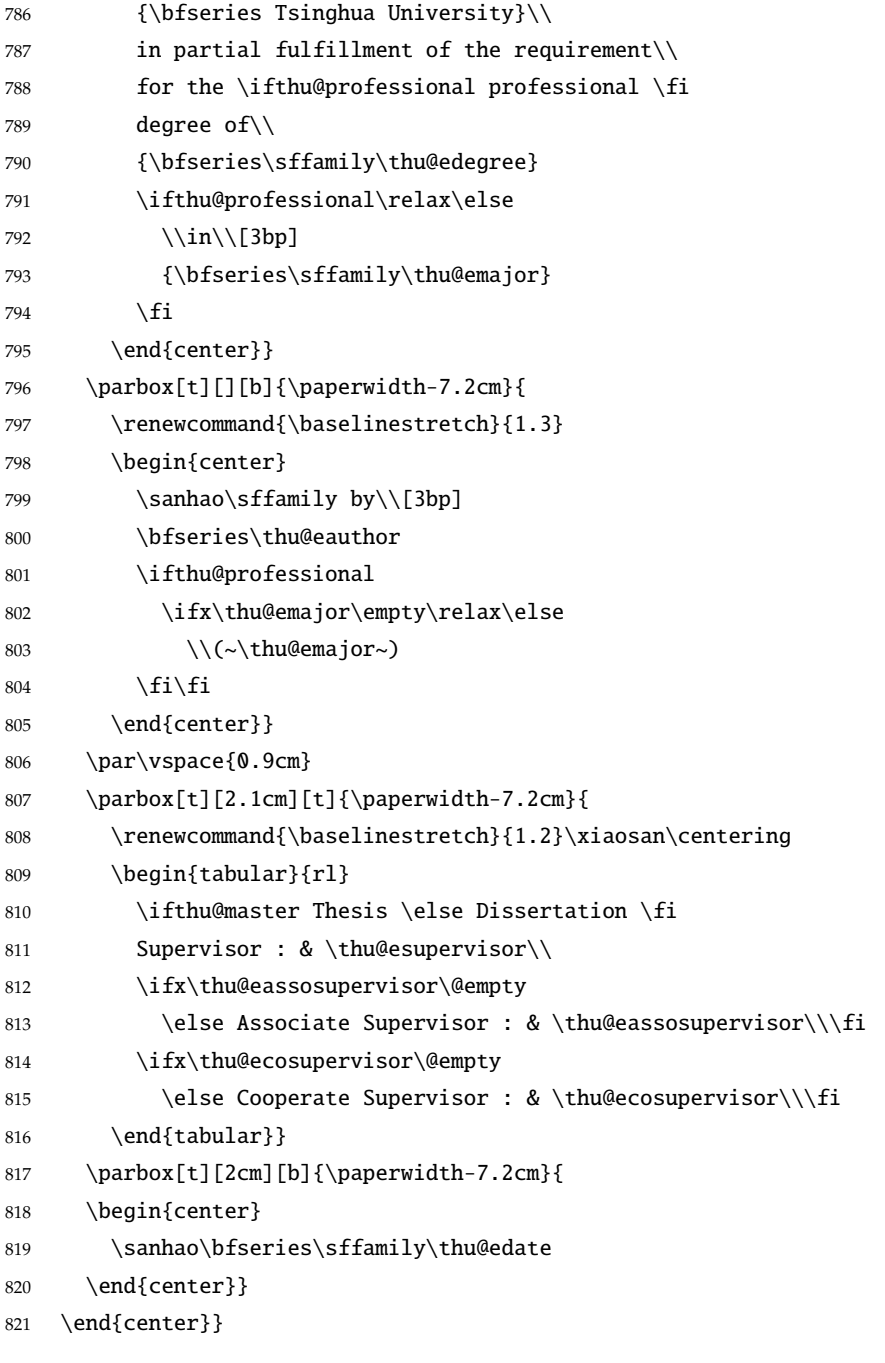

#### <span id="page-43-29"></span><span id="page-43-25"></span><span id="page-43-24"></span><span id="page-43-22"></span><span id="page-43-21"></span><span id="page-43-15"></span><span id="page-43-14"></span><span id="page-43-9"></span><span id="page-43-2"></span>授权页面

#### <span id="page-43-19"></span>\thu@authorization@mk 支持扫描文件替换。

<span id="page-43-17"></span>

\newcommand{\thu@authorization@mk}{%

- <span id="page-43-5"></span>\ifthu@bachelor\vspace\*{0.2cm}\else\vspace\*{0.42cm}\fi % shit code!
- <span id="page-43-4"></span>\begin{center}\erhao\heiti\thu@authtitle\end{center}
- <span id="page-43-6"></span>\ifthu@bachelor\vskip5pt\else\vskip40pt\sihao[2.03]\fi\par
- <span id="page-43-18"></span>\thu@authorization\par
- <span id="page-43-20"></span>\textbf{\thu@authorizationaddon}\par
- <span id="page-43-7"></span>\ifthu@bachelor\vskip0.7cm\else\vskip1.0cm\fi
- <span id="page-43-8"></span>\ifthu@bachelor

```
830 \indent\mbox{\thu@authorsig\thu@underline\relax%
           831 \thu@teachersig\thu@underline\relax\thu@frontdate\thu@underline\relax}
           832 \else
           833 \begingroup
           834 \parindent0pt\xiaosi
           835 \hspace*{1.5cm}\thu@authorsig\thu@underline[7em]\relax\hfill%
           836 \thu@teachersig\thu@underline[7em]\relax\hspace*{1cm}\\[3pt]
           837 \hspace*{1.5cm}\thu@frontdate\thu@underline[7em]\relax\hfill%
           838 \thu@frontdate\thu@underline[7em]\relax\hspace*{1cm}
           839 \endgroup
           840 \fi}
\makecover ⽣成封⾯总命令。
           841 \def\makecover{%
           842 \thu@setup@pdfinfo\thu@makecover}
           843 \def\thu@setup@pdfinfo{%
           844 \hypersetup{%
           845 pdftitle={\thu@ctitle},
           846 pdfauthor={\thu@cauthor},
           847 pdfsubject={\thu@cdegree},
           848 pdfkeywords={\thu@ckeywords},
           849 pdfcreator={\thuthesis-v\version}}}
           850 \NewDocumentCommand{\thu@makecover}{o}{
           851 \phantomsection
           852 \pdfbookmark[-1]{\thu@ctitle}{ctitle}
           853 \normalsize%
           854 \begin{titlepage}
               论文封面第一页!
           855 \thu@first@titlepage
               研究生论文需要增加英文封面
           856 \ifthu@bachelor\relax\else
           857 \ifthu@postdoctor\relax\else
           858 \cleardoublepage\thu@engcover
           859 \ifmmode \csc \bigwedge 1 \else $\cdots$ \fi授权说明
           860 \ifthu@postdoctor\relax\else%
           861 \ifthu@bachelor\clearpage\else\cleardoublepage\fi%
           862 \IfNoValueTF{#1}{%
           863 \ifthu@bachelor\thu@authorization@mk\else%
           864 \begin{list}{}{%
           865 \topsep\z@%
           866 \listparindent\parindent%
           867 \parsep\parskip%
           868 \setlength{\leftmargin}{0.9mm}%
```
<span id="page-44-31"></span><span id="page-44-26"></span><span id="page-44-21"></span><span id="page-44-20"></span><span id="page-44-19"></span><span id="page-44-15"></span><span id="page-44-14"></span><span id="page-44-12"></span><span id="page-44-11"></span><span id="page-44-10"></span><span id="page-44-9"></span><span id="page-44-8"></span><span id="page-44-2"></span><span id="page-44-1"></span>869 \setlength{\rightmargin}{0.9mm}}%

<span id="page-45-11"></span><span id="page-45-10"></span><span id="page-45-1"></span>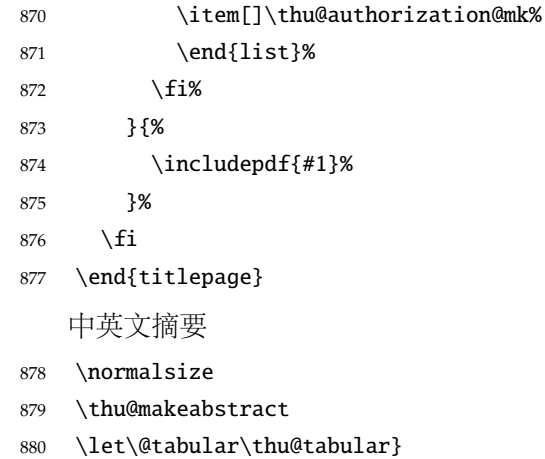

<span id="page-45-17"></span><span id="page-45-2"></span>⟨/cls⟩

#### <span id="page-45-0"></span>**5.5.11** 摘要

```
\thu@put@keywords 排版关键字。
```
⟨\*cls⟩

<span id="page-45-12"></span>\newbox\thu@kw

\newcommand\thu@put@keywords[2]{%

- \begingroup
- <span id="page-45-7"></span>886 \setbox\thu@kw=\hbox{#1}
- <span id="page-45-6"></span>\ifthu@bachelor\indent\else\noindent\hangindent\wd\thu@kw\hangafter1\fi%
- <span id="page-45-3"></span>888 \box\thu@kw#2\par
- \endgroup}

<span id="page-45-18"></span>\thu@makeabstract 中文摘要部分的标题为摘要, 用黑体三号字。

\newcommand{\thu@makeabstract}{%

- <span id="page-45-5"></span>\ifthu@bachelor\clearpage\else\cleardoublepage\fi
- <span id="page-45-4"></span>\thu@chapter\*[]{\cabstractname} % no tocline
- <span id="page-45-9"></span>\ifthu@bachelor
- <span id="page-45-14"></span>\pagestyle{thu@plain}
- \else
- <span id="page-45-15"></span>\pagestyle{thu@headings}
- \fi
- <span id="page-45-13"></span>\pagenumbering{Roman}

摘要内容用小四号字书写,两端对齐,汉字用宋体,外文字用 Times New Roman 体,标点 符号一律用中文输入状态下的标点符号。

#### <span id="page-45-16"></span>\thu@cabstract

每个关键词之间空两个汉字符宽度,且为悬挂缩进。

- \vskip12bp
- <span id="page-45-8"></span>\thu@put@keywords{\heiti\thu@ckeywords@title}{\thu@ckeywords}

英文摘要部分的标题为 Abstract, 用 Arial 体三号字。研究生的英文摘要要求非常怪异: 虽 然正文前的封面部分为右开,但是英文摘要要跟中文摘要连续。

<span id="page-46-5"></span><span id="page-46-2"></span>\thu@chapter\*[]{\eabstractname} % no tocline

摘要内容⽤⼩四号 Times New Roman。

<span id="page-46-14"></span>\thu@eabstract

每个关键词之间空四个英⽂字符宽度。

- \vskip12bp
- <span id="page-46-15"></span>\thu@put@keywords{%

<span id="page-46-6"></span><span id="page-46-4"></span> \textbf{\ifthu@bachelor Keywords:\else Key words:\fi\enskip}}{\thu@ekeywords}} ⟨/cls⟩

#### <span id="page-46-0"></span>**5.5.12** 主要符号表

denotation 主要符号对照表。

⟨\*cfg⟩

```
909 \newcommand{\thu@denotation@name}{主要符号对照表}
```

```
910 ⟨/cfg⟩
```
⟨\*cls⟩

\newenvironment{denotation}[1][2.5cm]{%

```
913 \thu@chapter*[]{\thu@denotation@name} % no tocline
```

```
914 \vskip-30bp\xiaosi[1.6]\begin{thu@denotation}[labelwidth=#1]
```

```
915 }{%
```

```
916 \end{thu@denotation}
```
}

<span id="page-46-9"></span>\newlist{thu@denotation}{description}{1}

```
919 \setlist[thu@denotation]{%
```

```
920 nosep,
```

```
921 font=\normalfont,
```

```
922 align=left,
```

```
923 leftmargin=!, % sum of the following 3 lengths
```

```
924 labelindent=0pt,
```

```
925 labelwidth=2.5cm,
```

```
926 labelsep*=0.5cm,
```

```
927 itemindent=0pt,
```

```
928 }
```

```
929 ⟨/cls⟩
```
#### <span id="page-46-1"></span>**5.5.13** 致谢以及声明

```
acknowledgement 支持扫描文件替换。
```
⟨\*cfg⟩

<span id="page-46-7"></span>931 \newcommand{\thu@ackname}{致\hspace{1em} 谢}

<span id="page-46-8"></span>932 \newcommand{\thu@declarename}{声\hspace{1em} 明}

<span id="page-46-12"></span>933 \newcommand{\thu@declaretext}{本人郑重声明: 所呈交的学位论文, 是本人在导师指导下

934, 她立进行研究工作所取得的成果。尽我所知,除文中已经注明引用的内容外,本学位论

文的研究成果不包含任何他人享有著作权的内容。对本论文所涉及的研究工作做出贡献的

936 其他个人和集体,均已在文中以明确方式标明。}

```
937\newcommand{\thu@signature}{签\hspace{1em} 名: }
938 \newcommand{\thu@backdate}{日\hspace{1em} 期: }
939 ⟨/cfg⟩
   定义致谢与声明环境。
940 ⟨*cls⟩
941 \NewDocumentEnvironment{acknowledgement}{o}{%
942 \thu@chapter*{\thu@ackname}
943 }
   声明部分
944 {
945 \ifthu@postdoctor\relax\else%
946 \IfNoValueTF{#1}{%
947 \thu@chapter*{\thu@declarename}
948 \par{\xiaosi\parindent2em\thu@declaretext}\vskip2cm
949 {\xiaosi\hfill\thu@signature\thu@underline[2.5cm]\relax%
950 \thu@backdate\thu@underline[2.5cm]\relax}%
951 }{%
952 \includepdf[pagecommand={\thispagestyle{thu@empty}%
953 \phantomsection\addcontentsline{toc}{chapter}{\thu@declarename}%
954 }]{#1}%
955 }%
956 \setminusfi
957 }
```

```
ack 兼容旧版本保留 ack。
```

```
958 \let\ack\acknowledgement
959 \let\endack\endacknowledgement
960 \langle /cls \rangle
```
#### <span id="page-47-0"></span>**5.5.14** 图表索引

⟨\*cls⟩

<span id="page-47-19"></span><span id="page-47-18"></span><span id="page-47-17"></span><span id="page-47-16"></span>\listoffigures \listoffigures\* \listoftables \listoftables\*

```
962 \def\thu@starttoc#1{% #1: float type, prepend type name in \listof*** entry.
```
<span id="page-47-21"></span>\let\oldnumberline\numberline

定义图表以及公式⽬录样式。

```
964 \def\numberline##1{\oldnumberline{\csname #1name\endcsname\hskip.4em ##1}}
```
- <span id="page-47-4"></span>\@starttoc{\csname ext@#1\endcsname}
- <span id="page-47-23"></span>\let\numberline\oldnumberline}
- <span id="page-47-30"></span>\def\thu@listof#1{% #1: float type
- <span id="page-47-3"></span>\@ifstar

```
969 {\thu@chapter*[]{\csname list#1name\endcsname}\thu@starttoc{#1}}
```
<span id="page-47-29"></span>{\thu@chapter\*{\csname list#1name\endcsname}\thu@starttoc{#1}}}

```
971 \renewcommand\listoffigures{\thu@listof{figure}}
```

```
972 \renewcommand*\l@figure{\addvspace{6bp}\@dottedtocline{1}{0em}{4em}}
```

```
973 \renewcommand\listoftables{\thu@listof{table}}
```
#### <span id="page-48-15"></span><span id="page-48-1"></span>974 \let\l@table\l@figure

<span id="page-48-8"></span>\equcaption 本命令只是为了生成公式列表,所以这个 caption 是假的。如果要编号最好用 equation 环境, 如 果是其它编号环境,请手动添加添加 \equcaption。用法如下:

<span id="page-48-6"></span>\equcaption{⟨*counter*⟩}

{\counter}} 指定出现在索引中的编号, 一般取 \theequation, 如果你是用 amsmath 的 \tag, 那么默认是 \tag 的参数;除此之外可能需要你手工指定。

<span id="page-48-9"></span>975 \def\ext@equation{loe}

976 \def\equcaption#1{%

```
977 \addcontentsline{\ext@equation}{equation}%
```
<span id="page-48-19"></span>978 {\protect\numberline{#1}}}

<span id="page-48-16"></span>\listofequations LATEX 默认没有公式索引, 此处定义自己的 \listofequations。

<span id="page-48-17"></span>\listofequations\*

<span id="page-48-21"></span><span id="page-48-14"></span>979 \newcommand\listofequations{\thu@listof{equation}} 980 \let\l@equation\l@figure <sup>981</sup> ⟨/cls⟩

## <span id="page-48-0"></span>**5.6** 参考文献

<span id="page-48-12"></span>\inlinecite 正文引用模式。依赖于 natbib 宏包,修改其中的命令。旧命令 \onlinecite 依然可用。

```
982 ⟨*cls⟩
983 \bibpunct{[}{]}{,}{s}{}{,}
```
<span id="page-48-10"></span><span id="page-48-7"></span>984 \renewcommand\NAT@citesuper[3]{\ifNAT@swa%

```
985 \unskip\kern\p@\textsuperscript{\NAT@@open #1\NAT@@close}%
```

```
986 \if*#3*\else\ (#3)\fi\else #1\fi\endgroup}
```

```
987 \DeclareRobustCommand\inlinecite{\@inlinecite}
```

```
988 \def\@inlinecite#1{\begingroup\let\@cite\NAT@citenum\citep{#1}\endgroup}
```
<span id="page-48-20"></span>989 \let\onlinecite\inlinecite

参考文献的正文部分用五号字。 行距采用固定值 16 磅, 段前空 3 磅, 段后空 0 磅。本科生要 求固定行距 17pt, 段前后间距 3pt。

<span id="page-48-22"></span>\thudot 研究⽣参考⽂献条⽬最后可加点,图书⽂献⼀般不加。本科⽣未作说明。只好定义⼀个东西来拙 劣地处理了,本来这个命令通过 @preamble 命令放到 bib 文件中是最省事的,但是那样的话很多 ⼈肯定不知道该怎么做了。

```
990 \def\thudot{\ifthu@bachelor\else\unskip.\fi}
991 ⟨/cls⟩
```
<span id="page-48-24"></span><span id="page-48-23"></span>\thumasterbib \thuphdbib 年冬要求显示为"[M]"。对应的外文博士论文参考文献分别显示为"[Phd Thesis]" 和"[D]"。研 本科生和研究生模板要求外文硕士论文参考文献显示"[Master Thesis]", 而博士模板则于 2007 究生写作指南 (201109) 要求: 中文硕十学位论文标注 "[硕十学位论文]",中文博十学位论文标注 "[博士学位论文】'',外文学位论文标注"[D]''。本科生写作指南未指定,参考文献著录格式文档中 对中外文学位论文都标注"[D]"。 <sup>992</sup> ⟨\*cfg⟩

<span id="page-49-35"></span><span id="page-49-27"></span><span id="page-49-25"></span><span id="page-49-24"></span><span id="page-49-23"></span><span id="page-49-22"></span><span id="page-49-21"></span><span id="page-49-20"></span><span id="page-49-19"></span><span id="page-49-16"></span><span id="page-49-13"></span><span id="page-49-3"></span><span id="page-49-1"></span>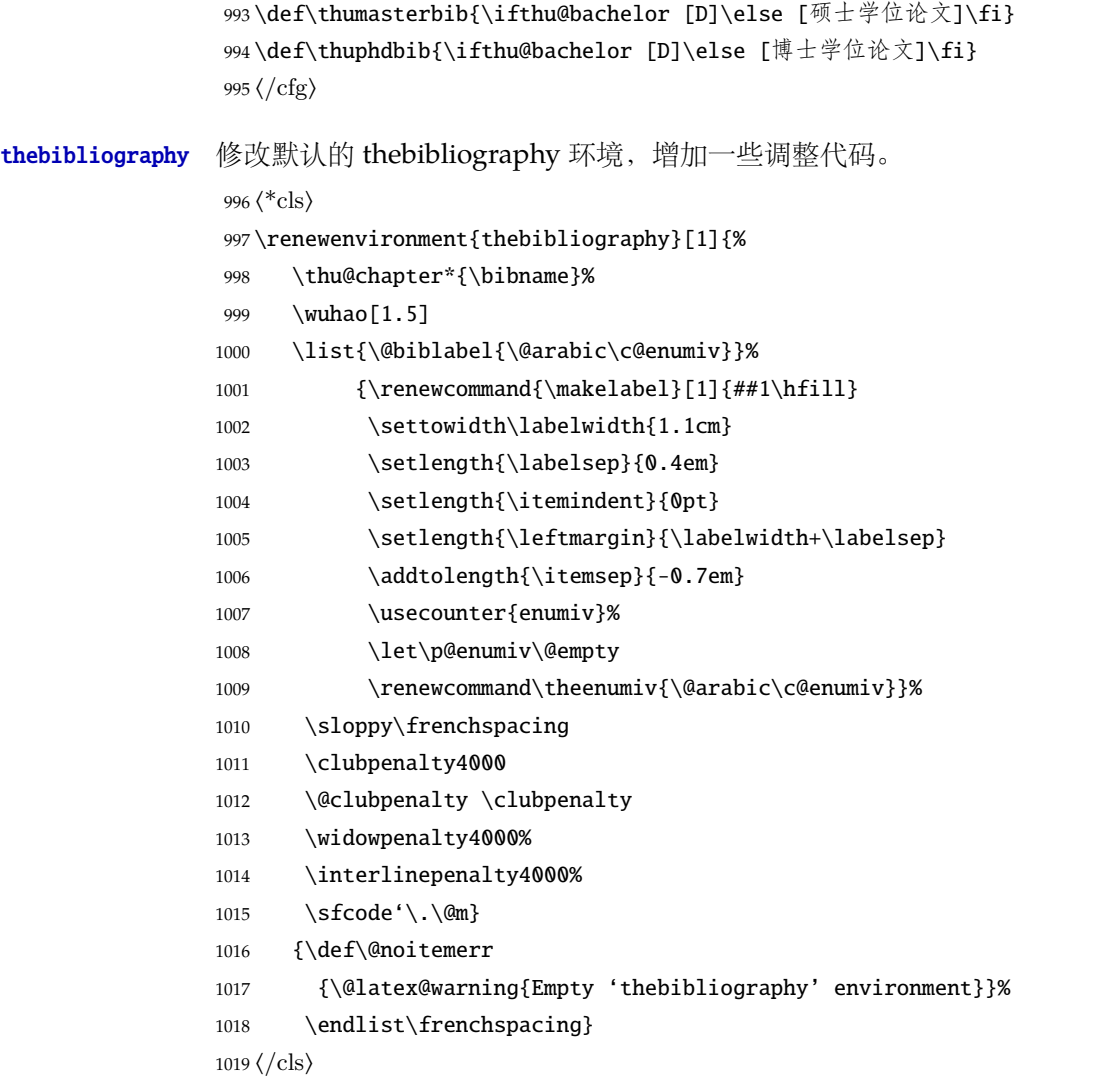

# <span id="page-49-34"></span><span id="page-49-33"></span><span id="page-49-26"></span><span id="page-49-18"></span><span id="page-49-15"></span><span id="page-49-14"></span><span id="page-49-12"></span><span id="page-49-10"></span><span id="page-49-9"></span><span id="page-49-8"></span><span id="page-49-5"></span><span id="page-49-4"></span><span id="page-49-2"></span><span id="page-49-0"></span>**5.7** 附录

appendix 主要给本科做外文翻译用。

⟨\*cls⟩

- <span id="page-49-11"></span>\let\thu@appendix\appendix
- <span id="page-49-28"></span>\renewenvironment{appendix}{%
- <span id="page-49-30"></span>\let\title\thu@appendix@title
- <span id="page-49-29"></span>\thu@appendix}{%
- <span id="page-49-6"></span>\let\title\@gobble}

<span id="page-49-32"></span>\title 本科外⽂翻译⽂章的标题,⽤法:\title{⟨ 资料标题⟩}。这个命令只能在附录环境下使⽤。

```
1026 \let\title\@gobble
1027 \newcommand{\thu@appendix@title}[1]{%
1028 \begin{center}
1029 \bfseries\xiaosi #1
1030 \end{center}}
```

```
translationbib 外文资料的参考文用宋体五号字,取固定行距 17pt, 段前后 3pt。
                1031 \newlist{translationbib}{enumerate}{1}
                1032 \setlist[translationbib]{label=[\arabic*],align=left,nosep,itemsep=6bp,
                1033 leftmargin=10mm,labelsep=!,before=\vspace{0.5\baselineskip}\wuhao[1.3]}
                1034 \langle /cls \rangle5.8 个人简历
        resume 个人简历发表文章等。
                1035 ⟨*cfg⟩
                1036 \ifthu@bachelor
                1037 \newcommand{\thu@resume@title}{在学期间参加课题的研究成果}
                1038 \else
                1039 \ifthu@postdoctor
                1040 \newcommand{\thu@resume@title}{个人简历、发表的学术论文与科研成果}
                1041 \else
                1042 \newcommand{\thu@resume@title}{个人简历、在学期间发表的学术论文与研究成果}
                1043 \fi
                1044 \fi
                1045 ⟨/cfg⟩
                1046 ⟨*cls⟩
                1047 \newenvironment{resume}[1][\thu@resume@title]{%
                1048 \thu@chapter*{#1}}{}
    \resumeitem 个⼈简历部分。每条信息⼀个段落,故不需要特别处理。
                1049 \newcommand{\resumeitem}[1]{%
                1050 \vspace{24bp}{\sihao\heiti\centerline{#1}}\par\vspace{6bp}}
  \researchitem 研究成果⽤ \researchitem{⟨ 类别⟩} 开启,包括"学术论⽂"和"研究成果"两个列表。
                1051 \newcommand{\researchitem}[1]{%
                1052 \vspace{32bp}{\sihao\heiti\centerline{#1}}\par\vspace{14bp}}
   publications
   achievements
                二者分别通过两个环境 publications 和 achievements 罗列。
                1053 \newlist{publications}{enumerate}{1}
                1054 \setlist[publications]{label=[\arabic*],align=left,nosep,itemsep=8bp,
                1055 leftmargin=10mm,labelsep=!,before=\xiaosi[1.26],resume}
                1056 \newlist{achievements}{enumerate}{1}
                1057 \setlist[achievements]{label=[\arabic*],align=left,nosep,itemsep=8bp,
                1058 leftmargin=10mm,labelsep=!,before=\xiaosi[1.26]}
\publicationskip publications 环境可以连续出现多次,第⼆类论⽂列表前后要空⼀⾏,使⽤ \publicationskip。
```
<span id="page-50-24"></span><span id="page-50-23"></span><span id="page-50-22"></span><span id="page-50-18"></span><span id="page-50-17"></span><span id="page-50-16"></span><span id="page-50-15"></span><span id="page-50-14"></span><span id="page-50-13"></span><span id="page-50-8"></span><span id="page-50-7"></span><span id="page-50-5"></span><span id="page-50-4"></span><span id="page-50-2"></span>1059 \def\publicationskip{\bigskip\bigskip}  $1060 \langle /cls \rangle$ 

#### <span id="page-51-0"></span>**5.9** 书脊

```
5.9 书脊 6 修改记录
```
#### <span id="page-51-21"></span>\shuji 单独使⽤书脊命令会在新的⼀页产⽣竖排书脊。

<sup>1061</sup> ⟨\*cls⟩

```
1062 \NewDocumentCommand{\shuji}{O{\thu@ctitle} O{\thu@cauthor}}{%
```

```
1063 \newpage\thispagestyle{empty}\fangsong\xiaosan\ziju{0.4}%
```

```
1064 \noindent\hfill\rotatebox[origin=lt]{-90}{\makebox[\textheight]{#1\hfill#2}}}
1065 ⟨/cls⟩
```
# <span id="page-51-1"></span>**5.10** 自定义命令和环境

```
\pozhehao 为了兼容性保留之, 推荐直接输入"——"。
         1066 ⟨*cfg⟩
         1067 \newcommand{\pozhehao}{——}
         1068 ⟨/cfg⟩
```
# <span id="page-51-2"></span>**5.11** 其它

```
在模板文档结束时即装入配置文件,这样用户就能在导言区进行相应的修改。
1069 ⟨*cls⟩
1070 \AtEndOfClass{\input{thuthesis.cfg}}
1071 \AtEndOfClass{\sloppy}
1072 ⟨/cls⟩
```
# <span id="page-51-3"></span>**6** 修改记录

<span id="page-51-19"></span><span id="page-51-18"></span><span id="page-51-17"></span><span id="page-51-14"></span><span id="page-51-13"></span><span id="page-51-11"></span><span id="page-51-10"></span><span id="page-51-9"></span><span id="page-51-8"></span><span id="page-51-5"></span>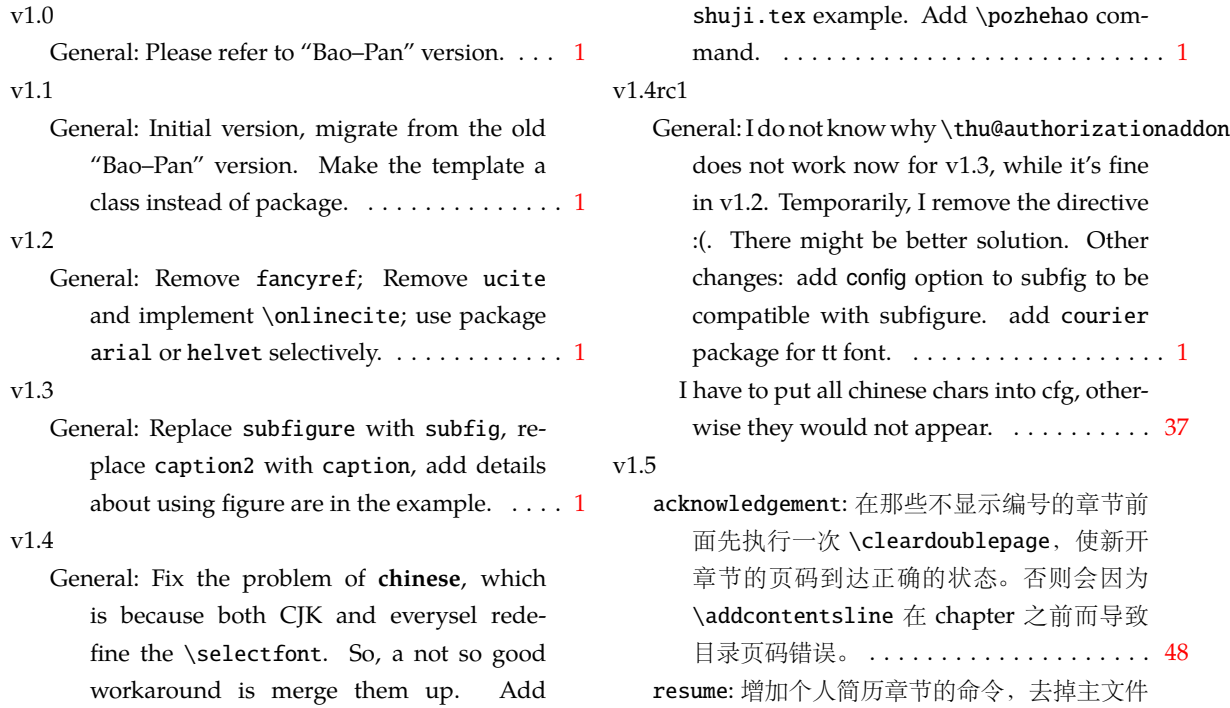

<span id="page-52-4"></span><span id="page-52-2"></span><span id="page-52-1"></span>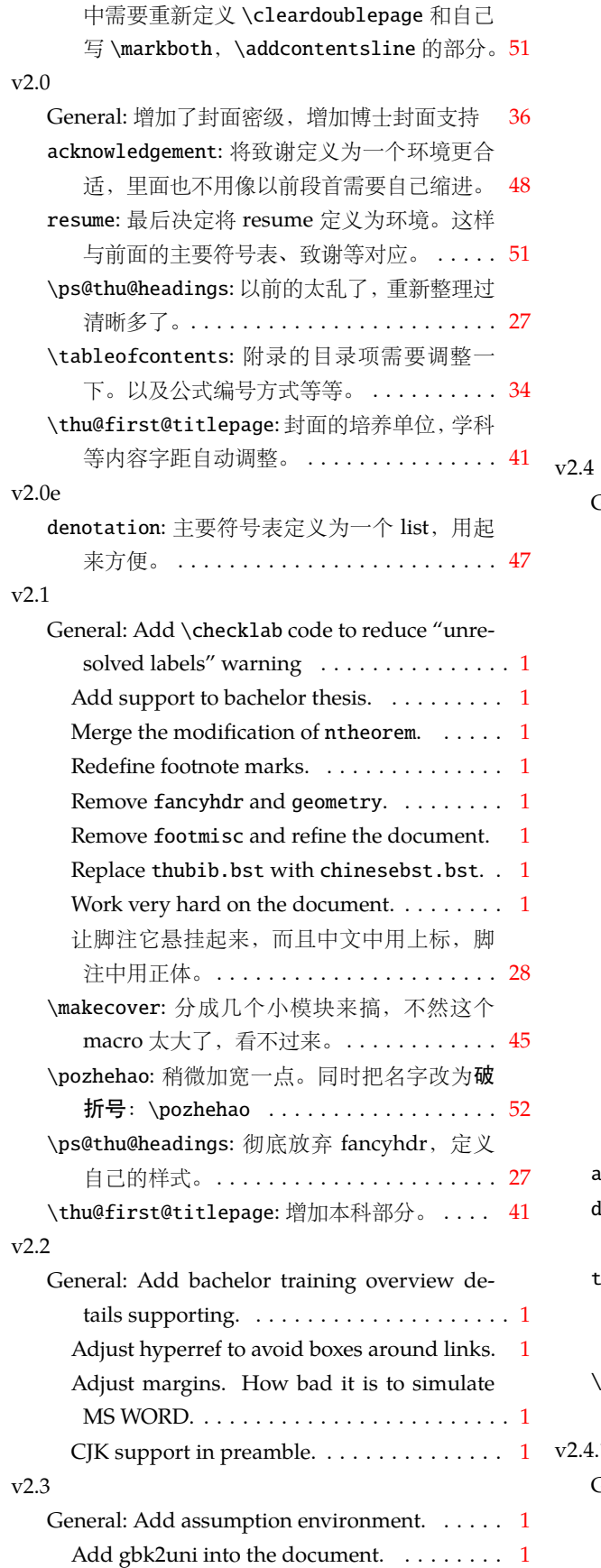

<span id="page-52-6"></span><span id="page-52-5"></span><span id="page-52-3"></span><span id="page-52-0"></span>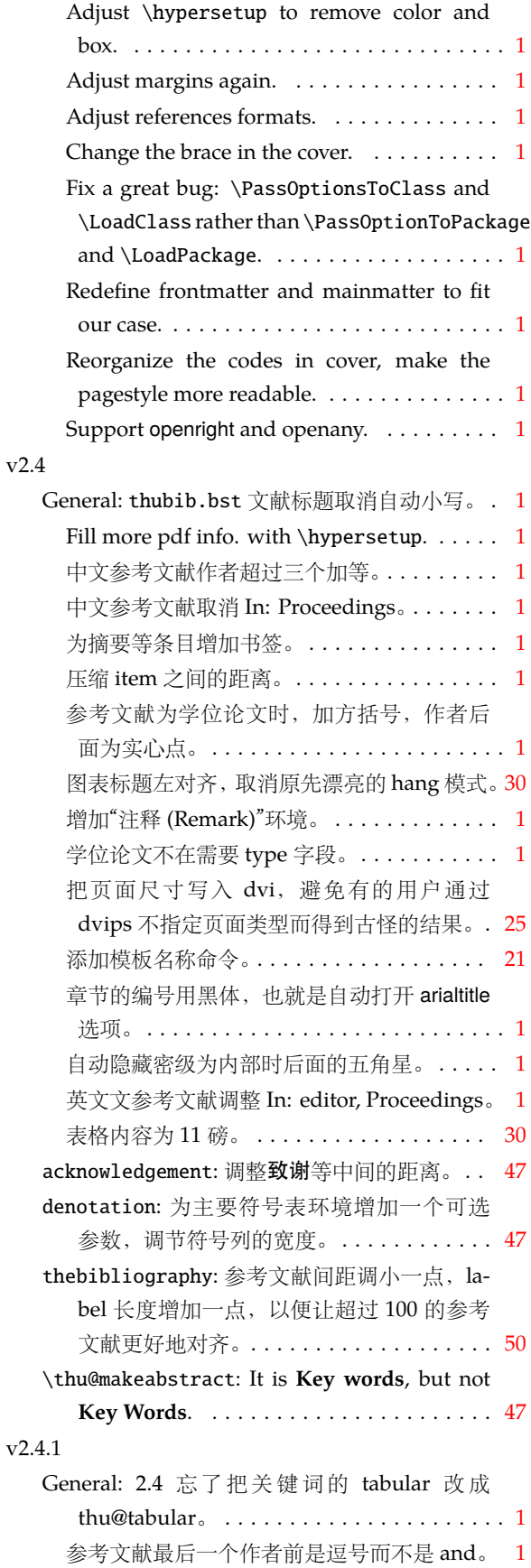

<span id="page-53-5"></span><span id="page-53-3"></span><span id="page-53-1"></span>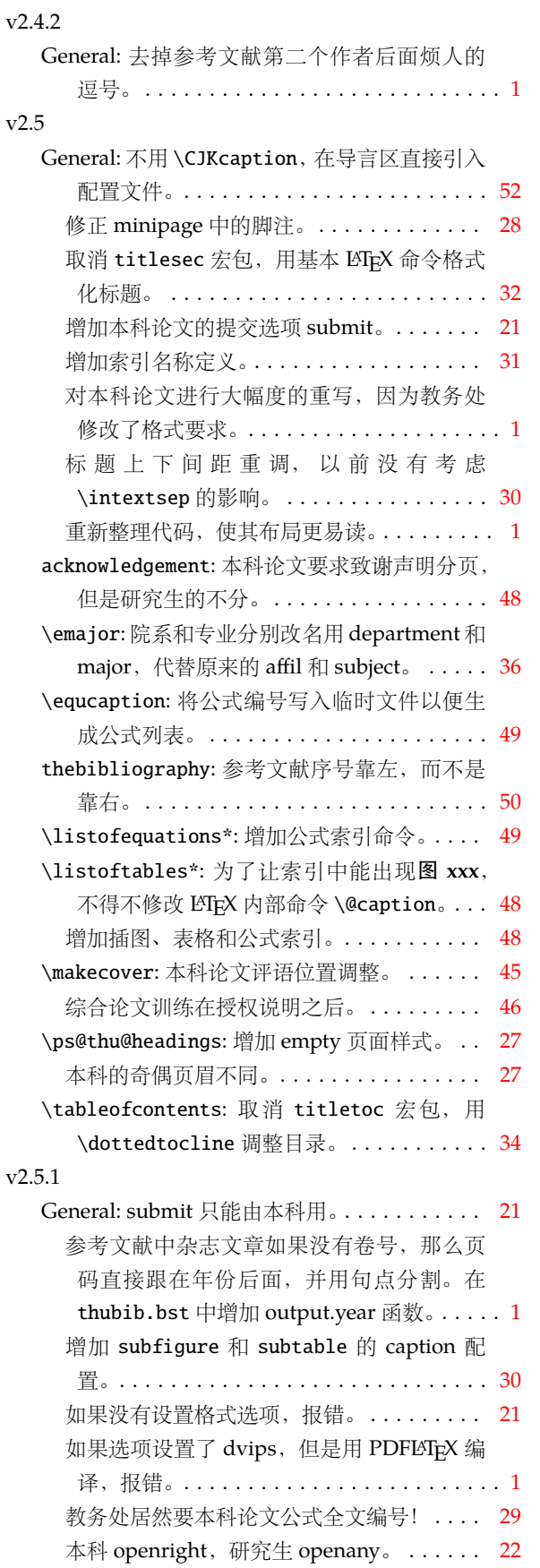

<span id="page-53-6"></span><span id="page-53-4"></span><span id="page-53-2"></span><span id="page-53-0"></span>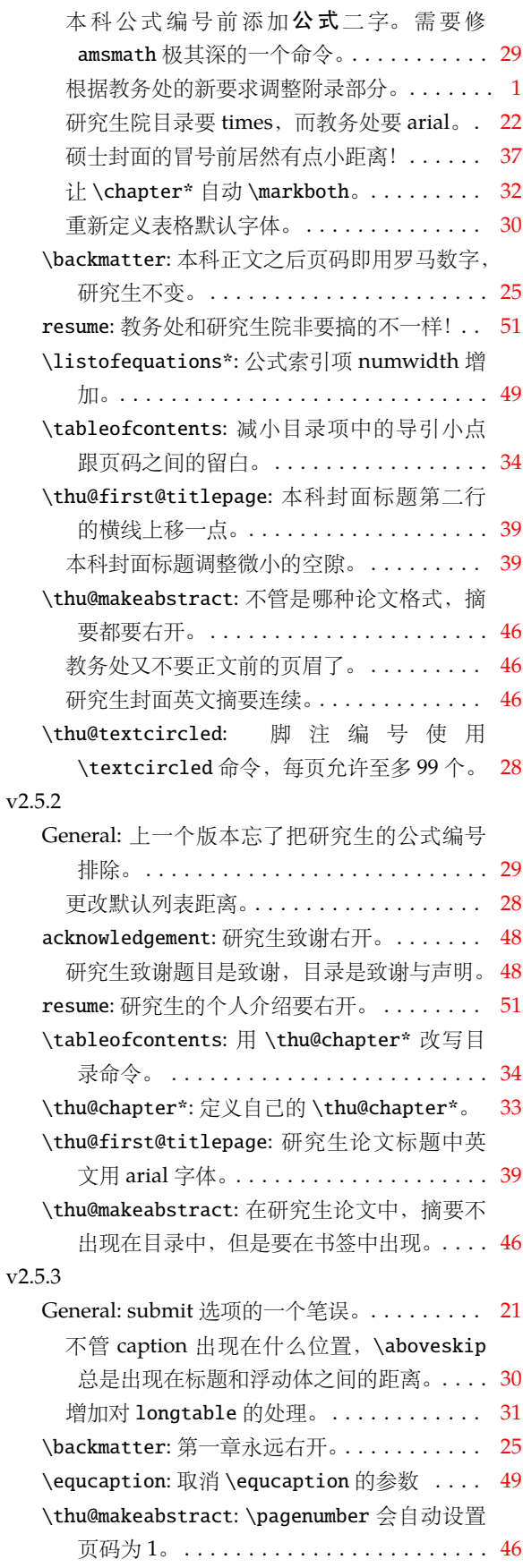

<span id="page-54-4"></span><span id="page-54-2"></span>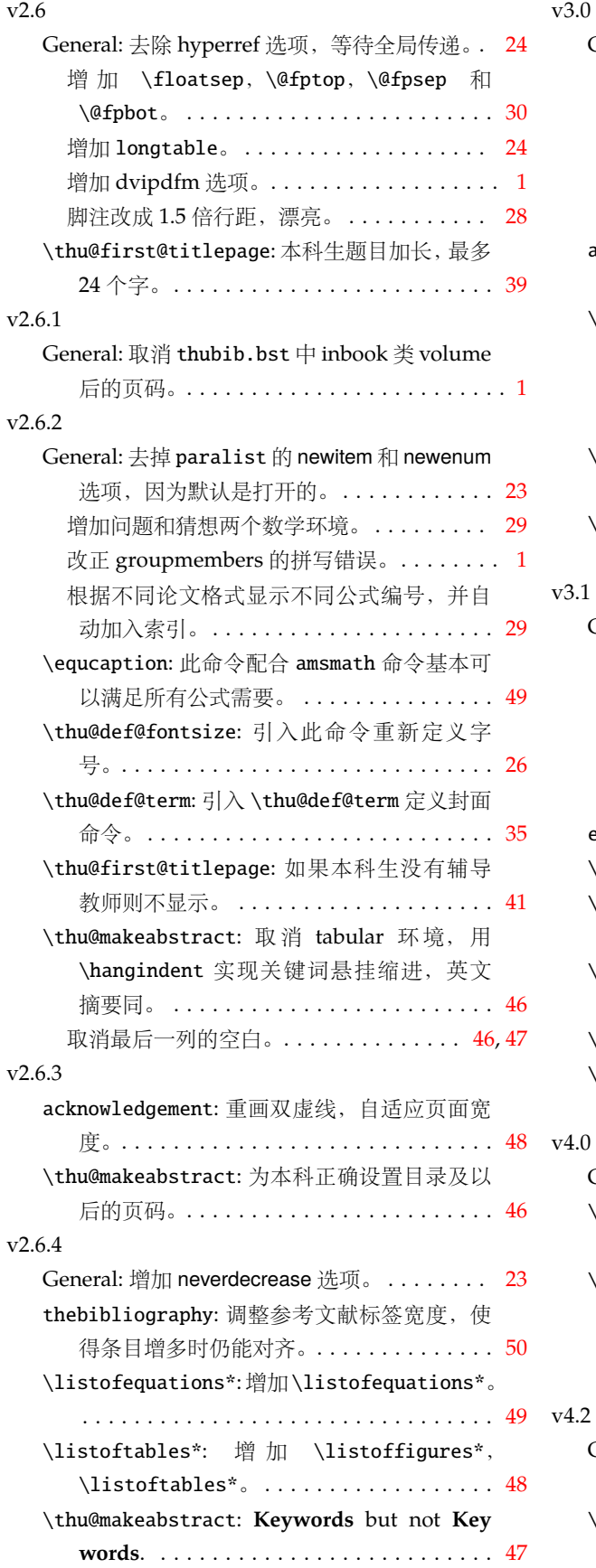

# $3.0$

<span id="page-54-5"></span><span id="page-54-3"></span><span id="page-54-1"></span><span id="page-54-0"></span>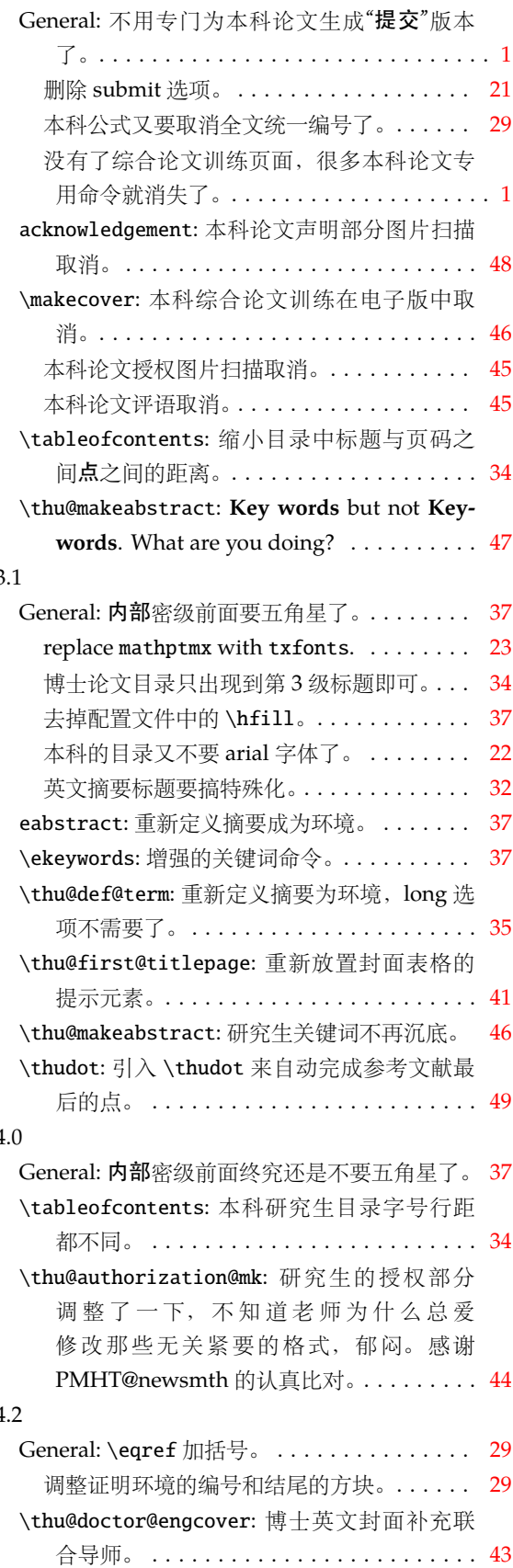

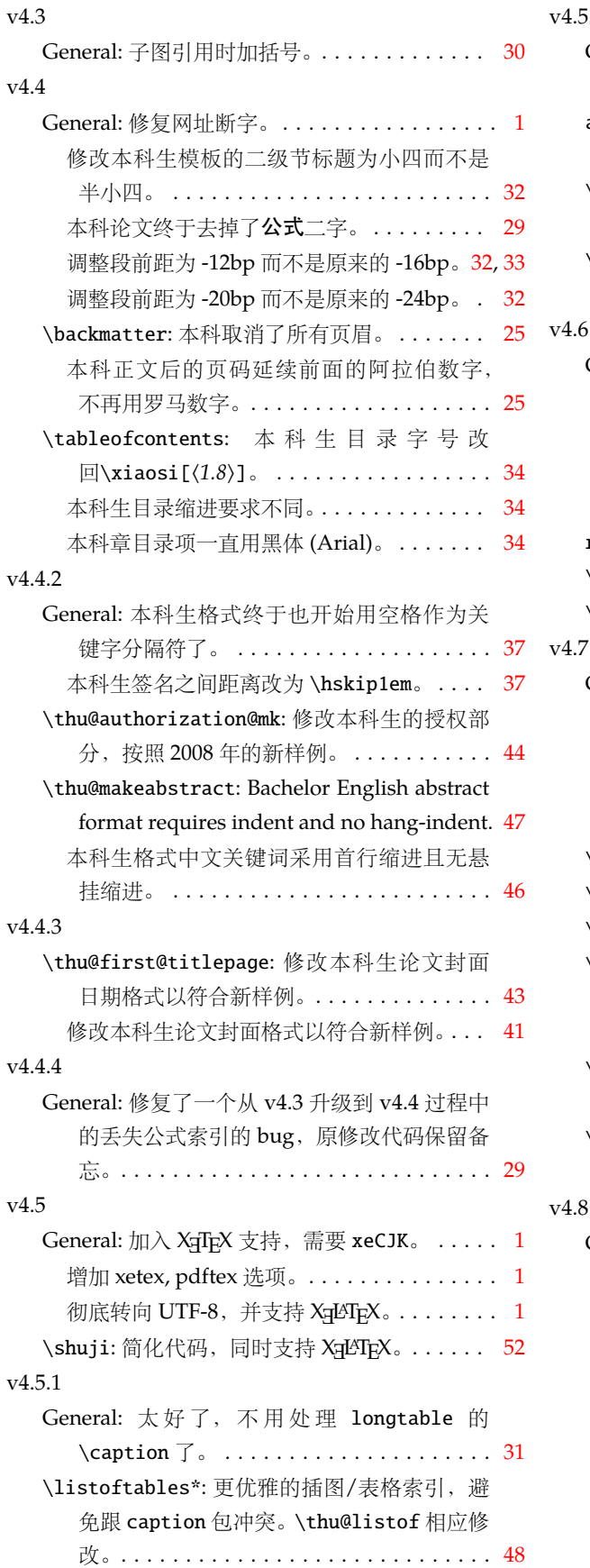

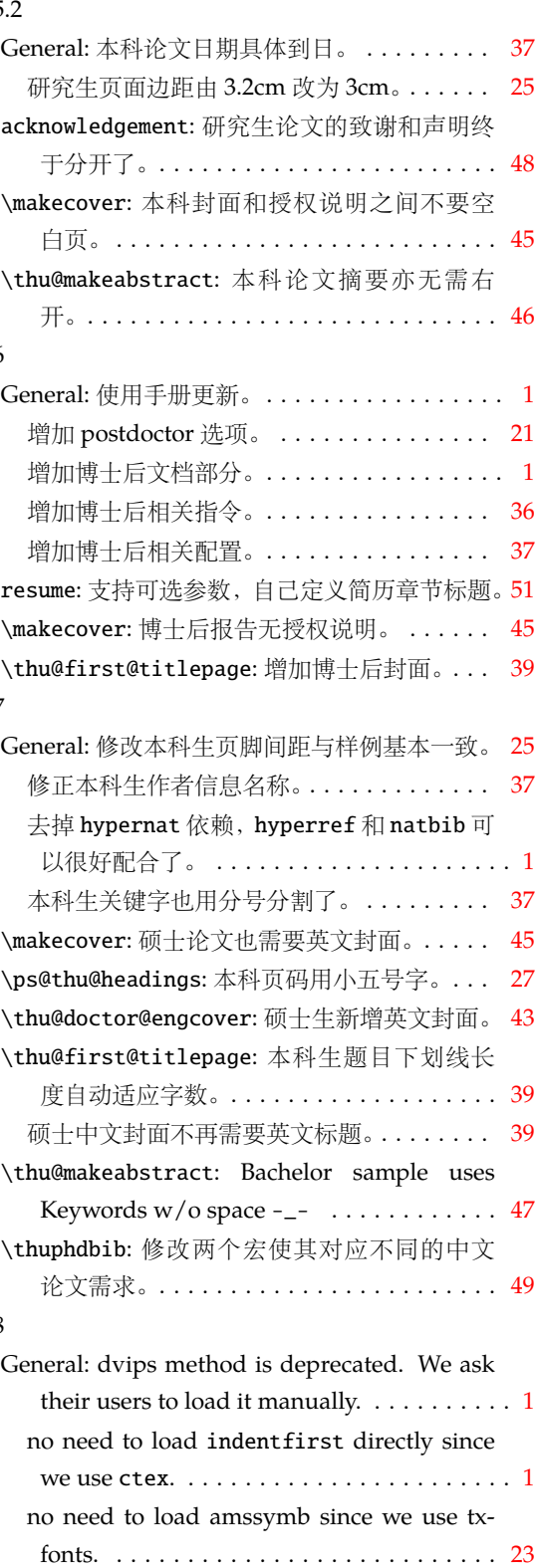

<span id="page-55-8"></span><span id="page-55-7"></span><span id="page-55-6"></span><span id="page-55-5"></span><span id="page-55-4"></span><span id="page-55-3"></span><span id="page-55-2"></span><span id="page-55-1"></span><span id="page-55-0"></span>reset baselinestretch after ctex's change. . . . [1](#page-0-0) v4.7 曾经想发布,但是⼀直没有做,于是就 被跳过了, 算是造一个段子吧。......... [21](#page-20-3) 内部调用 ctex 宏包, 自动检测编译引擎。... [1](#page-0-0)

<span id="page-56-13"></span><span id="page-56-9"></span>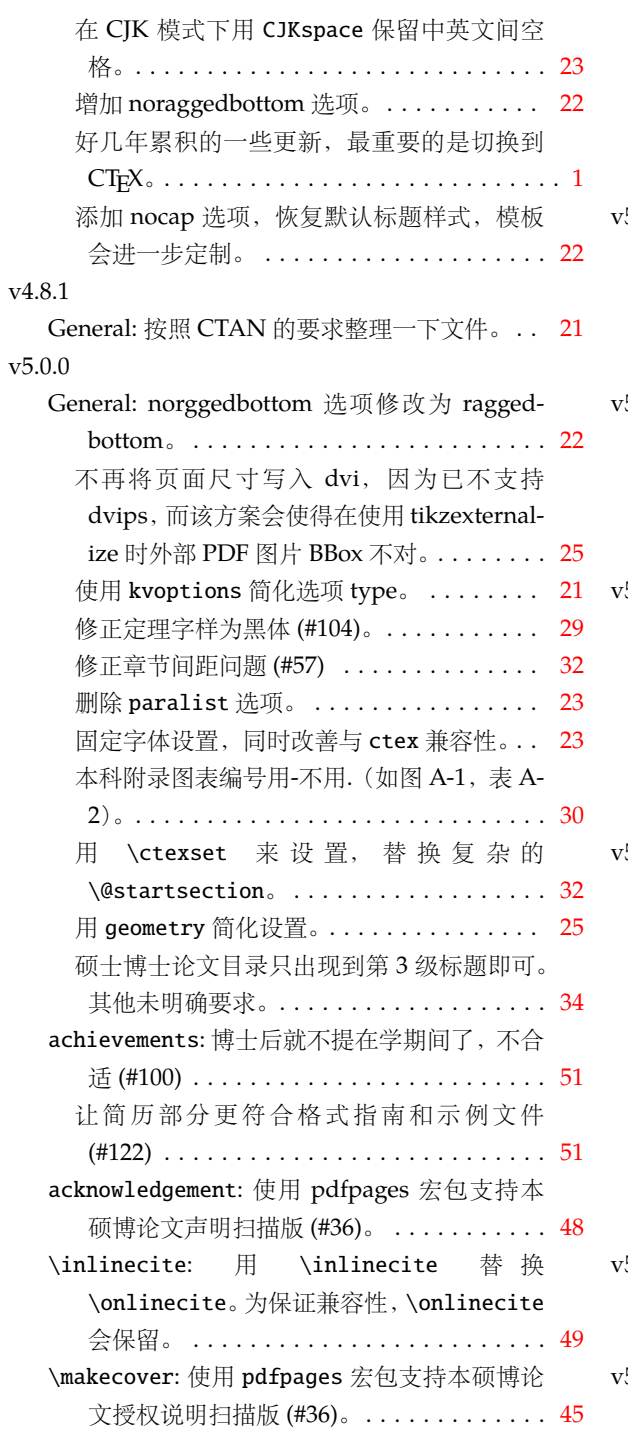

<span id="page-56-15"></span><span id="page-56-12"></span><span id="page-56-11"></span><span id="page-56-10"></span><span id="page-56-7"></span><span id="page-56-6"></span><span id="page-56-4"></span><span id="page-56-3"></span><span id="page-56-2"></span><span id="page-56-1"></span>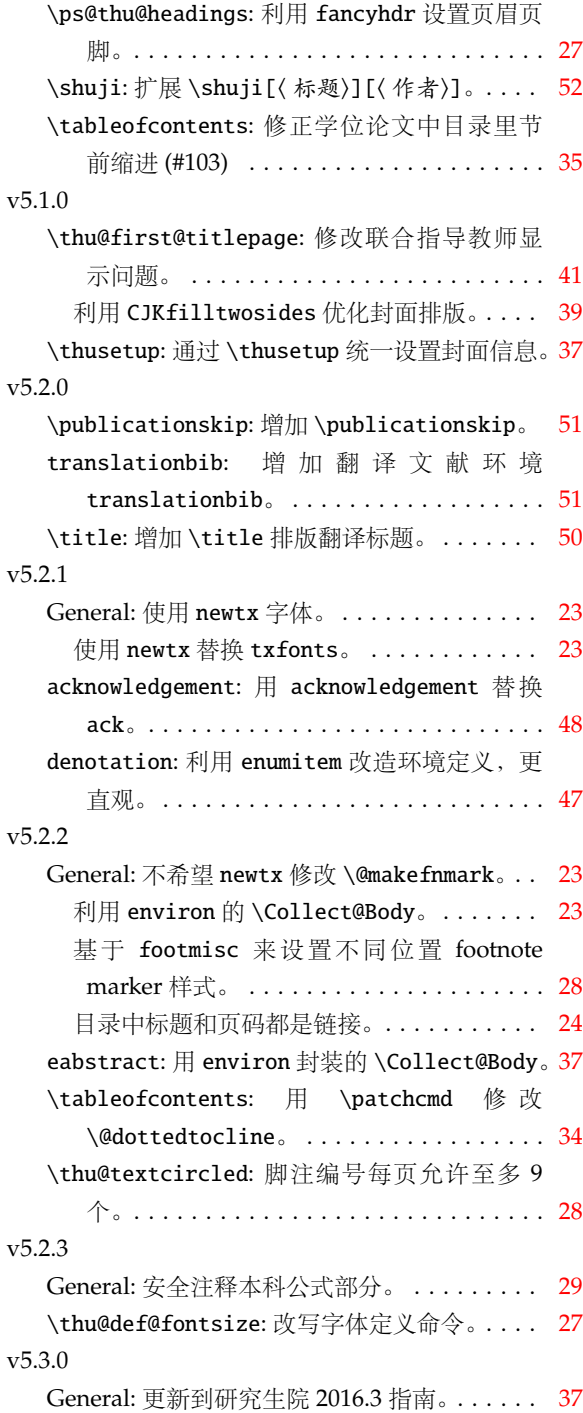

<span id="page-56-14"></span><span id="page-56-8"></span><span id="page-56-5"></span><span id="page-56-0"></span>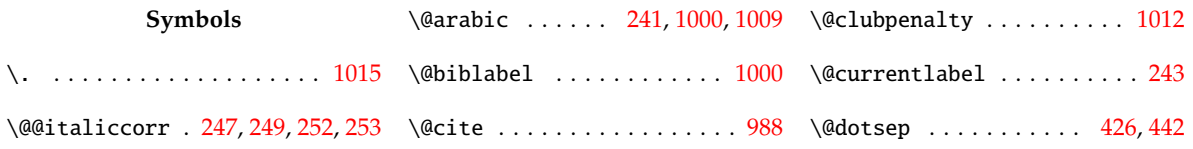

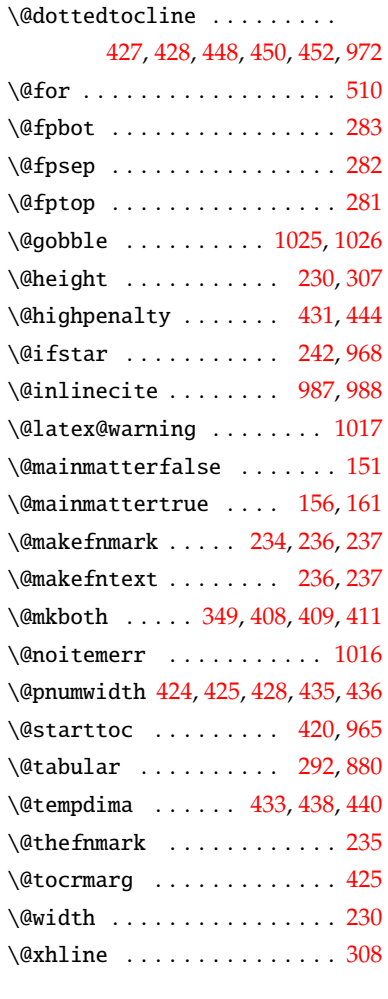

\␣ . . . . . . . . . . . . . . . . [576](#page-38-1), [986](#page-48-4)

# **A**

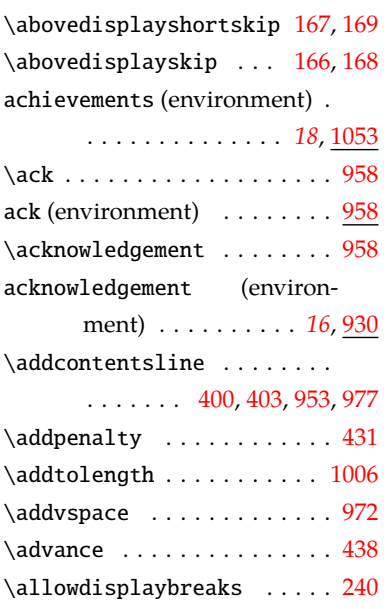

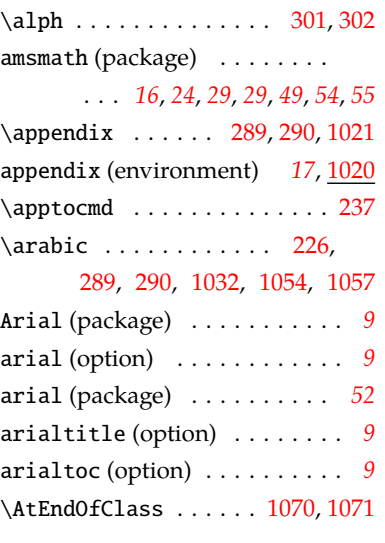

# **B**

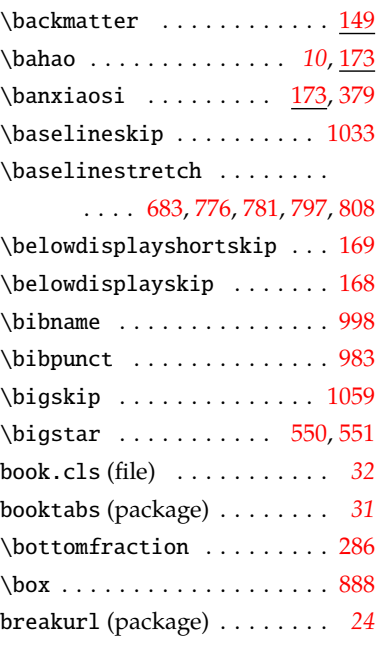

# **C**

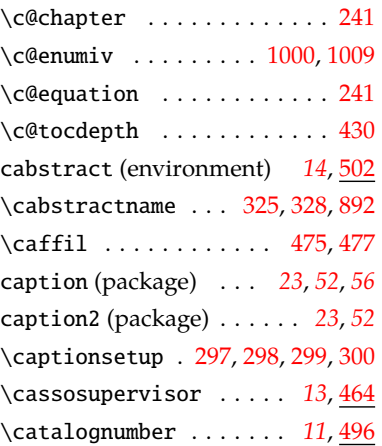

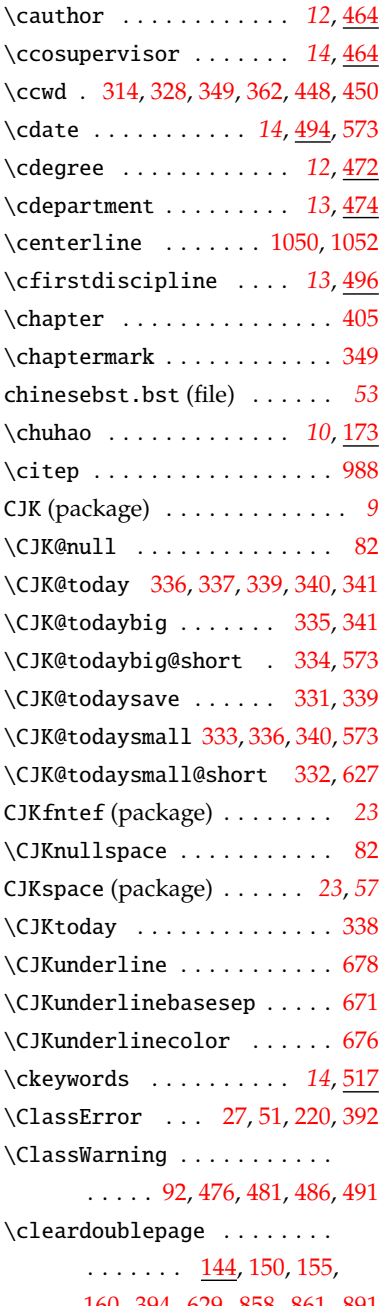

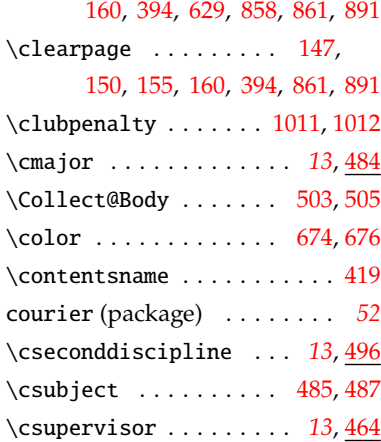

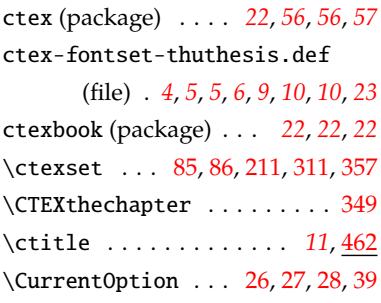

#### **D**

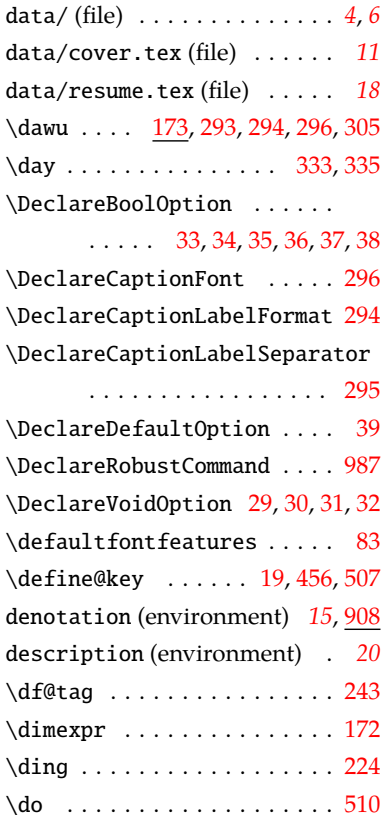

#### **E**

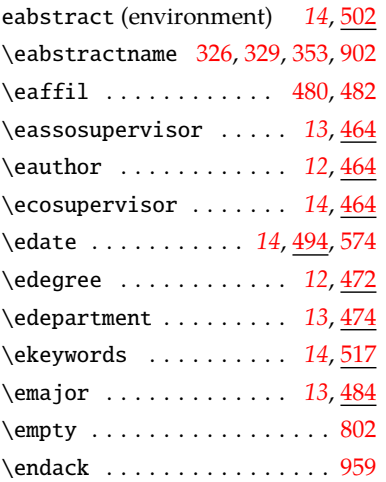

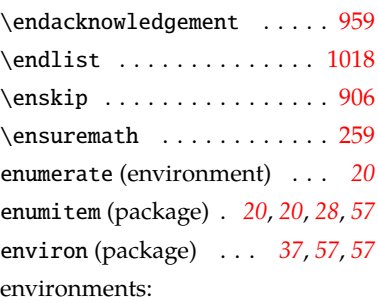

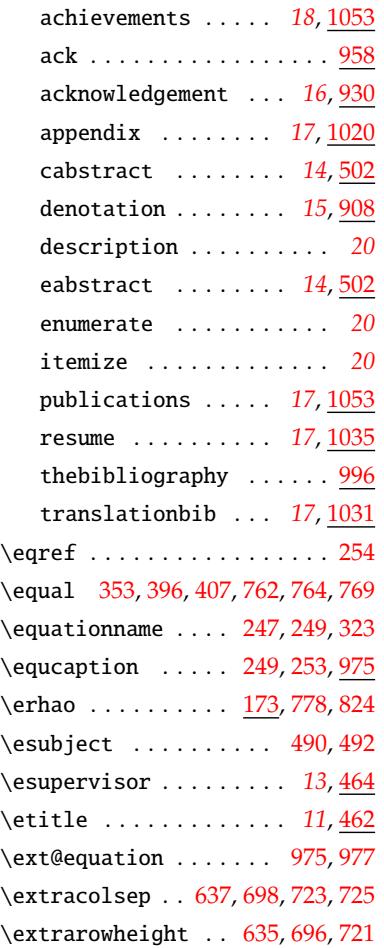

#### **F**

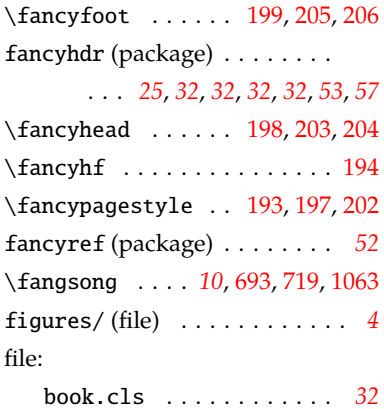

# chinesebst.bst . . . . . . . *[53](#page-52-0)* ctex-fontset-thuthesis.def . . . . . *[4](#page-3-6)*, *[5](#page-4-4)*, *[5](#page-4-5)*, *[6](#page-5-4)*, *[9](#page-8-8)*, *[10](#page-9-3)*, *[10](#page-9-4)*, *[23](#page-22-6)* data/ . . . . . . . . . . . . . . . *[4](#page-3-7)*, *[6](#page-5-5)* data/cover.tex . . . . . . . *[11](#page-10-5)* data/resume.tex . . . . . . *[18](#page-17-3)* figures/ . . . . . . . . . . . . . *[4](#page-3-8)* latexmkrc . . . . . . . . . . . . *[6](#page-5-6)* main.tex . . . . . . . . . *[4](#page-3-9)*, *[6](#page-5-7)*, *[19](#page-18-1)* Makefile . . . . . . . . *[4](#page-3-10)*, *[5](#page-4-6)*, *[6](#page-5-8)*, *[6](#page-5-9)* README.md . . . . . . . . . . . *[4](#page-3-11)*, *[6](#page-5-10)* ref/ . . . . . . . . . . . . . . . . . *[4](#page-3-12)* shuji.tex . . . . . . . *[4](#page-3-13)*, *[20](#page-19-7)*, *[52](#page-51-13)* thubib.bst . . . . *[53](#page-52-2)*, *[53](#page-52-3)*, *[54](#page-53-1)*, *[55](#page-54-1)* thuthesis-vX.Y.Z . . . . . . *[4](#page-3-14)* thuthesis.bst . . *[4](#page-3-15)*, *[6](#page-5-11)*, *[6](#page-5-12)*, *[6](#page-5-13)*, *[19](#page-18-2)* thuthesis.cfg . . *[4](#page-3-16)*, *[4](#page-3-17)*, *[6](#page-5-14)*, *[6](#page-5-15)*, *[20](#page-19-8)* thuthesis.cls . . . *[4](#page-3-18)*, *[4](#page-3-19)*, *[4](#page-3-20)*, *[6](#page-5-16)*, *[6](#page-5-17)* thuthesis.dtx . . . . . . *[4](#page-3-21)*, *[4](#page-3-22)*, *[6](#page-5-18)* thuthesis.ins . . . . . . *[4](#page-3-23)*, *[4](#page-3-24)*, *[6](#page-5-19)* thuthesis.pdf . . . . . . . . . *[4](#page-3-25)* thuthesis.sty . . . . . . . . . *[4](#page-3-26)* zhfonts.py . . . . . . . . . . . *[10](#page-9-6)* \floatpagefraction . . . . . . [287](#page-29-13) \floatsep . . . . . . . . . . . . . [278](#page-29-14) \fontsize . . . . . . . . . . . . . . [172](#page-26-6) fontspec (package) . . . . . . *[22](#page-21-12)*, *[22](#page-21-13)* footmisc (package) . . . . . . *[53](#page-52-4)*, *[57](#page-56-7)* \footnotemargin . . . . . . . . [233](#page-27-12) \footnoterule . . . . . . . . . . . [230](#page-27-3) \footrulewidth . . . [196](#page-26-15), [201](#page-26-16), [208](#page-27-13) \frenchspacing . . . . . [1010,](#page-49-18) [1018](#page-49-15) \frontmatter . . . . . . . . . . . . [149](#page-24-10) \futurelet .............. [307](#page-30-2)

#### **G**

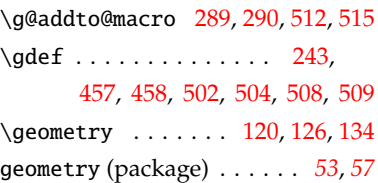

#### **H**

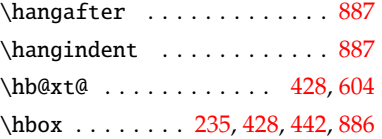

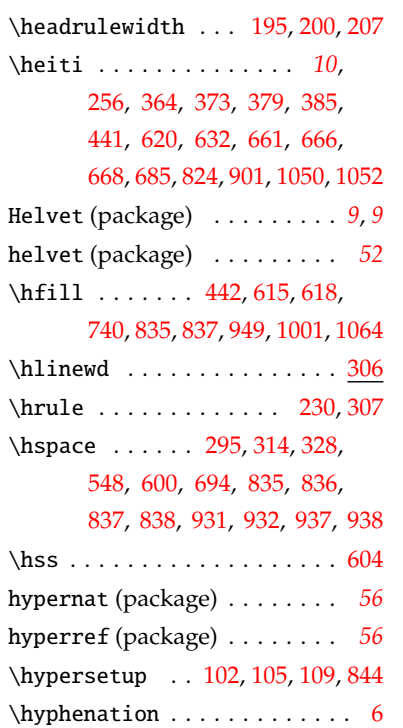

# **I**

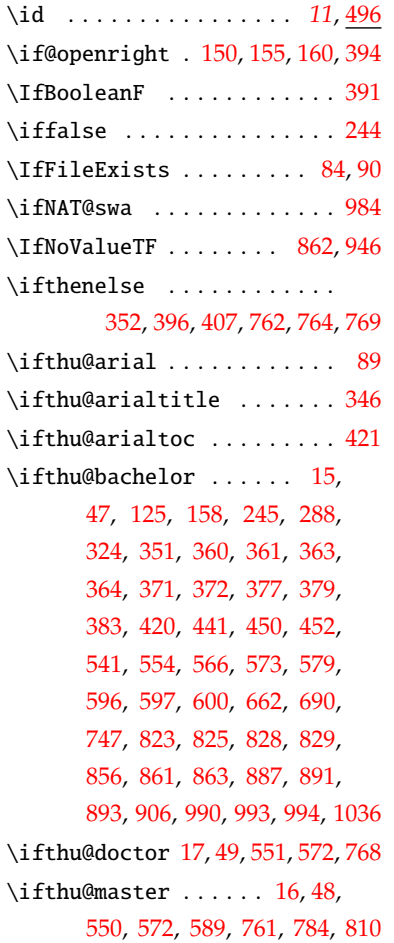

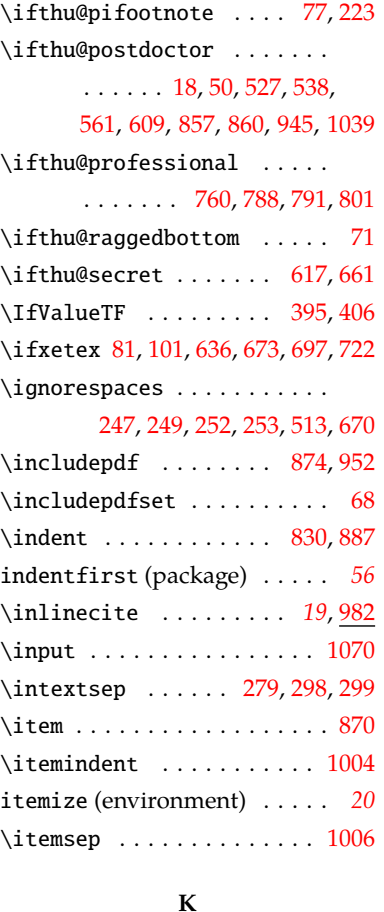

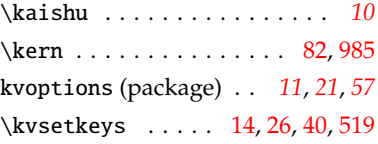

**L**

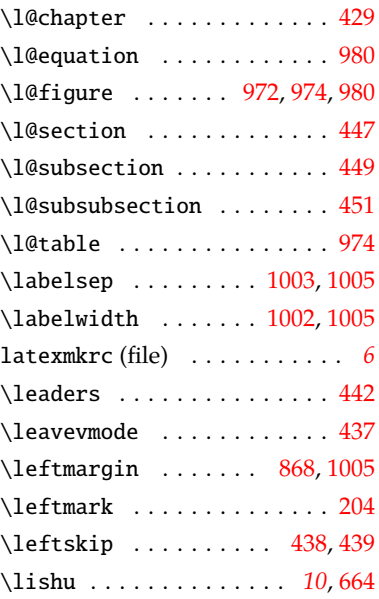

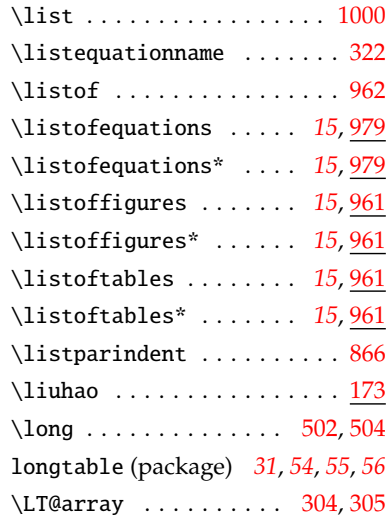

# **M**

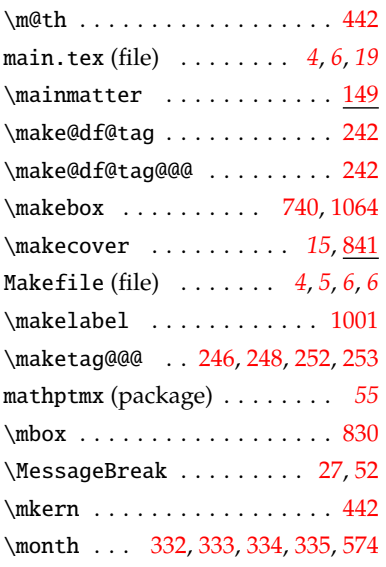

# **N**

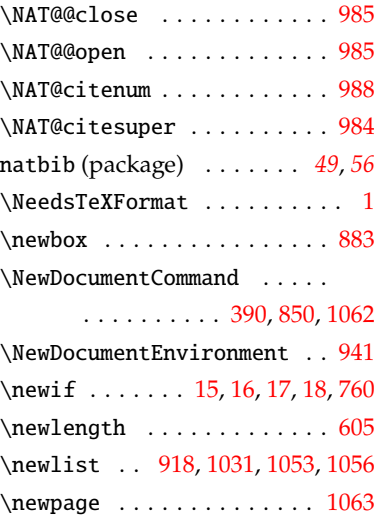

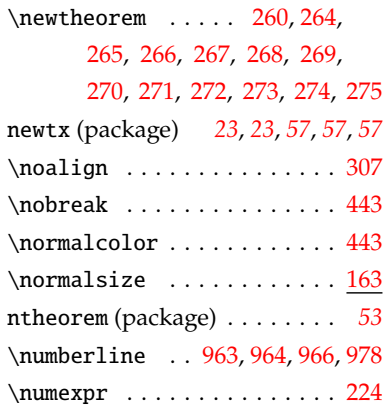

# **O**

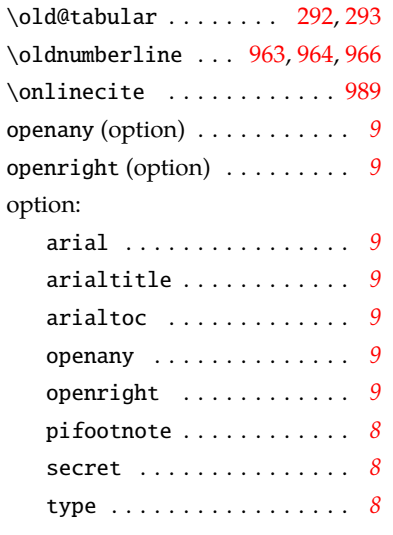

# **P**

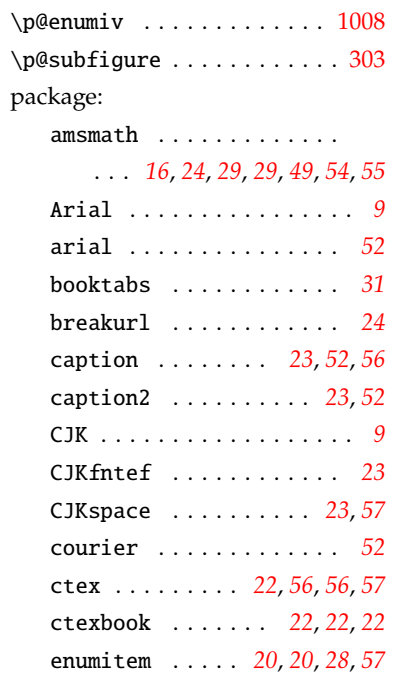

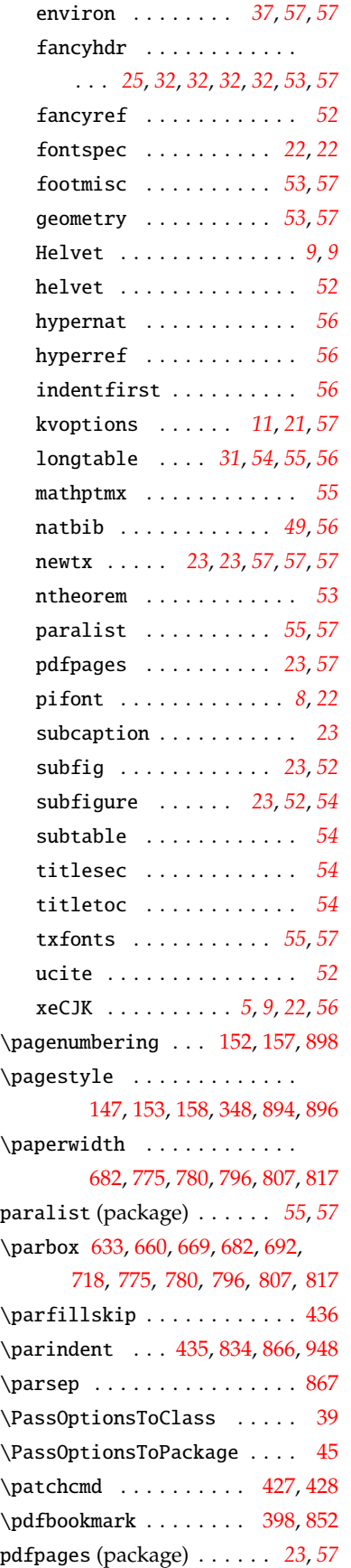

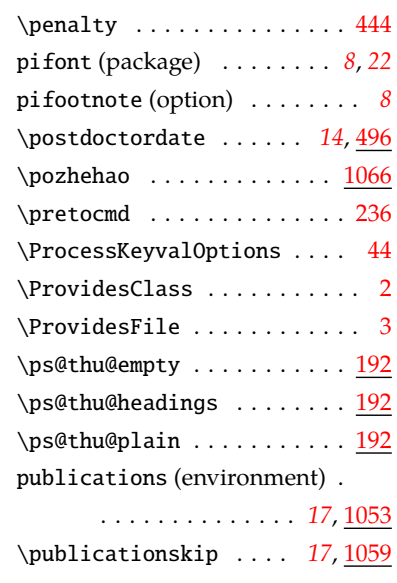

# **Q**

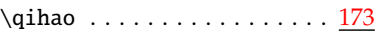

# **R**

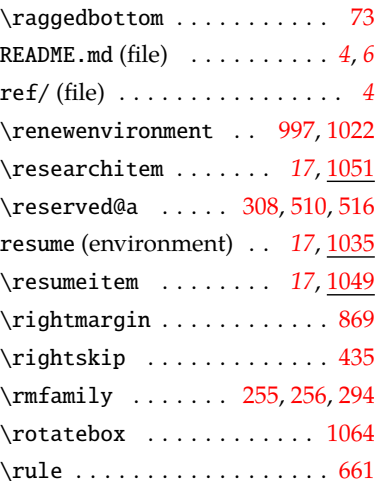

# **S**

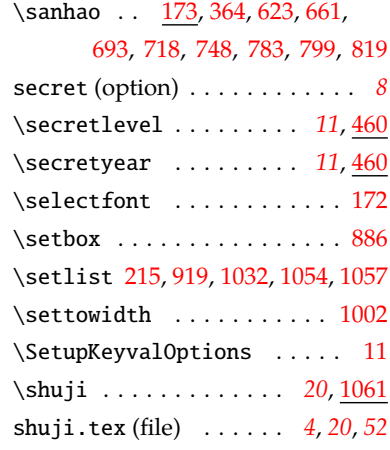

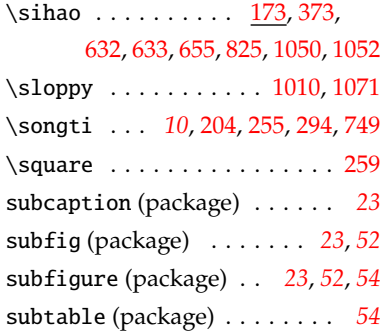

#### **T**

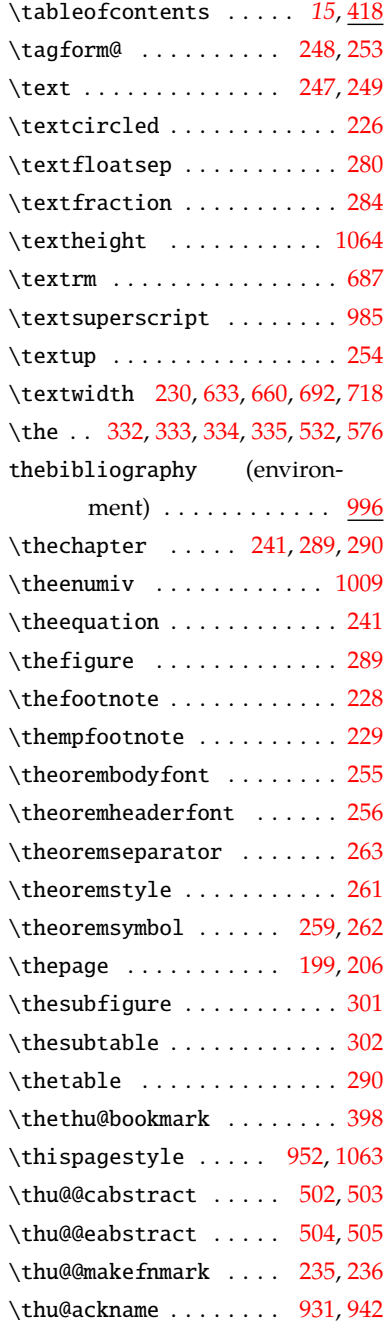

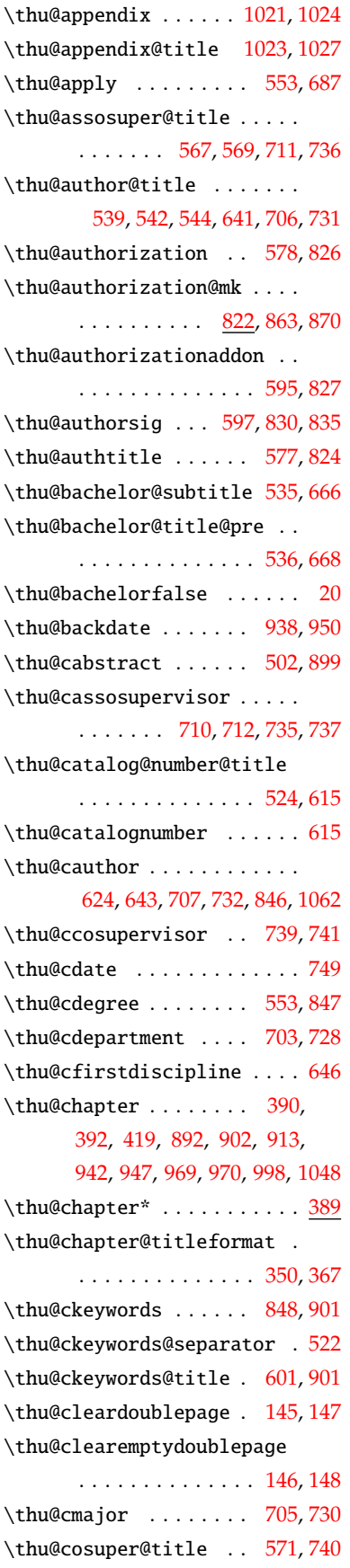

1021, 1024 \thu@cseconddiscipline . . . [649](#page-39-17) \thu@csupervisor . [652](#page-39-18), [709](#page-41-23), [734](#page-41-24) \thu@ctitle . . . . . . . . [623](#page-39-12), [632](#page-39-5), [678,](#page-40-2) [685](#page-40-12), [845,](#page-44-25) [852](#page-44-20), [1062](#page-51-16) \thu@declarename . [932](#page-46-8), [947](#page-47-27), [953](#page-47-7) \thu@declaretext .... [933](#page-46-12), [948](#page-47-24) \thu@def@fontsize . . . . . . . . . . . . . . [170](#page-25-15), [173](#page-26-26), [174](#page-26-27), [175](#page-26-28), [176](#page-26-29), [177](#page-26-30), [178](#page-26-31), [179](#page-26-32), [180](#page-26-33), [181](#page-26-34), [182](#page-26-35), [183](#page-26-36), [184](#page-26-37), [185](#page-26-38), [186](#page-26-39), [187,](#page-26-40) [188](#page-26-41), [189,](#page-26-42) [190](#page-26-43) \thu@def@term . . . . . . . [454](#page-34-31), [460](#page-35-31), [461](#page-35-32), [462](#page-35-33), [463](#page-35-34), [464](#page-35-35), [465](#page-35-36), [466](#page-35-37), [467](#page-35-38), [468](#page-35-39), [469](#page-35-40), [470](#page-35-41), [471](#page-35-42), [472](#page-35-43), [473](#page-35-44), [474](#page-35-45), [479](#page-35-46), [484](#page-35-47), [489](#page-35-48), [494](#page-36-25), [495](#page-36-26), [496](#page-36-27), [497](#page-36-28), [498,](#page-36-29) [499](#page-36-30), [500,](#page-36-31) [501](#page-36-2) \thu@denotation@name . [909](#page-46-13), [913](#page-46-11) \thu@department@title . . . . . . . . . . . [555](#page-37-18), [558](#page-37-19), [702](#page-41-25), [727](#page-41-26) \thu@deprecated@type@option . . . . . . . . [25](#page-20-26), [29,](#page-20-9) [30](#page-20-10), [31,](#page-20-11) [32](#page-20-12) \thu@doctor@engcover . . . . . [753](#page-42-17) \thu@doctor@phi . . . . . [756](#page-42-18), [769](#page-42-5) \thu@doctorfalse ........ [22](#page-20-27) \thu@eabstract . . . . . . [504](#page-36-17), [903](#page-46-14) \thu@eassosupervisor . [812](#page-43-21), [813](#page-43-22)  $\theta$ umquathor . . . . . . . . . . . [800](#page-43-23) \thu@ecosupervisor . [814](#page-43-24),[815](#page-43-25) \thu@edate . . . . . . . . . . . . [819](#page-43-17) \thu@edegree . . [762](#page-42-3), [764](#page-42-4), [769](#page-42-5), [790](#page-43-26) \thu@ekeywords . . . . . . . . . [906](#page-46-6) \thu@ekeywords@separator . [523](#page-37-20) \thu@emajor . . . . . [793](#page-43-27), [802](#page-43-3), [803](#page-43-28) \thu@engcover . . . . . . . [759](#page-42-19), [858](#page-44-1) \thu@esupervisor ....... [811](#page-43-29) \thu@etitle ........ [632](#page-39-5),[778](#page-42-6) \thu@first@titlepage . [603](#page-38-19), [855](#page-44-26) \thu@first@titlepage@other . . . . . . . . . . . . . . [609](#page-39-8), [657](#page-40-26) \thu@first@titlepage@postdoctor . . . . . . . . . . . . . . [609](#page-39-8), [610](#page-39-19) \thu@footnotesize ... [231](#page-27-19),[232](#page-27-20) \thu@frontdate [599](#page-38-20), [831](#page-44-27), [837](#page-44-4), [838](#page-44-6) \thu@id . . . . . . . . . . . . . . . . [619](#page-39-20) \thu@id@title ....... [525](#page-37-21),[619](#page-39-20)

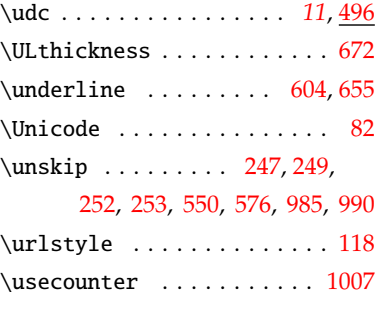

# **V**

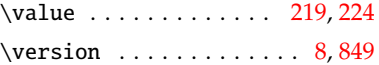

#### **W**

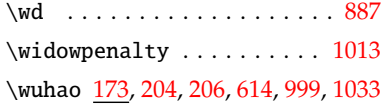

#### **X**

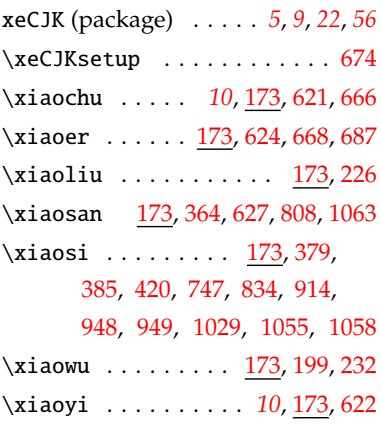

#### **Y**

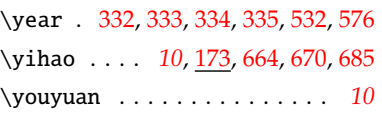

#### **Z**

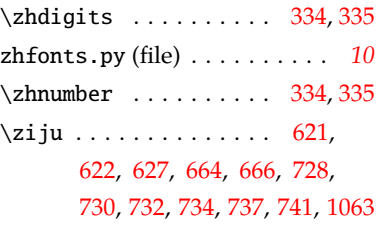

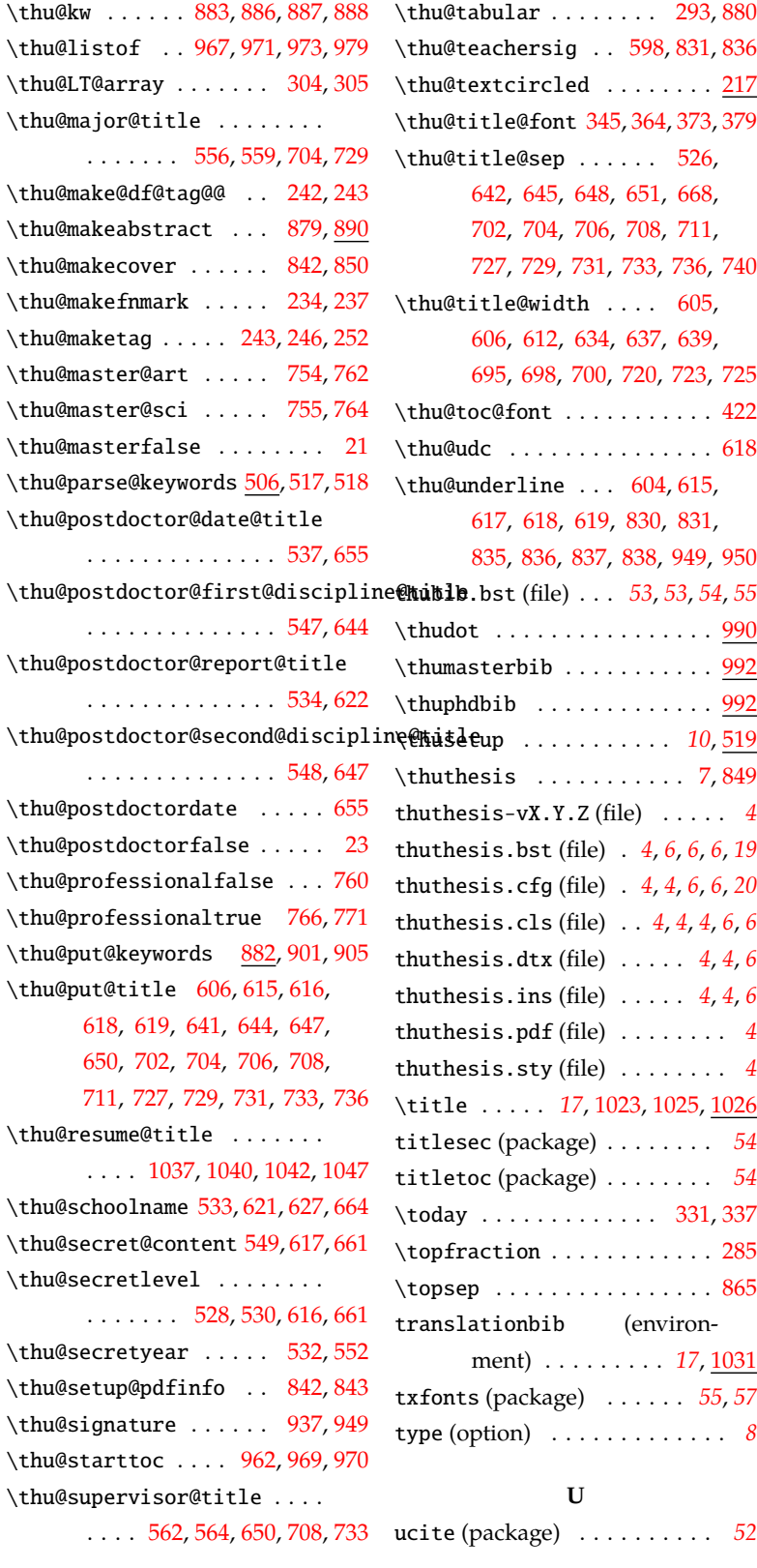

\thu@kw . . . . . . [883](#page-45-12), [886](#page-45-7), [887](#page-45-6), [888](#page-45-3)

\thu@major@title ........

\thu@makefnmark . . . . . [234](#page-28-9), [237](#page-28-11)

\thu@master@sci ..... [755](#page-42-21),[764](#page-42-4) \thu@masterfalse ........ [21](#page-20-28)

\thu@postdoctor@date@title

\thu@postdoctor@report@title

\thu@professionaltrue [766](#page-42-22),[771](#page-42-23)

[618,](#page-39-7) [619,](#page-39-20) [641,](#page-39-13) [644,](#page-39-21) [647,](#page-39-23) [650,](#page-39-25) [702,](#page-41-25) [704,](#page-41-27) [706,](#page-41-9) [708,](#page-41-29)

. . . . [1037,](#page-50-19) [1040](#page-50-20), [1042,](#page-50-21) [1047](#page-50-22)

 $\ldots$  . . . . . [528](#page-37-29), [530](#page-37-30), [616](#page-39-24), [661](#page-40-9)

\thu@put@title [606,](#page-38-21) [615,](#page-39-6) [616,](#page-39-24)

\thu@resume@title .......

\thu@supervisor@title ....

\thu@schoolname [533](#page-37-27), [621,](#page-39-26) [627](#page-39-0), [664](#page-40-19) \thu@secret@content [549](#page-37-28), [617,](#page-39-9) [661](#page-40-9) \thu@secretlevel ........

. . . . . . . . . . . . . . [548](#page-37-2), [647](#page-39-23)

. . . . . . . [556](#page-37-22), [559](#page-37-23), [704](#page-41-27), [729](#page-41-28)